**Web 2.0 para la Biblioteca Digital de Nueva Generación (BDNG)**

**José Rafael Barraza Difilippo**

**Proyecto final para optar por el grado de Ingeniero de Sistemas**

**Universidad EAFIT**

**18 de Abril de 2010**

**Web 2.0 para la Biblioteca Digital de Nueva Generación (BDNG)**

## **JOSE RAFAEL BARRAZA DIFILIPPO**

**Asesor:**

# **EDWIN MONTOYA**

**Proyecto final para optar por el grado de Ingeniero de Sistemas**

**Medellín**

**Universidad EAFIT**

**Facultad De Ingeniería de Sistemas**

**18 de Abril de 2010**

Nota de aceptación

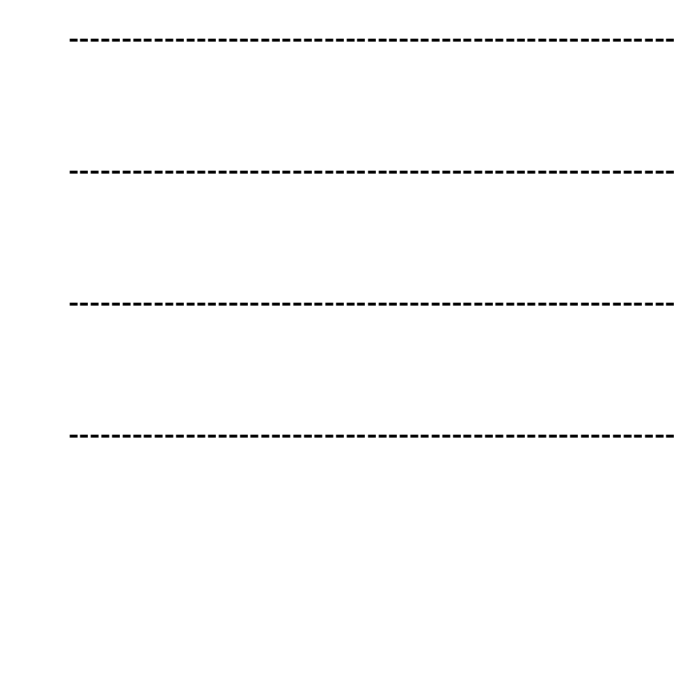

Firma presidente del jurado

Firma del jurado

Firma del jurado

Medellín, 18 de Abril de 2010

A mi familia y amistades, especialmente a mis padres los cuales creyeron en mí y pudieron hacer posible este logro.

## AGRADECIMIENTOS

Los autores expresan su agradecimiento a:

Edwin Montoya, asesor y guía del presente proyecto.

Los profesores de la Universidad, formadores técnicos y humanos, por dedicarse a incrementar nuestros conocimientos y capacidad intelectual.

Todos aquellos quienes de una u otra forma nos brindaron su apoyo durante nuestra formación profesional: A Dios, familia, amigos y compañeros de Universidad.

Muchísimas gracias!

# TABLA DE CONTENIDO

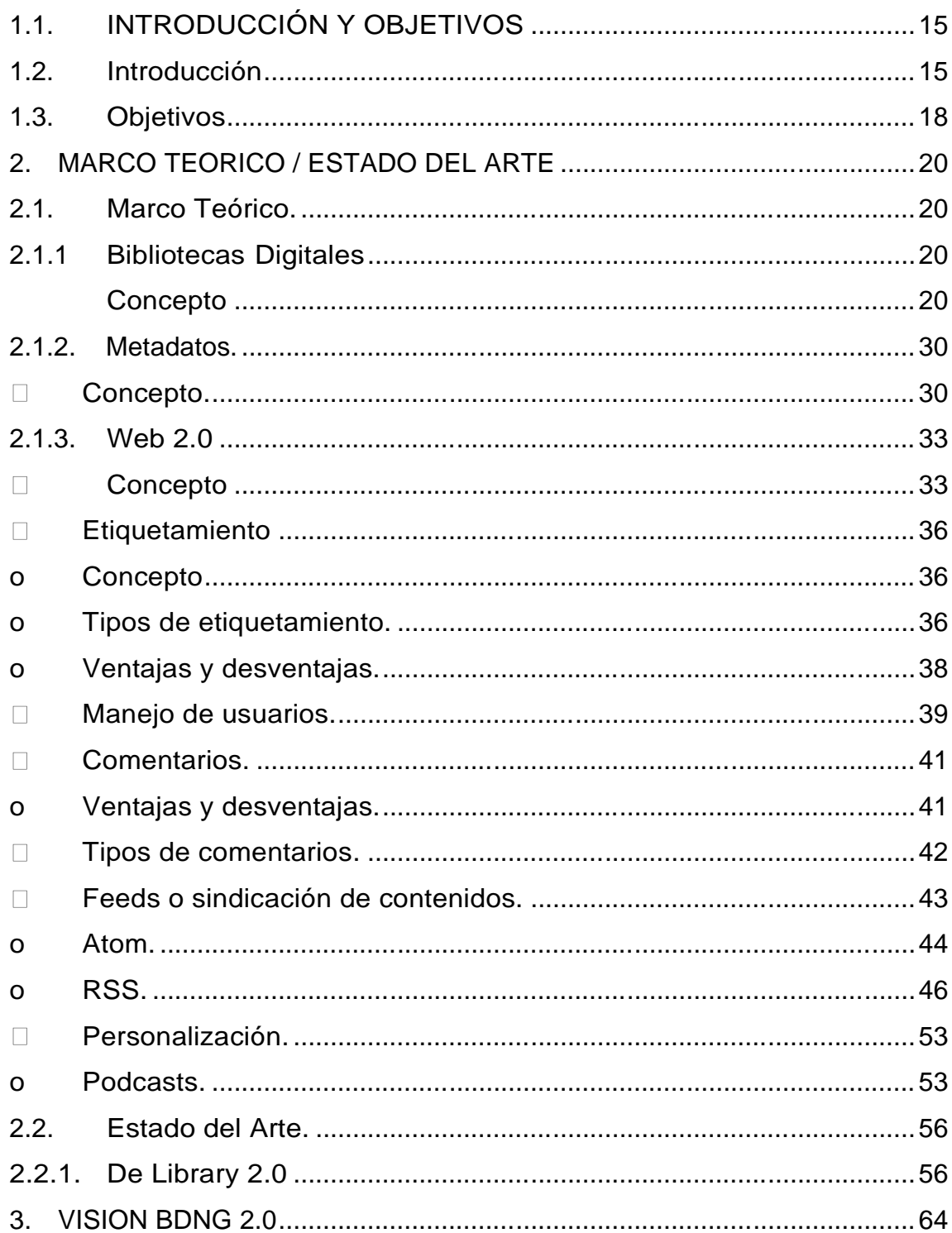

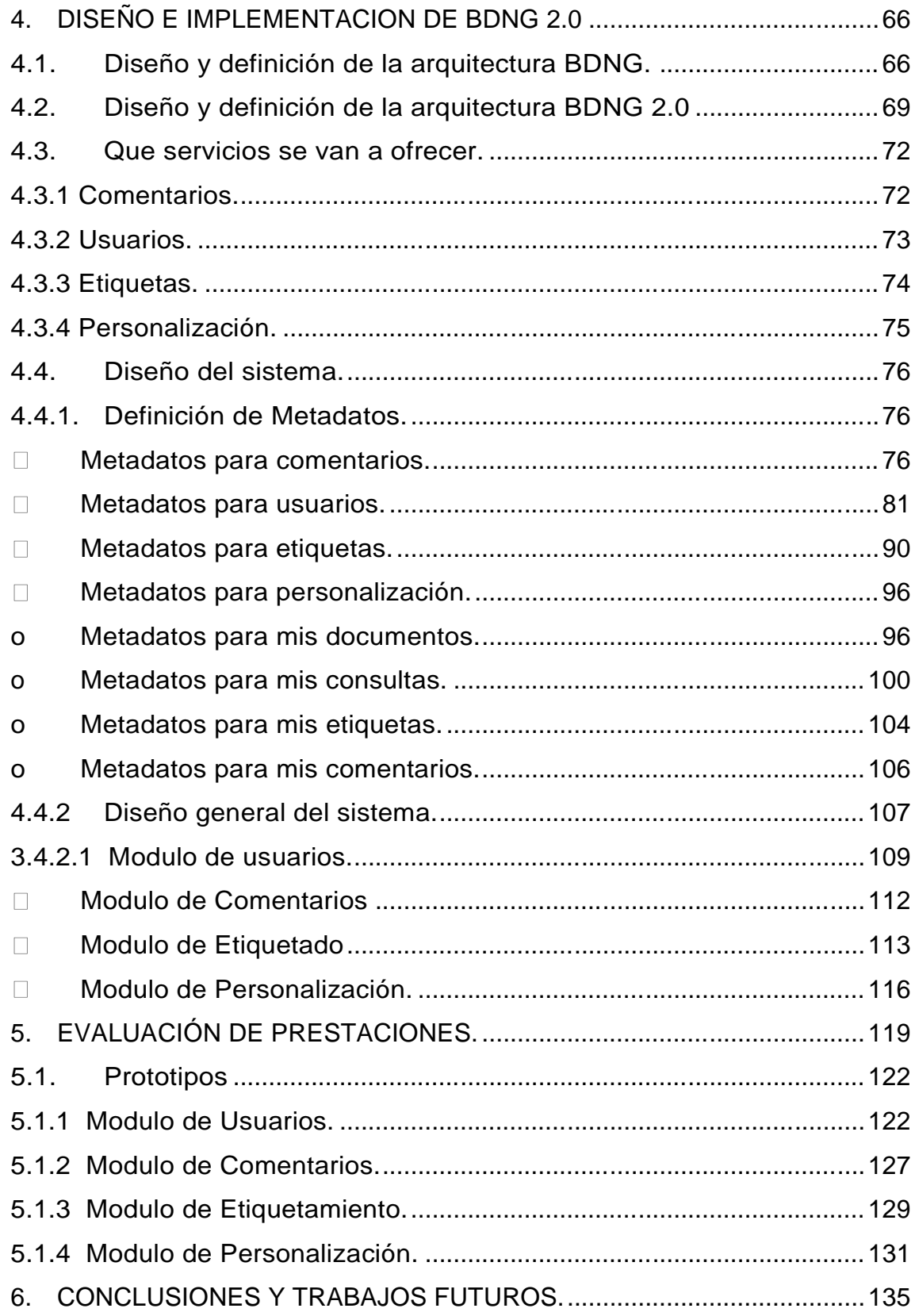

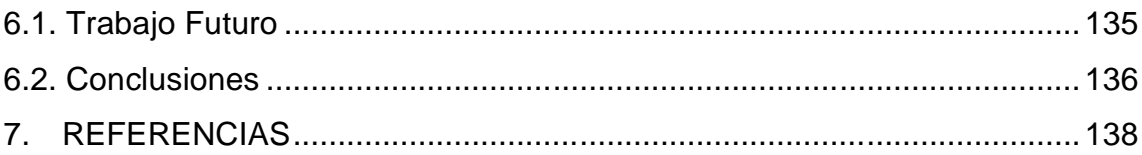

# LISTA DE FIGURAS

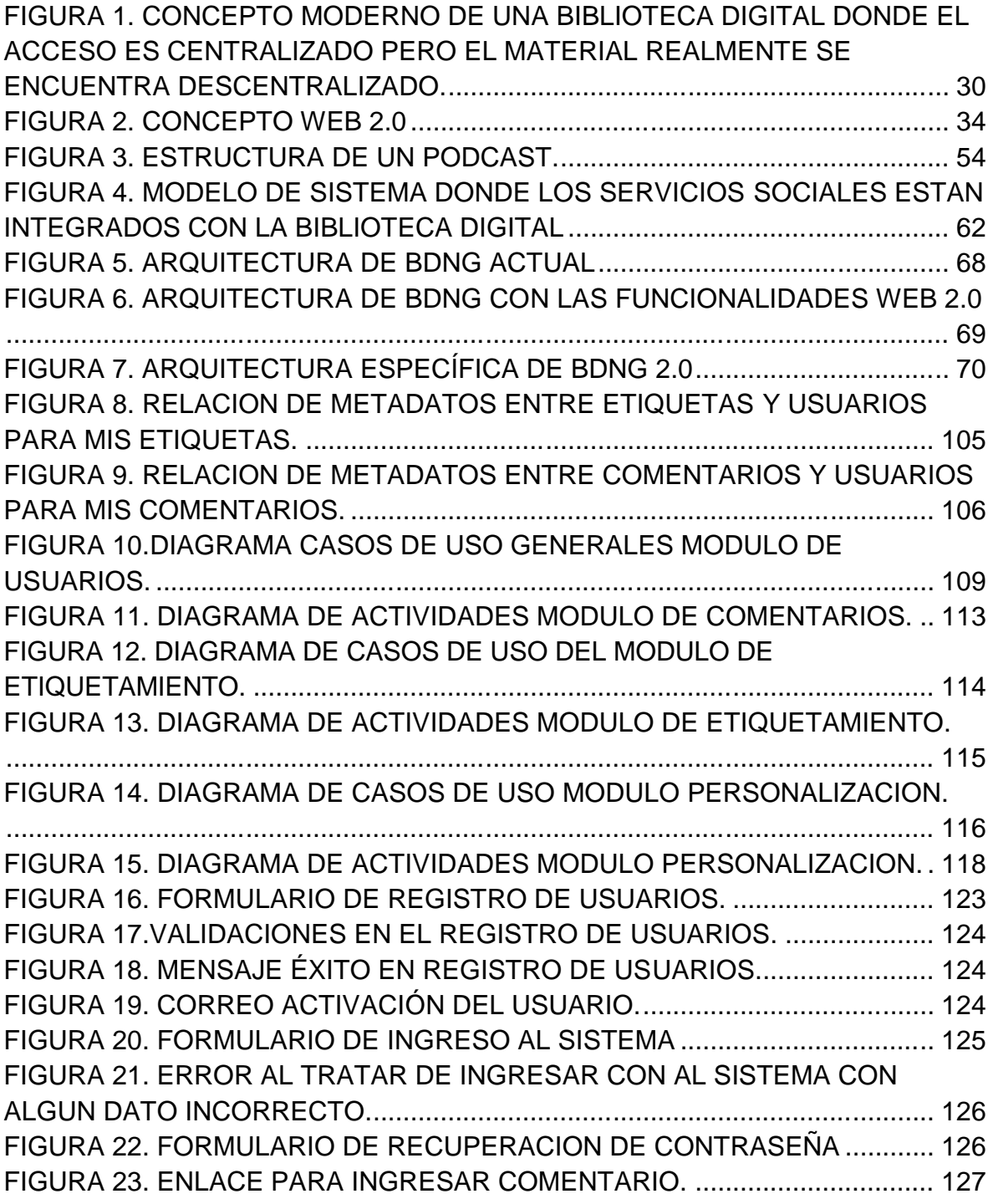

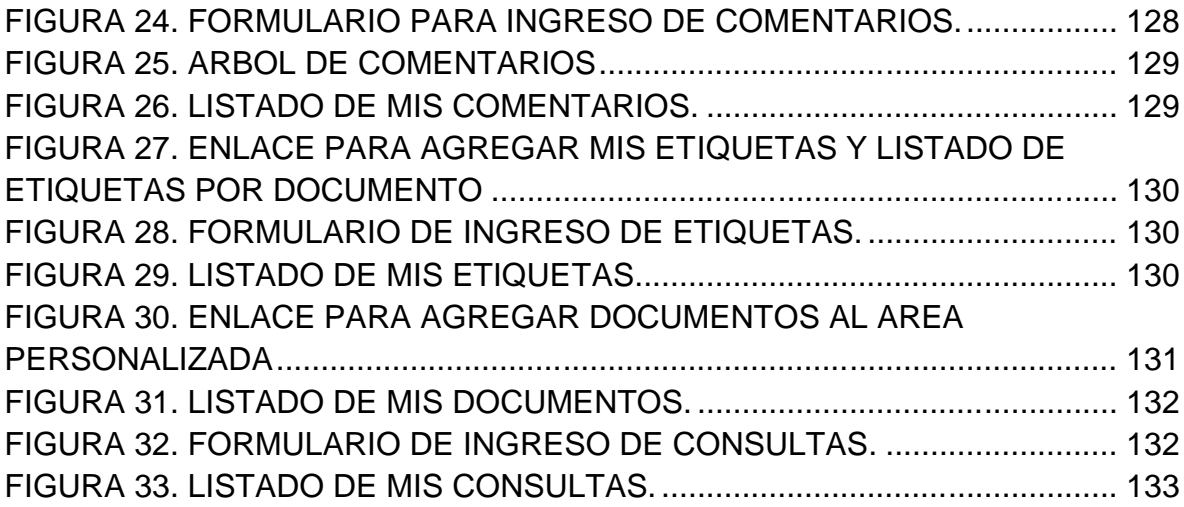

# LISTA DE TABLAS

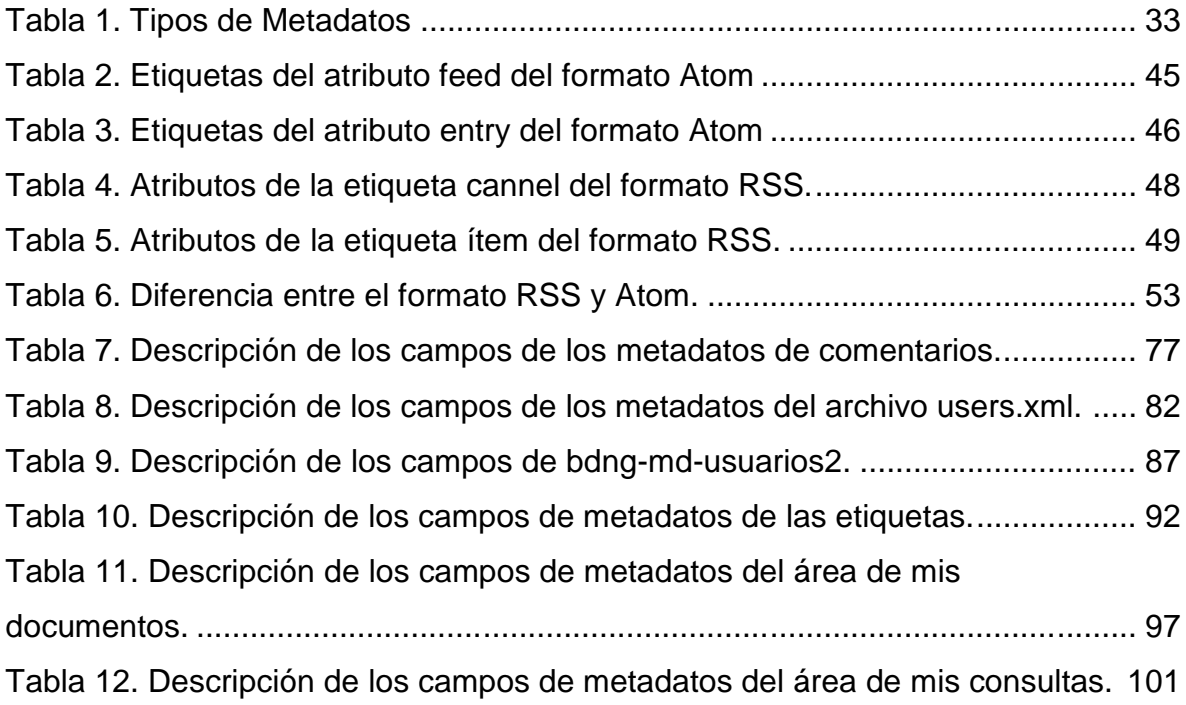

## LISTA DE ANEXOS

1. Manual de Usuario y técnico del sistema BDNG Web 2.0

#### RESUMEN

El desarrollo del presente trabajo tiene como objetivo principal diseñar e implementar herramientas de la WEB 2.0 en el sistema BDNG (Biblioteca Digital de Nueva Generación) para mejorar la interacción del usuario con dicha plataforma, y así creando comunidades virtuales científicas interuniversitarias y redes de conocimiento que beneficiarán la producción científica del país.

El proyecto se dividió en dos partes, la primera parte implicó investigación y análisis sobre las herramientas web 2.0 y sus aplicaciones en las bibliotecas digitales. Se encontró que existen dos tipos de bibliotecas digitales 2.0, el primer tipo donde se ofrecen servicios adicionales a los usuarios que sirven de soporte y fomentación del uso de nuevos servicios de la biblioteca digital entre los diferentes usuarios. Existen también otros servicios para las bibliotecas digitales que se caracterizan por ser parte integrante dentro del sistema, para esto la información que se recolecta del usuario se adiciona a los datos y se ofrecen servicios que permitan utilizar las dos clases de información para así ayudar a los usuarios a crear comunidades virtuales.

En la segunda parte del proyecto se implementaron las funcionalidades web 2.0 dentro de la biblioteca digital, para esto se utilizó el segundo tipo de herramientas web 2.0 donde la información de las herramientas es integrada con los datos de la biblioteca digital. Para esto se hizo necesario crear un área personalizada donde los usuarios puedan identificarse y autenticarse dentro del sistema, permitiéndoles el acceso a nuevas funcionalidades como son el ingreso de comentarios a documentos, clasificación de los documentos a través de etiquetas que permitan adicionar nuevos criterios de búsquedas personalizadas por el usuario, carpetas

13

personalizadas donde el usuario pueda almacenar sus búsquedas personalizadas y enlaces a los documentos para que el usuario pueda acceder de forma rápida. Después de terminado el desarrollo del proyecto se procedió a la instalación de la aplicación en un ambiente de prueba donde se hicieron las pruebas y las correcciones de los errores encontrados, donde finalizada las pruebas se procedió a montar el sistema en producción.

Luego de instalado el sistema en producción se encontró que los nuevos módulos permitieron la centralización y mejora de los servicios de BDNG volviéndolos más interactivos, de mejor calidad y más convenientes para el usuario, permitiendo la creación de nuevos canales de comunicación que permitirán el flujo libre y en múltiples direcciones del conocimiento entre la biblioteca digital, los diferentes usuarios, y los expertos, generando una retroalimentación del contenido de la biblioteca digital, y nuevos servicios que permitan la utilización más eficiente de la información obtenida de los usuarios.

#### CONTENIDO

### 1.1. INTRODUCCIÓN Y OBJETIVOS

#### 1.2. Introducción

Actualmente las bibliotecas digitales se están convirtiendo en el centro de transmisión de una información organizada y estructurada, están pasando de ser bibliotecas donde todo el conocimiento estaba contenido en documentos físicos, a tener toda la información disponible en formato digital para el usuario no importando el soporte del documento. En contraste con las bibliotecas digitales han comenzado a surgir tecnologías web que permiten una mayor y mejor interacción de los usuarios con las aplicaciones, estas tecnologías son llamadas web 2.0.

El desarrollo de estas tecnologías en las bibliotecas digitales es llamado library 2.0, las cuales han surgido como bibliotecas digitales que incentivan la cultura de la participación, aumentando las expectativas y contribuciones tanto de los trabajadores de la biblioteca como de la comunidad de usuarios. Para volver realidad estas contribuciones, las library 2.0 cambiaron el papel del usuario y lo convirtieron en colaborador y retro alimentador de la biblioteca digital, en el sentido de que el usuario ayuda a redefinir los servicios y la información que es ofrecida por la biblioteca digital.

Este nuevo enfoque ha surgido alrededor del mundo a través de proyectos en bibliotecas de diferentes universidades alrededor del mundo, y de páginas que proveen acceso a documentos y recursos digitales donde los usuarios pueden colaborar a ingresar nuevos contenidos y a retroalimentar a los staff de la

15

aplicación para crear nuevos servicios y publicarlos en posteriores actualizaciones de la aplicación.

En Colombia la Biblioteca Digital de Nueva Generación (BDNG) ha comenzado a surgir como una biblioteca que ofrece recursos digitales de diferentes SIB (SISTEMAS DE INFORMACION BIBLIOTECARIOS) no importando la ubicación geográfica o la complejidad de los sistemas de donde son obtenidos los recursos. Actualmente BDNG cuenta con un mecanismo de búsqueda, creación y catalogación de información, pero todavía es un sistema monolítico donde el usuario tiene poca interacción dentro del sistema y donde el usuario no puede retroalimentar a la biblioteca para ofrecer mejores servicios. Por esta razón este proyecto pretende introducir nuevos mecanismos que permitan al usuario una mejor interacción con el sistema y con otros usuarios dentro de las diferentes bibliotecas digitales, basados en las tecnologías Web 2.0.

BDNG 2.0 implementa nuevos módulos que permiten la interacción del usuario con los servicios de la biblioteca digital. BDNG 2.0 está compuesta de módulos como son gestión de comentarios, gestión de etiquetas, gestión de usuarios y personalización. Un usuario puede acceder a funcionalidades como son consultar documentos, agregar comentarios a documentos, agregar una especie de clasificación por palabra clave o etiqueta a cada documento, adicionar documentos a un área personalizada por cada usuario, adicionar consultas personalizadas al usuario para posteriores búsquedas y además se tiene la posibilidad de registrarse en el sistema sin necesidad de ser estudiante de la universidad EAFIT, el registro manejará la mínima información para permitir al usuario calificar documentos y seleccionar algunas áreas de interés.

Es así como la herramientas web 2.0 ayudará a BDNG 2.0 a crear comunidades

16

virtuales científicas interuniversitarias que permitirán crear redes de conocimiento que beneficiarán la producción científica del país.

## 1.3. Objetivos

## 1.2.1 Objetivo General.

Diseñar e Implementar conceptos de la web 2.0 para la biblioteca digitales BDNG (Biblioteca Digital de Nueva Generación) que permita generar características interactivas en dicha plataforma.

1.2.2 Objetivos específicos.

- Crear un módulo para el registro y gestión de usuarios que controle el acceso al manejo de las aplicaciones web 2.0.
- Crear un modulo de comentarios que permita a los usuarios opinar acerca de un documento y compartir apreciaciones con otros usuarios del sistemas, realizar comentarios a comentarios y realizar consultas sobre los comentarios como otro criterios de búsqueda.
- **Implementar un mecanismo para etiquetar (tagging) documentos que permita** que los usuarios puedan implementar sus propios mecanismos de clasificación y organización de los documentos en la biblioteca digital, así como realizar búsquedas de estos documentos por las etiquetas agregados por él o por otros usuarios.
- Crear un módulo que permita crear espacios de trabajo personal (Mi Biblioteca Digital - MyBDNG) para los usuarios de tal manera que puedan implementar el concepto de Biblioteca Digital Personal utilizando los conceptos de Listas de

Reproducción presentes en sistemas multimedia de de música o video.

**Implementar un sistema para listar los documentos más recientes que han** llegado a la biblioteca digital por cada una de las colecciones a través de la tecnología de difusión de feed Atom.

## 2. MARCO TEORICO / ESTADO DEL ARTE

### 2.1. Marco Teórico.

El objetivo de este proyecto es crear una biblioteca digital con nuevos mecanismos que permitan al usuario una mejor interacción con el sistema y con otros usuarios dentro de las diferentes bibliotecas digitales, basados en las tecnologías Web 2.0.

Por ello es necesario entender cada uno de los conceptos que componen la aplicación por separado para comprender la importancia del producto final del proyecto, así como el conocimiento que se requiere para lograr el alcance final.

Los conceptos a tratar son los siguientes: Bibliotecas Digitales, Etiquetamiento, comentarios, personalización, manejo de usuarios.

### 2.1.1 Bibliotecas Digitales

### Concepto

Una biblioteca digital es una colección organizada de recursos digitales almacenados en formato digital, organizadas a través de un sistema de metadatos que a su vez ofrece los servicios de búsqueda y recuperación de información, en un entorno donde se reúnen colecciones, servicios, y personal que favorece el ciclo completo de la creación, difusión, uso y preservación de los datos, para la información y el conocimiento.

Los documentos que se encuentran en una biblioteca digital pueden ser texto, imágenes, video o combinaciones de los anteriores. Idealmente se deben de almacenar y poder recuperar recursos completos, y las búsquedas se realizan sobre el contenido completo de los documentos. Es decir, si el documento es texto, la búsqueda se realiza sobre el texto completo del documento y una vez localizado el documento deseado es posible obtenerlo de manera inmediata.

Esto contrasta con los sistemas tradicionales que se concentran solamente en búsquedas basadas en el título, descripción o palabras clave. Esta sería la definición de una biblioteca electrónica, donde cada artículo es indexado por referencias pero no por su contenido, un concepto totalmente diferente a lo que se pretende lograr con este proyecto.

Existen diferentes definiciones de qué es una Biblioteca Digital, en su concepto más simple, una biblioteca digital es un espacio en donde la información es almacenada y procesada en formato digital. La definición tomada por la Digital Libraries Federation podría ser, por sencillez y precisión, la más completa:

"Las Bibliotecas Digitales son organizaciones que proveen los recursos, incluyendo personal especializado, para seleccionar, estructurar, distribuir, controlar el acceso, conservar la integridad y asegurar la persistencia a través del tiempo de colecciones de trabajos digitales que estén fácil y económicamente disponibles para usarse por una comunidad definida o para un conjunto de comunidades"<sup>1</sup>.

<sup>&</sup>lt;sup>1</sup> Digital Library Federation. "A Working Definition of Digital Library". Octubre 1998.- <http://www.clir.org/diglib>

La Association of Research Libraries<sup>2</sup> resume la mayoría de las definiciones de biblioteca digital en los siguientes elementos comunes:

- Por lo general no es un ente aislado, sino que está integrado por diversas colecciones de documentos creados y administrados por diferentes organizaciones.
- Requiere tecnologías específicas para compartir y enlazar recursos dispersos.
- Los enlaces entre diversas colecciones y servicios de información deben ser transparentes para el usuario.
- Las colecciones digitales no se restringen a sustitutos de documentos, también contienen elementos que no pueden ser representados o distribuidos en formato impreso, como el audio o video.

El objetivo principal del concepto de una biblioteca digital es el acceso universal a la información, sin limitantes de tiempo ni espacio. Altamente ligado a este objetivo están:

- Preservación a largo plazo: Las bibliotecas digitales deben estar comprometidas a preservar los materiales digitales a largo plazo.
- Acceso a largo plazo: El acceso al material debe respetarse al paso del tiempo. Tanto un documento actual como uno histórico o antiguo deberán tener las facilidades para ser consultados.
- Acelerar el desarrollo sistemático de los medios para recoger, almacenar y organizar la información y el conocimiento en forma digital, y de colecciones de bibliotecas digitales.
- Promover la eficiencia económica y la entrega de información a todos los

<sup>2</sup> Association of Research Libraries. http://www.arl.org.

sectores de la sociedad.

- Fomentar los esfuerzos de cooperación que aprovechan la considerable inversión en recursos de investigación, informática y redes de comunicaciones.
- Fortalecer la comunicación y colaboración entre los grupos de investigación, las empresas, el gobierno y las comunidades educativas.
- Tomar un papel de liderazgo internacional en la generación y difusión de conocimientos en áreas de importancia estratégica.
- Contribuir a las oportunidades de aprendizaje permanente de todos los ciudadanos.

#### 2.1.1.2. Estructura

Para que una colección de archivos digitales almacenados sea una biblioteca digital debe soportar todo tipo de material audio, video, imágenes y texto. Adicionalmente debe tener servicios de almacenamiento y recuperación de información. La búsqueda debe tener la posibilidad de indagar sobre el contenido de cada documento, es decir, no solo a sus datos de referencia, como autor, titulo, año, sino también al contenido interno del archivo. Obviamente, existen limitantes en este sentido para los documentos en otros formatos diferente a texto, pero todo apunta a que en futuro podrán indexarse desde sonidos hasta el contenido de imágenes y videos. Mientras tanto, los metadatos son de vital importancia para este tipo de material digital.

Lo más común es que la información y los repositorios se encuentren de manera centralizada, pero las inmensas cantidades de colecciones digitales y los proyectos actuales de investigación sobre el área de Bibliotecas Digitales tienden a crear frameworks y estándares para que cada institución o individuo

23

interesado diseñe su propia Librería o cargue en la red sus archivos digitales. Lo importante es que las búsquedas y las transferencias de un sistema a otro deberán ser transparentes para el usuario.

2.1.1.2. Tipos de Bibliotecas Digitales.

Existe una gran variedad en que se pueden clasificar las bibliotecas digitales, pero debido a lo extenso del tema en este documento se trataran su clasificación por entidades y por características de la colección.

Clasificación por entidades.

**Bibliotecas digitales universitarias:** Este tipo de bibliotecas se caracterizan por limitar el acceso solo a la comunidad universitaria, es decir a los estudiantes matriculados o a los profesores o a otras personas ligadas con la universidad o institución creadora de la biblioteca. Sus servicios se fundamentan en la integración de recursos de información de diferentes tipos (bases de datos, catálogos, colecciones de textos…) en un acceso único.

**Bibliotecas digitales públicas:** Al contrario de las bibliotecas universitarias que limitan el acceso a personas relacionadas a la universidad o institución, este tipo de bibliotecas permite el libre acceso a cualquier persona.

**Bibliotecas digitales personales:** Son bibliotecas digitales creadas por individuos con fines privados o públicos que normalmente suelen ser enlaces a recursos externos, o a colecciones de textos propios.

**Bibliotecas digitales de colaboración, públicos o privados:** Son proyectos de colaboración entre diferentes instituciones y comunidades

24

universitarias, se diferencian de las bibliotecas universitarias porque no se limitan solamente a las personas relacionadas a las universidades relacionadas del proyecto, sino que permiten el libre acceso a determinado grupo de persona determinado por los creadores de la biblioteca digital.

Clasificación por características de la colección.

**Bibliotecas digitales heterogéneas**: Se caracterizan porque su contenido está comprendido por diversos tipos de información, sean estas bases de datos, texto, entre otras.

**Bibliotecas digitales de fondo antiguo y patrimonio bibliográfico y documental:** Están conformadas por colecciones digitales de libros u otros documentos que han sido digitalizadas, en su mayoría a través de la utilización de escáneres.

**Bibliotecas digitales de documentos científicos:** Corresponde a colecciones de documentos de texto completo sobre áreas de conocimiento, proyectos, tesis y otros documentos relevantes a investigaciones.

**Bibliotecas digitales de colecciones de enlaces a recursos externos:** Se caracterizan por ser directorios temáticos especializados creados por usuarios expertos donde son ellos reúnen sus experiencias y su conocimiento.

#### 2.1.1.3. Ventajas y Desventajas

Las ventajas de las Bibliotecas Digitales van más allá del almacenamiento

y búsqueda de documentos. También está ligada al acceso universal de la información, tanto en tiempo como en espacio, a la preservación de documentos, al acceso a documentos que eran prohibidos debido a su importancia y delicadeza física, como manuscritos antiguos o volúmenes especiales de cierta editorial.

Los beneficios de implementar bibliotecas digitales los podemos dividir para tres sectores [3]. Inicialmente, tiene beneficios nacionales o globales:

- Promueve y facilita la expansión de la cultura en una comunidad.
- $\triangleright$  Preserva en un medio no degradable las colecciones culturales y científicas generadas para el beneficio social.
- Se hace uso eficiente de los contenidos de los materiales a través de búsquedas sencillas y eficientes.
- Promueve el uso de estándares para el manejo de información digital, incluso a nivel mundial.

Los beneficios institucionales son:

- $\triangleright$  Elimina duplicidad de actividades, documentos y costos.
- **Promueve nuevas áreas de investigación.**
- $\triangleright$  Permite el crecimiento de colecciones sin demanda de espacio físico para almacenamiento ni para servicio.
- $\triangleright$  Prolonga la permanencia de documentos dentro de una colección disponible al público.
- $\triangleright$  Control total sobre la información.
- $\triangleright$  Reducción del costo de imprenta, para aquellas que editan sus propios libros.

Los beneficios al usuario:

- > Confianza en el contenido de los documentos que se consultan.
- Acceso uniforme desde cualquier punto de la red sin desplazamiento a la biblioteca.
- Equidad en el acceso a la información, toda la comunidad autorizada tiene la misma facilidad y derecho de consultarla.
- Siempre habrá disposición de los materiales existentes que sean solicitados.
- Ahorro en el tiempo de búsqueda por la centralización aparente de los documentos y por la posibilidad de búsqueda en el contenido completo de los documentos.
- Acceso a información interrelacionada, es decir, posibilidad de enlaces hipertextuales, incluso con otros recursos de la biblioteca digital.

Pero para estas ventajas también se presentan inconvenientes, la mayoría de ellos ligados a la tecnología. Primero, y por ende más importante, no existe una estructura única de servicios para este tipo de aplicaciones ni estándares para el manejo de la información, ni políticas de acceso, así cada organización está libre de realizar su propia librería, pero al momento de integrarse con otros sistemas similares o compartir sus repositorios y bases de información con otros, se deben volver a indexar según la estructura del nuevo sistema.

Segundo problema, se refiere a la infraestructura de redes y seguridad y eficiencia en el servicio de comunicaciones, que depende tanto del lugar donde se encuentren los repositorios, como el lugar de donde el usuario solicita acceso a la información.

Tercer problema, pero que a la vez no lo es debido a la actual tecnología, se debe a la capacidad de almacenamiento masivo, ya que a mayor cantidad de información digital requieren dispositivos con mayor capacidad de almacenamiento y por ende más eficientes y más costosos.

Una desventaja complicada de tratar, independiente de la tecnología, se refiere a los derechos de propiedad del material digital. El Web es el medio en donde la violación de la propiedad intelectual es más común [4]. Si cualquier persona en cualquier lugar tiene acceso a cualquier contenido digital, entonces no se podrán garantizar ni los derechos de autor ni el debido uso del material contenido en los repositorios.

Otro problema, muy ligado al anterior, se presenta para aquellos quienes quieren restringir el acceso a ciertos documentos, ya que violan el concepto y objetivo de las Bibliotecas Digitales. Si el objetivo de las bibliotecas es el acceso universal a la información, no se podrán almacenar en una biblioteca digital, por ejemplo, documentos de investigación privada o documentos gubernamentales. En la solución para este problema debe entrar en juego nuevamente la tecnología y los sistemas de seguridad, donde se permita el acceso libre a determinados documentos y se tengan perfiles privilegiados para acceder a determinada información. Sin embargo, estos sistemas no son completamente confiables y personas inescrupulosas pueden tener acceso libre a dicha información, lo cual sería correr un grave riesgo dependiendo del contenido al que se accede.

Es decir, las ventajas de las Bibliotecas digitales pasan por permitir un acceso universal a información estructurada y ordenada, pero para ello es necesario la creación y seguimiento de unos estándares, el diseño de una buena infraestructura capaz de soportar los servicios, así como establecer una política de acceso, los derechos de autor y la legislación sobre propiedad

28

intelectual. Todos son aspectos de vital importancia tanto para la creación como para la protección de estas bibliotecas [5].

Las bibliotecas digitales toman cada vez más fuerza, especialmente en las instituciones educativas o investigativas como universidades, tomando como tendencia la descentralización de la información, pero que sea accesible desde un mismo lugar. Es decir, cualquier entidad o individuo interesado puede tener su propio repositorio de material digital y compartirlo, pero el lugar será transparente para el usuario, el cual solo deberá acceder a determinada biblioteca digital por medio de internet y la estructura de ésta se encargará de direccionarlo al banco de datos correcto (Ver figura 2 [6]).

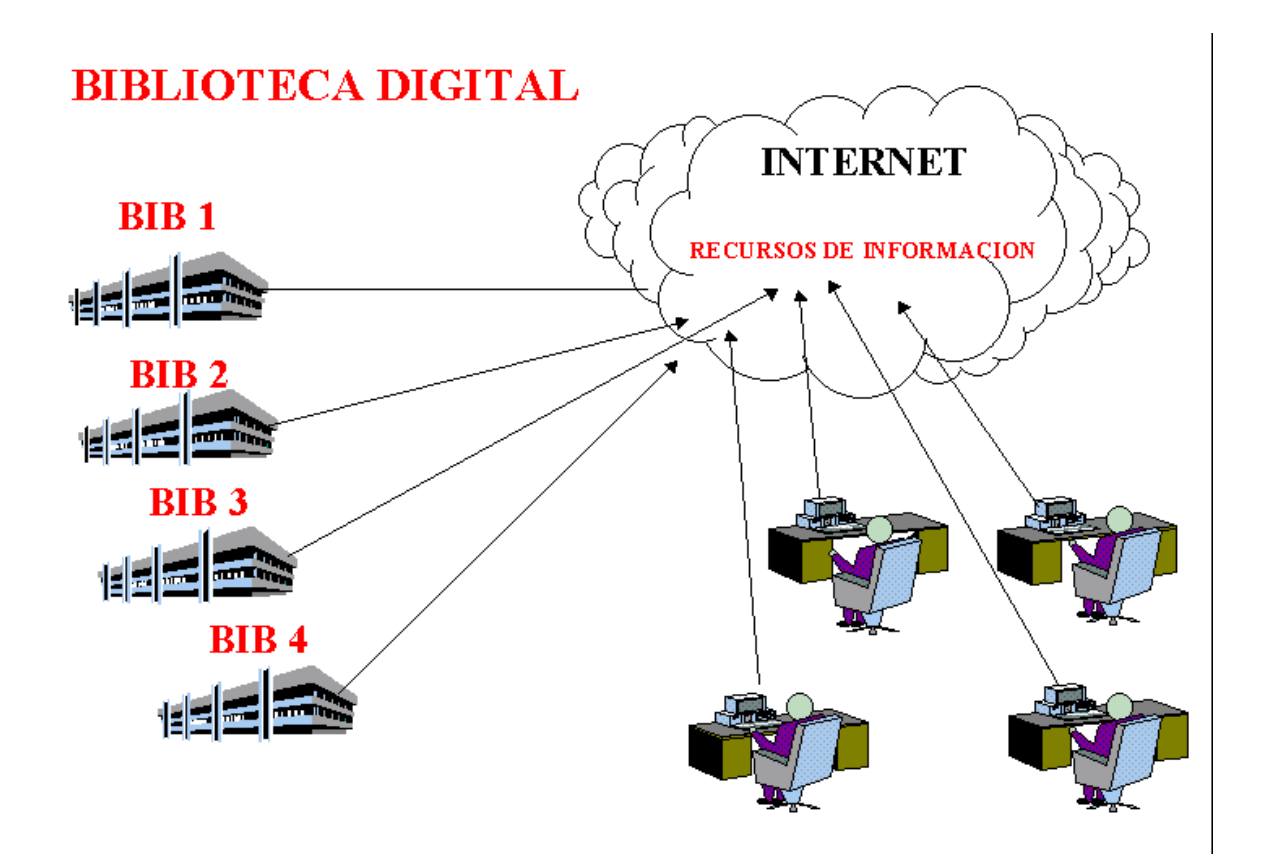

FIGURA 1. CONCEPTO MODERNO DE UNA BIBLIOTECA DIGITAL DONDE EL ACCESO ES CENTRALIZADO PERO EL MATERIAL REALMENTE SE ENCUENTRA DESCENTRALIZADO.

Todo con el fin de hacer más fácil la búsqueda de documentos. Dean Marcum<sup>3</sup> habla de los usuarios y sus deseos de usar los recursos digitales y no de ir necesariamente a la biblioteca tradicional.

Y aunque, si bien, la calidad de una biblioteca se encuentra en su contenido y forma de organización y búsqueda, "la facilidad en el acceso a la información va a ser siempre un condicionante para su uso y la selección de información digital (para tenerla almacenada en servidores locales o tenerla enlazada en el catálogo o en una fuente local de recursos electrónicos) va a continuar siendo una función de las bibliotecas si quieren así seguir cumpliendo su función de ayudar al usuario a encontrar información"<sup>4</sup>.

#### 2.1.2. Metadatos.

Concepto.

El concepto de metadatos tiene múltiples definiciones, "informaciones sobre datos"[9], "datos sobre informaciones" [10], "informaciones sobre informaciones"

<sup>3</sup> MARCUM, Deane. "Requeriments for the Future Digital Library". The Joournal of Academis Librarianship, vol. 29, 2003, pág 277

<sup>4</sup> ANGLADA I DE FERRER, Lluís Ma. "Biblioteca digital ¿mejor, peor o solo distinto?" Anales de Documentación, nº 3, 2000, pág. 27

[11], pero al final todas concluyen con una de las definiciones más primitivas de dicho término: "dato sobre los datos" [12]. Es decir, es información que caracteriza los datos y permite que se puedan utilizar en forma correcta.

Se caracterizan porque permiten tener una descripción estandarizada de los diferentes conjuntos de datos que están presentes en el sistema. Son una herramienta de gran importancia en la gestión de datos e información porque facilitan la búsqueda, recuperación e integración de datos provenientes de distintas fuentes. Los metadatos tratan, principalmente, de describir el contenido y la localización del objeto de la información en Internet, si bien se utilizan normalmente en datos bibliográficos (catalogación y clasificación), han comenzado a abarcar texto, imágenes, música, así como otros datos que forman parte de la descripción del contenido.

Su principal uso se centra en las bibliotecas tanto de contenido textual como multimedia, pues actualmente la tecnología solo permite categorizar los materiales digitales por sus propiedades externas, es decir, por sus propiedades sintácticas ya que aún no se puede indexar un video o un archivo de audio por su autocontenido como tal, sino sus propiedades como tamaño, duración, autor, etc.

De esta forma, son ejemplos de metadatos:

- El encabezamiento de un archivo multimedia (imagen, video o audio).
- El resumen o descripción de un documento.
- El catálogo de una base de datos.
- Las palabras clave o keywords.

### 2.1.2.2. Tipos de metadatos

El estudio de metadatos y su utilidad es más complejo de lo que parece, tanto es que se han creado estándares mundiales para la representación del conocimiento por medio de estos y varios estudiosos han dedicado sus tesis y proyectos de investigación a la desfragmentación de dicho concepto.

Tal es, que Ann J. Gilligand-Swetland<sup>5</sup> identifica distintos tipos de metadatos, su aplicación y algunos ejemplos de uso concretos. (Ver Tabla 1)

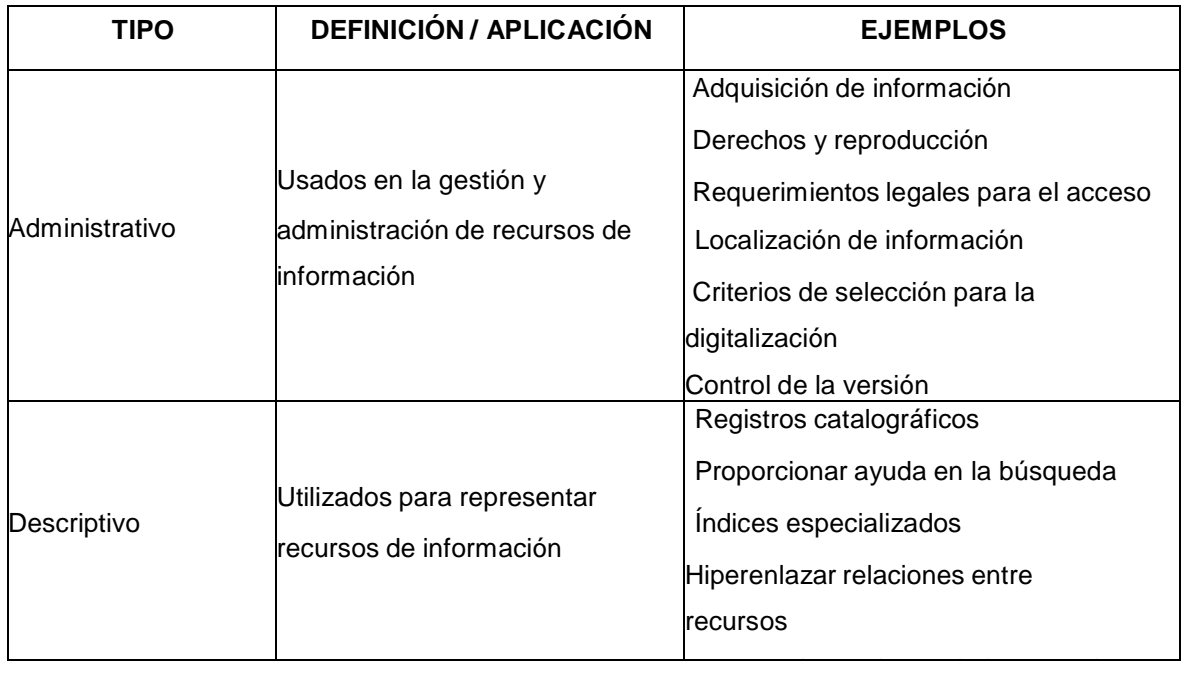

<sup>5</sup> GILL, Tony. BACA, Murtha. GILLILAND-SWETLAND, Anne. "Introducción a Los Metadatos: Caminos a la Información Digital", Mayo 1999, Getty Publications. [http://portal.acm.org/citation.cfm?](http://portal.acm.org/citation.cfm)id=553735&coll=GUIDE&dl=GUIDE&CFID=4804 961&CFTOKEN=65363249

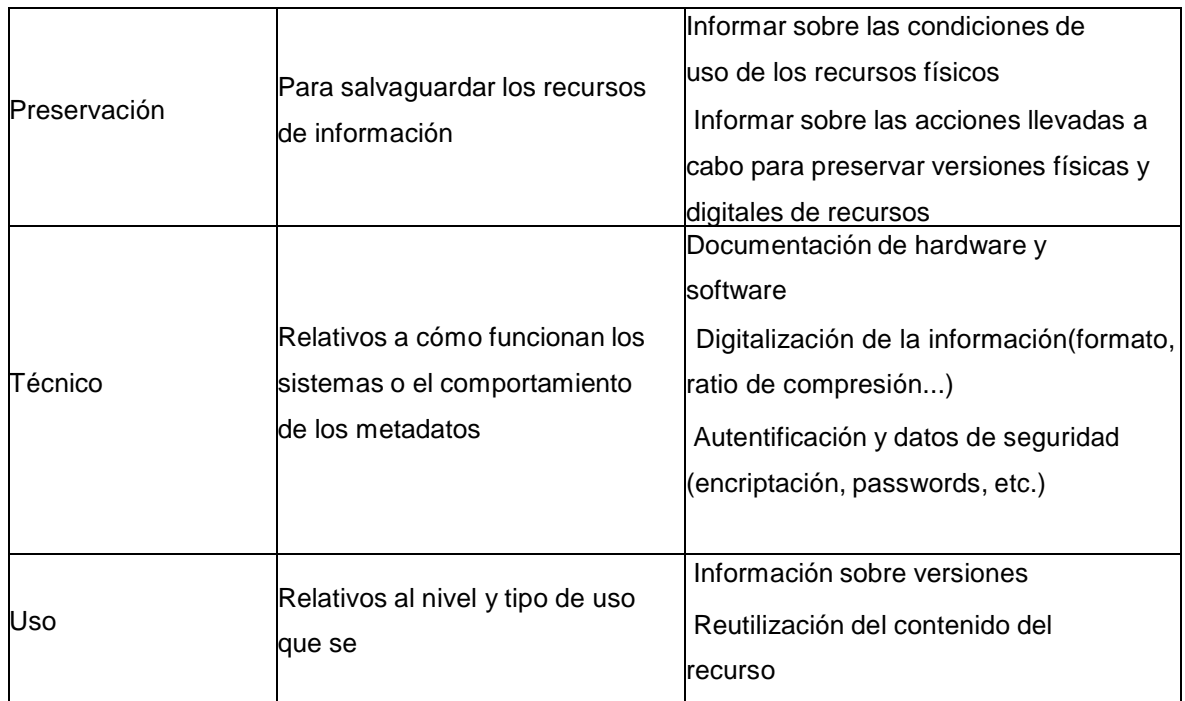

# **Tabla 1. Tipos de Metadatos**

## 2.1.3. Web 2.0

**Concepto** 

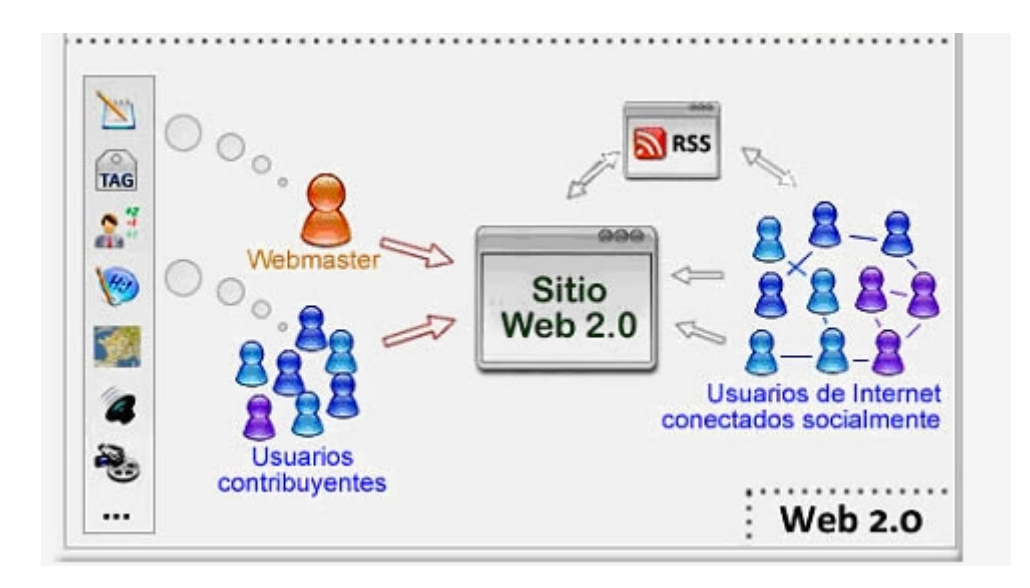

FIGURA 2. CONCEPTO WEB 2.0

Este término se refiere a "una segunda generación en la historia del desarrollo de tecnología Web basada en comunidades de usuarios y una gama especial de servicios, como las redes sociales, los wikis o las folksonomías, que fomentan la colaboración y el intercambio ágil de información entre los usuarios de una comunidad o red social"<sup>6</sup>.

La web 2.0 comienza sus orígenes en las primeras aplicaciones web (Web 1.0), aplicaciones monolíticas donde el usuario tenía poco o casi nula aporte dentro de la aplicación. Debido a las nuevas necesidades de los usuarios que requerían de aplicaciones donde tuvieran mayor campo de interacción con los datos, comenzaron a salir nuevas aplicaciones web que permitían la colaboración y el intercambio de la información entre los diferentes usuarios, a este tipo de aplicaciones se le comenzó a llamar web 2.0 [57].

<sup>6</sup> O'REILLY, TOM. "Que es web 2.0. Patrones del diseño y modelos del negocio para la siguiente generación".

Desde ese momento la web 2.0 ha llegado de ser un conjunto de tecnologías y servicios a convertirse en un conjunto de filosofías y características de diseño que debe poseer las aplicaciones web [59]. Las principales características que debe poseer una aplicación web 2.0 son las siguientes:

Alta participación del usuario en la aplicación.

 El usuario como contribuyente dentro de la aplicación, es decir un usuario que interactúa en el sistema en doble vía.

 Aprovechar el poder de la multitud, es decir aprovechar la gran cantidad de datos para obtener gran utilidad económica, o para ofrecer mejores servicios para el usuario.

- Experiencias de usuario enriquecidas.
- Una actitud, no una tecnología.

Adicional a estas características la web 2.0 está compuesta por un conjunto de tecnologías como son:

- $\leftarrow$  Etiquetamiento.
- $\textcolor{red}{\bullet}$  Manejo de usuarios.
- **E** Personalización.
- Comentarios.
- $\ddot{\bullet}$  Feeds.
- Etiquetamiento
- o Concepto

El concepto de etiquetamiento tiene múltiples definiciones, "es un tipo de categorización en la cual se usan palabras definidas por el usuario para denotar un conjunto de datos o de información"<sup>7</sup>, "son términos o palabras no jerárquicos asignados a una pieza de información" <sup>8</sup>, "permite a los usuarios reunir un recurso en particular tales como páginas web, un post o una imagen con un conjunto de palabras"<sup>9</sup>, es decir es un tipo de clasificación que se basa en palabras definidas por un grupo de usuarios que se le asignan a un conjunto de datos y recursos para organizarlos, y así poder relacionar sus contenidos entre sí.

Los sistemas de etiquetamiento se caracterizan por facilitar la clasificación, descripción y organización de diferentes tipos de contenido (texto, video, audio, enlaces a páginas), donde los usuarios pueden compartir y buscar los contenidos categorizados por otros usuarios, permitiendo agregar nuevas palabras al contenido ya clasificado y palabras ya utilizadas a diferentes contenidos permitiendo crear relaciones entre palabras y entre contenidos.

o Tipos de etiquetamiento.

Los sistemas de etiquetamiento se pueden clasificar [52] de la siguiente forma:

 $\triangleright$  Por permisos para ingresar etiquetas:

<sup>8</sup> WIKIPEDIA. <http://www.wikipedia.com>

<sup>7</sup> Online Computar Library Center. <http://www.oclc.org/>

<sup>&</sup>lt;sup>9</sup> MARLOW, Cameron; NAAMAN, Mor. "Position Paper, Tagging, Taxonomy, Flickr, Article,ToRead"
- Auto clasificación: Los usuarios solo pueden etiquetar los documentos que están asociados a él.
- Basada en permisos: Los usuarios deciden quienes pueden etiquetar sus documentos.
- Libertad para todos: Cualquier usuario puede etiquetar los documentos todos.
- $\triangleright$  Por soporte al etiquetamiento:
	- Etiquetado ciego: Los usuarios no pueden ver las etiquetas ingresadas por otros usuarios al recurso.
	- Etiquetado visible: Los usuarios pueden ver las etiquetas ingresadas por otros usuarios al recurso.
	- Etiquetado sugestivo: Cuando los usuarios ingresan alguna palabra el sistema muestra un listado de palabras parecidas que el usuario puede etiquetar al recurso.
- $\triangleright$  Por adición:
	- Modelo de bolsa: La misma etiqueta puede ser asignada a un mismo recurso más de una vez.
	- Modelo de conjunto: Una etiqueta puede ser aplicada a un recurso una sola vez.
- > Por tipo de objeto: Cualquier recurso que puede ser representado virtualmente puede ser etiquetado.
- $\triangleright$  Por la conectividad del recurso:
- Enlazado: Los recursos son enlazados entre sí a través de etiquetas con enlaces a los documentos relacionados.
- $\div$  Agrupados: Las etiquetas son agrupados por temas.
- o Ventajas y desventajas.

Los sistemas de etiquetamiento pueden presentar las siguientes limitantes con respecto a otro sistemas [53]:

- $\triangleright$  Polisemia: La misma palabra puede poseer diferentes significados. Esto hace que la clasificación sea incompleta o errónea, además de que los usuarios a veces no tienen certeza del significado de la etiqueta en el recurso.
- $\triangleright$  Sinonimia: Un concepto puede ser identificado por diferentes palabras.
- Errores de escritura o de deletreo: Esto ocurre cuando las personas ingresan incorrectamente las etiquetas, esta forma de error se puede evitar a través de la sugerencia de palabras similares, donde el usuario pueda escoger una de ellas.
- Diferentes niveles de precisión: Existen palabras que pueden especificar de mejor forma un concepto que otro.

Sin embargo estos sistemas presentan las siguientes características que los hacen dominar sobre los demás métodos de categorización:

- Permiten la búsqueda de gran cantidad de recursos muchos de ellos dispares de forma fácil y rápida.
- Aumenta la usabilidad a través de la navegación de los diferentes recursos por etiquetas relacionadas.
- $\triangleright$  Los usuarios pueden clasificar los recursos flexiblemente de la forma que ellos crean conveniente.
- Es fácil de escalar este tipo de clasificación ya que los usuarios son los que ingresan estas clasificaciones.
- **Manejo de usuarios.**

Básicamente se encarga del registro de los datos básicos del usuario, del ingreso y salida del sistema por parte del usuario. El manejo de usuarios también se encarga de la activación y de la recuperación de la contraseña.

**Registro del usuario.** El registro de usuario es la parte donde se ingresan los datos básicos del usuario para que el sistema pueda personalizar las funcionalidades, el proceso para el registro de usuarios se hace de la siguiente forma [61]:

- $\triangleright$  El usuario visita la pagina y selecciona el enlace para registrarse.
- $\triangleright$  El sistema le muestra al usuario un formulario donde puede ingresar sus datos básicos.
- $\triangleright$  El sistema valida los datos que el usuario ingreso.
- El sistema en algunos casos utiliza un captcha, es una validación donde se muestra una imagen y un cuadro de texto donde el usuario debe ingresar un texto que corresponda con la imagen mostrada.
- El sistema crea el usuario con los datos ingresados, pero deja su estado como inactivo.
- El sistema envía un e-mail al correo ingresado por el usuario durante el registro para validar que el correo sea correcto. El usuario para activar el correo debe ingresar al correo y seleccionar el link de activación.

**Ingreso y salida del usuario al sistema. "**Es la verificación de la identidad digital del usuario"<sup>10</sup>, es decir es la funcionalidad por la cual el usuario ingresa el usuario y la contraseña, el sistema verifica en el sistema, en caso afirmativo permite el ingreso, en caso negativo muestra un mensaje de error.

**Recuperación de contraseña.** Esta funcionalidad se encarga de enviar un correo al usuario cuyo contenido tenga la forma de que el usuario recupere su contraseña, sea que la contraseña sea enviada en el contenido del correo, o dentro del contenido del correo se encuentre un enlace que permita cambiar la contraseña.

<sup>10</sup> WIKIPEDIA. http://www.wikipedia.com

**Comentarios.** 

Los comentarios son textos que representan opiniones que el usuario tiene acerca de un recurso, se caracterizan porque crean conversaciones entre los diferentes usuarios, así creando comunidades de conocimiento. En pocas palabras el propósito de los comentarios es abrir medios de discusión dentro del mismo contenido.

Este tipo de sistemas que permiten el ingreso de comentarios poseen características como son las siguientes:

- Los sistemas de comentarios deben tener una interfaz con el usuario simple que permita adicionar y ver los comentarios de forma rápida.
- Debe permitir verificar el contenido de los comentarios para evitar que algún comentario ofensivo condicione el uso que hacen otros usuarios del sistema.
- Deben evitar los spams, es decir evitar que personas o bots comiencen a ingresar información basura o de publicidad dentro de los comentarios.
- Deben permitir la escalabilidad, es decir que deben permitir ingresar una gran cantidad de comentarios.
- o Ventajas y desventajas.

La principal ventaja de utilizar comentarios dentro de un sitio web es que vuelve al sitio más interactivo porque comienza a crear comunidades de personas.

Aunque los comentarios crean sitios dinámicos donde permite la interacción con el usuario tambi[én tiene unas desventajas:](http://www.wikipedia.com)

- El ruido que produce dentro del sistema la gran cantidad de comentarios que se podrían ingresar.
- Los textos spam que son ingresados como comentarios publicitando artículos o productos.
- Tipos de comentarios.
- **Por peso**. Hace referencia a la relación entre el recurso y el comentario.
	- Igual peso: Esto ocurre cuando los comentarios aparecen por debajo del recurso. Se muestran los comentarios debajo del recurso.
	- Comentarios con peso igual a los recursos pero separados de los recursos: Se separan los comentarios en un área desplegable, donde el usuario puede esconder o ver los comentarios de forma rápida.
	- Comentarios con diferente peso que los recursos: Los comentarios se ubican en otra página, donde para verlos se da click en un enlace y el sistema abre otra página o un popup donde se muestran.
	- Los comentarios están totalmente separados de los recursos: Los comentarios son ubicados en otro sistema, y abajo del recurso se ubica un enlace hacia el sistema donde están ubicados.
- o **Por autores**: Hace referencia al número de usuarios que ingresan comentarios a un recurso.
	- Uno a muchos: Otras personas pueden hacer comentarios sobre los recursos que están asignados a un solo usuario.
- Pocos a muchos: Los dueños del recurso son varios usuarios, los que pueden agregar elementos al recurso, y otros usuarios pueden insertar comentarios al recurso.
- Uno a pocos: Solo unos usuarios escogidos pueden realizar comentarios en mis recursos.
- Feeds o sindicación de contenidos.

Son servicios web vinculados a un recurso que son utilizados para la descripción y distribución de contenidos de datos, audio o video, para notificar al usuario de la actualización o cambios en el contenido dentro de un servidor web<sup>11</sup>. Los contenidos que ofrecen los sitios de sindicación son los <sup>12</sup> siguientes:

- Datos: Son información normalmente de noticias, que ofrecen a menudo blogs, periódicos, portales temáticos.
- $\triangleright$  Audio: Permite la difusión de archivos de audio donde se dictan charlas, conferencias, o se habla acerca de un o unos temas específicos.
- > Imagen: Permite difundir a través de xml imágenes, que permiten complementar el contenido de datos.
- Video: Permite la difusión de archivos de video alojados en un servidor no necesariamente dentro del sitio de la sindicación a través del protocolo xml de sindicación.

Para poder ver los contenidos que son sindicados en los portales es necesario utilizar aplicaciones o utilidades que permitan conectarse al servidor de sindicación y obtener los contenidos, las aplicaciones más comunes son:

<http://bibliotecnica.upc.es/Rebiun/nova/InformesGrupoTrabajo/144.pdf>

 $11$  *i*. Qué es el Really Simple Syndication RSS?.

<sup>12</sup> FERNANDEZ, ELIAS. "Web 2.0: Sindicación de contenidos."

- Aplicaciones de escritorio, también conocidas como agregadores / lectores de feeds.
- $\triangleright$  Lectores web.
- Complementos para navegadores o clientes de correo electrónico.
- $\triangleright$  En su mayoría los navegadores web incorporan ya lectores de RSS.

La sindicación de contenidos posee las siguientes características:

- Los contenidos sindicados son renovados constantemente, lo que permite que el usuario pueda ver datos actualizados, sin tener que comparar ni buscar los datos más recientes, debido a que el lector de RSS se encarga de eso.
- El usuario no tiene necesidad de registrar sus datos para ver los datos de la sindicación, debido a que los datos están disponibles para cualquier persona.
- En caso de que el servidor necesite los datos del usuario, los feeds tienen la posibilidad de pedir al usuario una subscripción al servicio.
- Permite a los usuarios tener información actualizada en su sitio personalizado de diferentes servidores.
- Normalmente la información traída en los feeds está resumida y es menos compleja que si estuviera en un sitio web.
- o Atom.

Atom es un formato basado en documentos XML que describen una lista de datos que poseen relaciones conocida como "feeds". 13 Feeds están compuestos por un número de items, conocidas como "entries", cada una con un conjunto extensibles de metadatos adjuntados.

<sup>&</sup>lt;sup>13</sup> "The Atom Syndication Format". <http://tools.ietf.org/html/rfc4287>

Está compuesto por dos tipos de elementos que son:

 Feed: Es el elemento que actúa como contenedor para metadatos y datos asociados con el feed.

| <b>Etiqueta</b> | Descripción                                                             |
|-----------------|-------------------------------------------------------------------------|
| feed            | Es el contenedor del canal.                                             |
| title           | Corresponde al título del canal o feed.                                 |
| link            | La url del feed o canal.                                                |
| subtitle        | Es el resumen del feed o canal.                                         |
| updated         | Es la última fecha en que se actualizó el canal.                        |
| icon            | Es el logo o imagen que se va a mostrar en el feed cuando sea<br>leído. |
| author          | Es el correo electrónico del autor del feed.                            |

**Tabla 2. Etiquetas del atributo feed del formato Atom**

 Entry: Es el elemento que representa una entrada individual, actuando como contenedor para metadatos y datos asociados a la entrada.

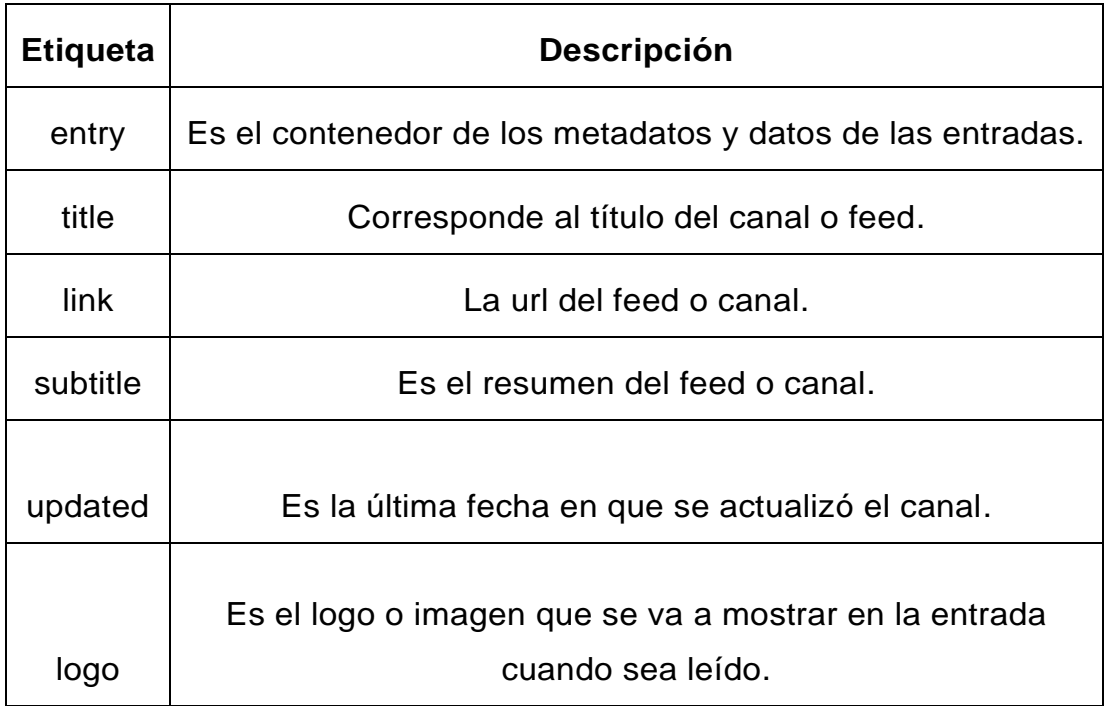

## **Tabla 3. Etiquetas del atributo entry del formato Atom**

### o RSS.

RSS (Really Simple Syndication) es la familia de formatos xml más utilizados para la sindicación de contenidos. La sindicación a través de RSS funciona de la siguiente forma $<sup>14</sup>$ :</sup>

- $\triangleright$  Fl usuario adiciona el link del servidor a un lector de feed.
- Periódicamente el lector feed pregunta si existen nuevos datos en el servidor, esto se hace determinado por la etiqueta ttl en el atributo **channel**.
- El lector verifica que el tiempo se ha cumplido desde la última vez y descarga el contenido actualizado.

<sup>&</sup>lt;sup>14</sup> "What is meant with RSS Feeds?".[http://www.funwithpodcasting.com/podcasting](http://www.funwithpodcasting.com/podcasting-)articles/podcast-rss-tags.php

El archivo xml del formato RSS está compuesta por un atributo **channel** que contiene la información primordial del servidor feed y diferentes etiquetas **item** que contienen los datos que el usuario necesita. El atributo channel está compuesta por un conjunto de etiquetas que definen la información del canal o feed**. 15**

| <b>Etiqueta</b>      | <b>Descripción</b>                   |
|----------------------|--------------------------------------|
|                      | Representa el titulo del canal o del |
| <b>Title</b>         | sitio web.                           |
| Link                 | Representa un link a un sitio web.   |
|                      | Es un texto con la explicación del   |
| <b>Description</b>   | contenido de todo el feed.           |
| pubDate              | Es la fecha de publicación del canal |
|                      | La última fecha en que el feed fue   |
| <b>lastBuildDate</b> | actualizado.                         |
|                      | Es el idioma en que están los datos  |
| Language             | que contiene el feed.                |
|                      | Indica la nota de copyright para     |
|                      | derechos de autor del contenido del  |
| Copyright            | feed.                                |
|                      |                                      |
|                      | Dirección electrónica de la persona  |
| Webmaster            | encargada del soporte del feed.      |
|                      | Correo electrónico del encargado del |
| managingEditor       | contenido.                           |

<sup>&</sup>lt;sup>15</sup> "Make RSS Feeds". http://www.make-rss-feeds.com/rss-tags.htm

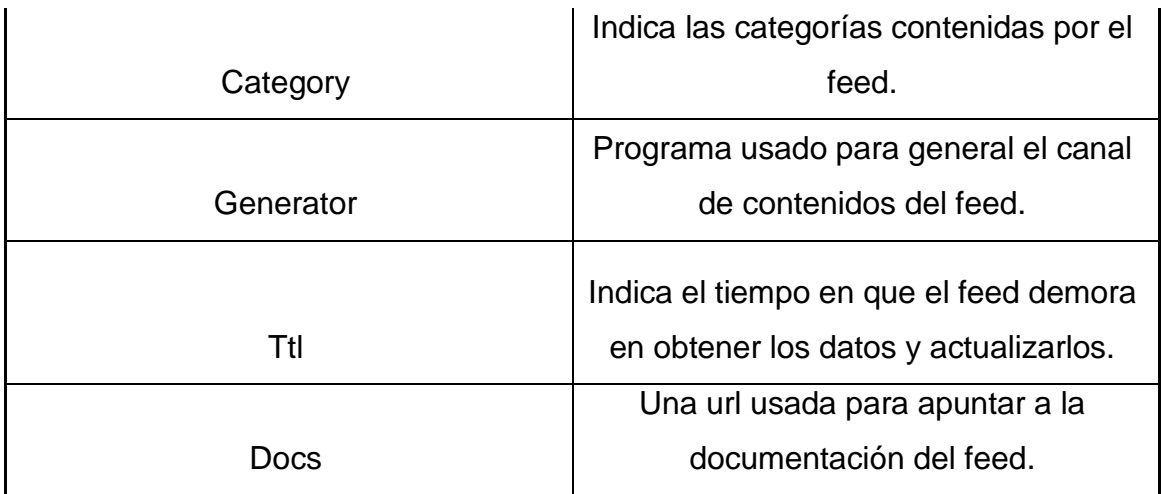

# **Tabla 4. Atributos de la etiqueta cannel del formato RSS.**

El atributo **item** está compuesta por un conjunto de etiquetas que definen la información actualizada de cada uno de los registros que muestran los datos sindicados por el servidor.

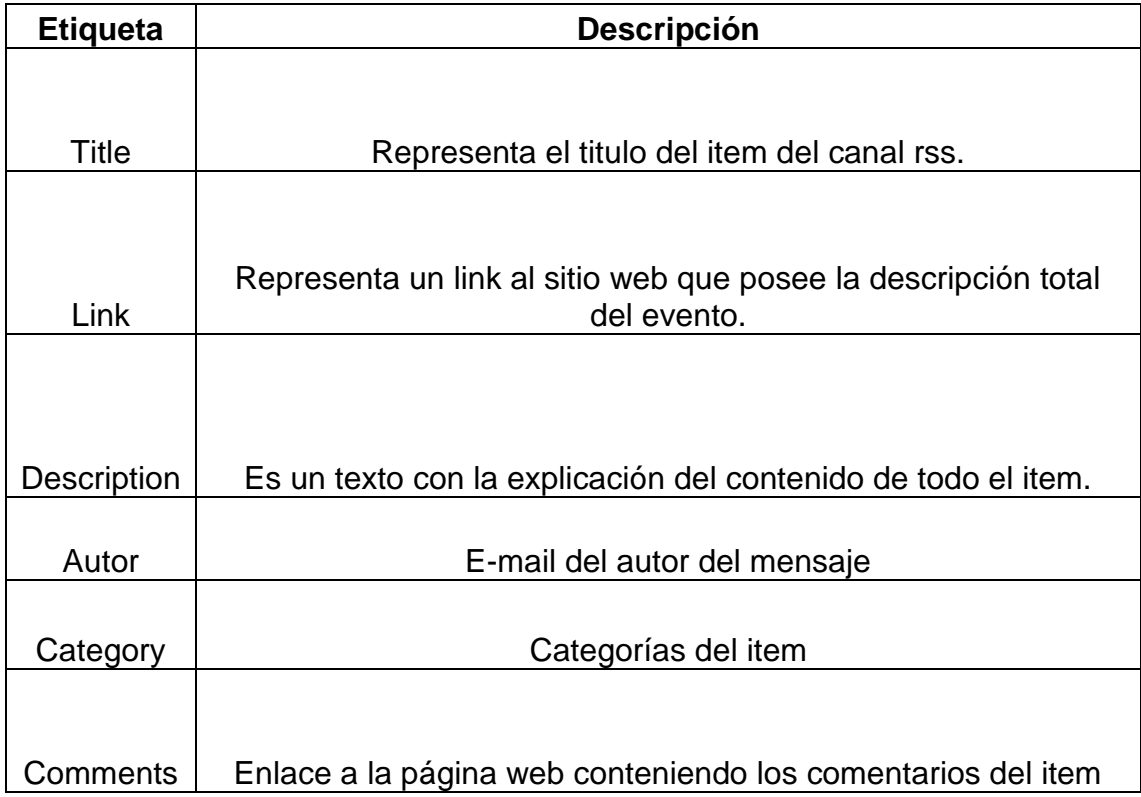

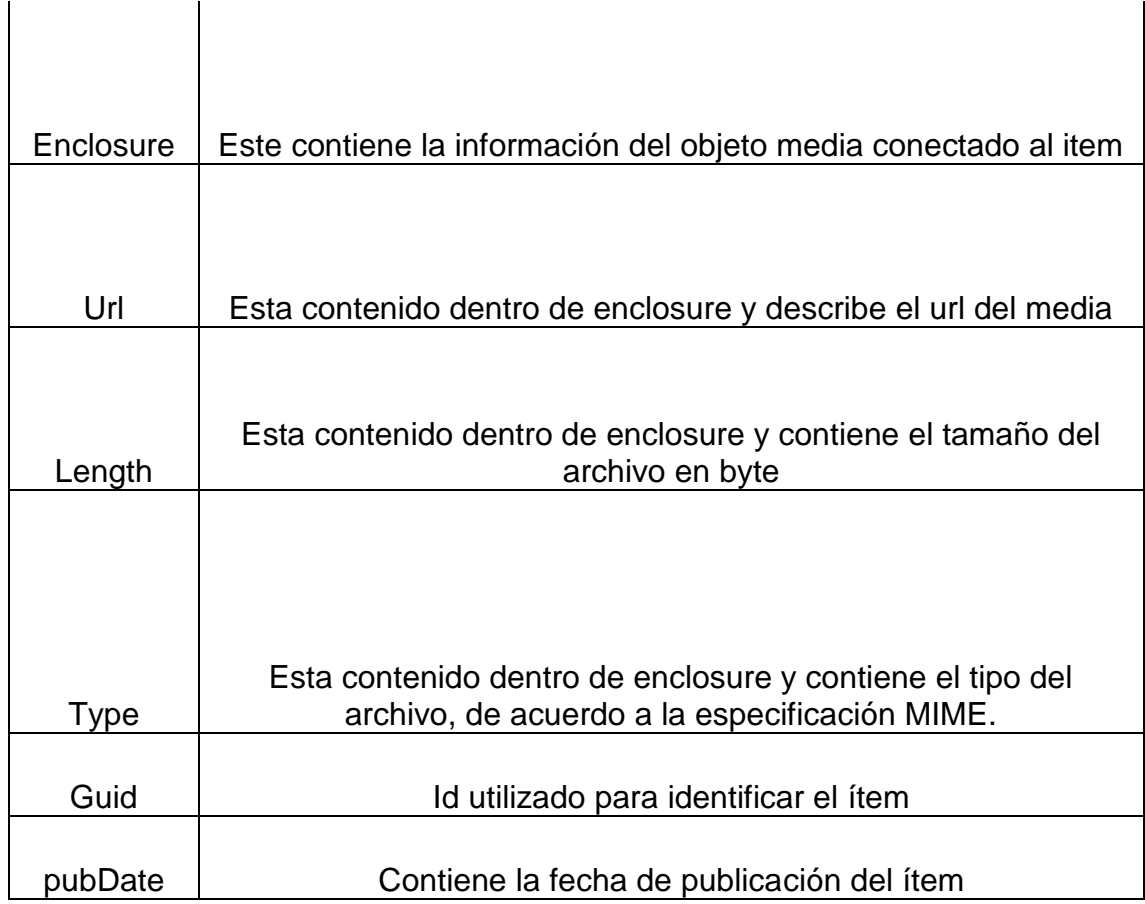

# **Tabla 5. Atributos de la etiqueta ítem del formato RSS.**

o Diferencias entre RSS y Atom.

Existen principales diferencias entre RSS y Atom, las cuales son descritas en la siguiente tabla<sup>16</sup>:

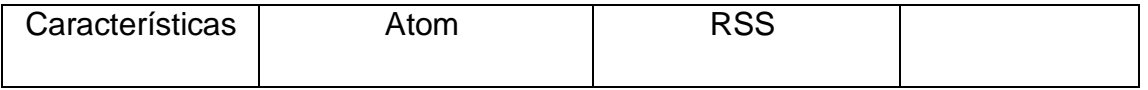

<sup>16</sup> "The world of Syndication: Atom 1.0 vs. RSS 2.0". http://blogs.iis.net/vsood/archive/2008/10/06/the-world-of-syndication-atom-1-0-vs-rss-2-0.aspx

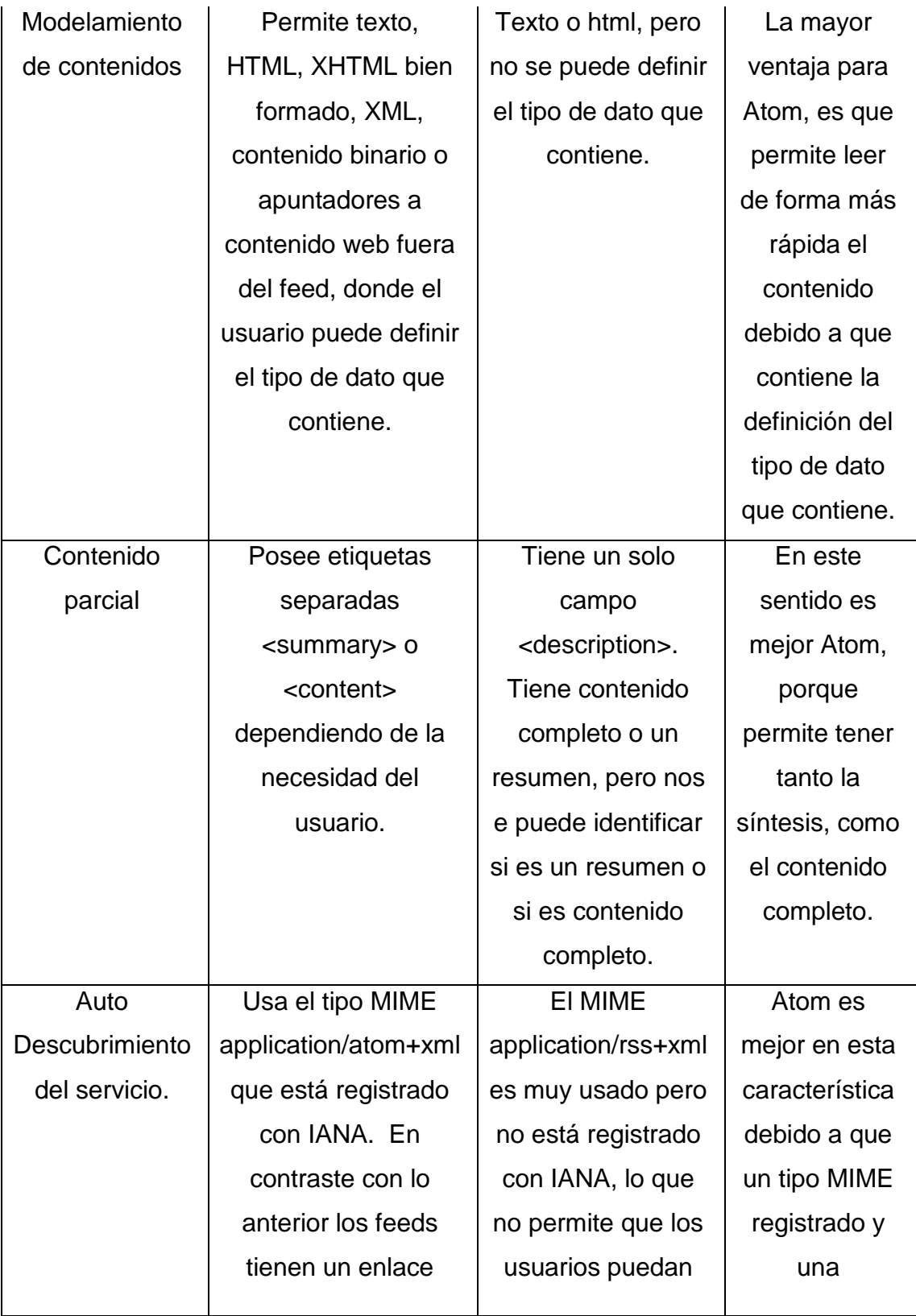

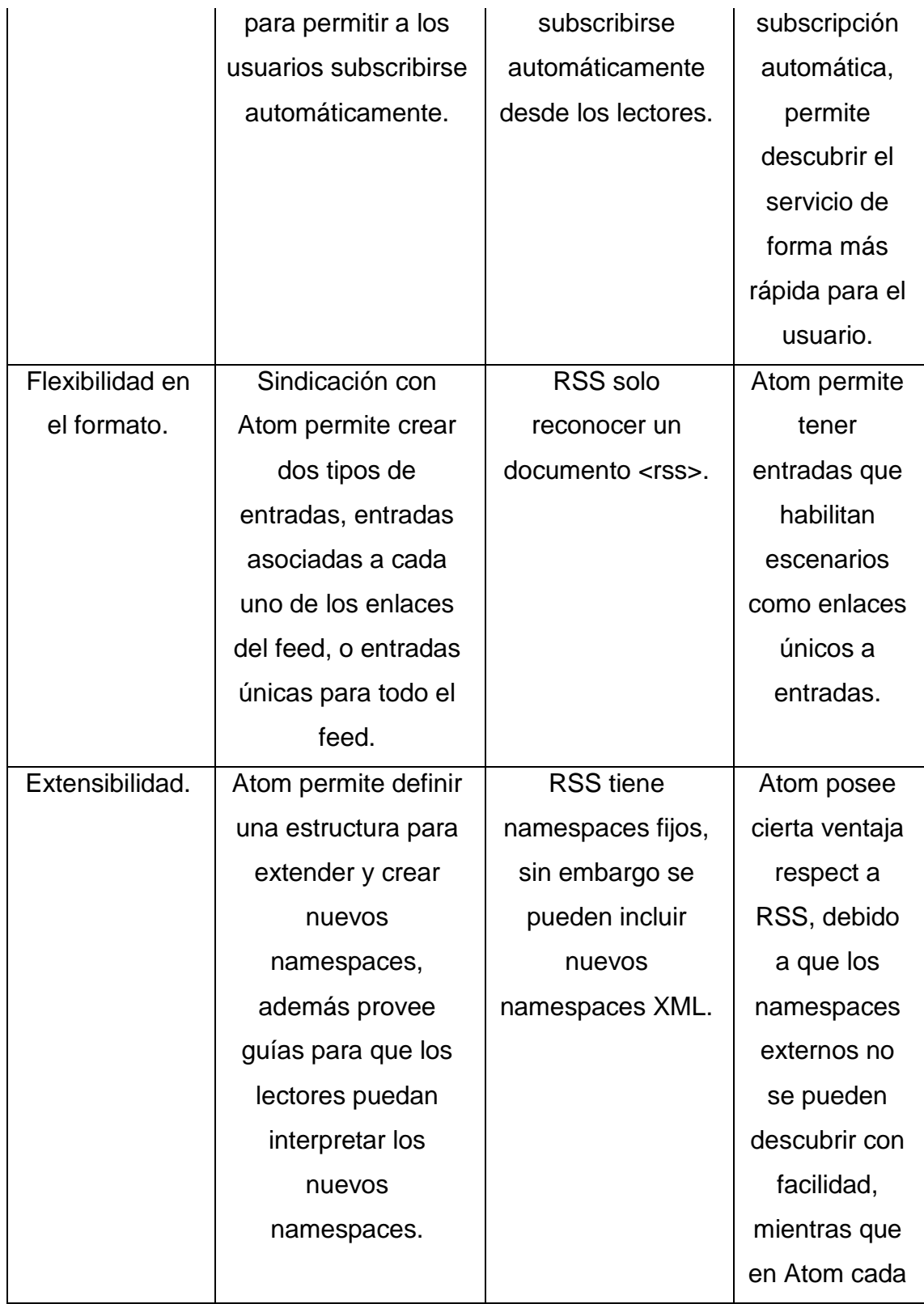

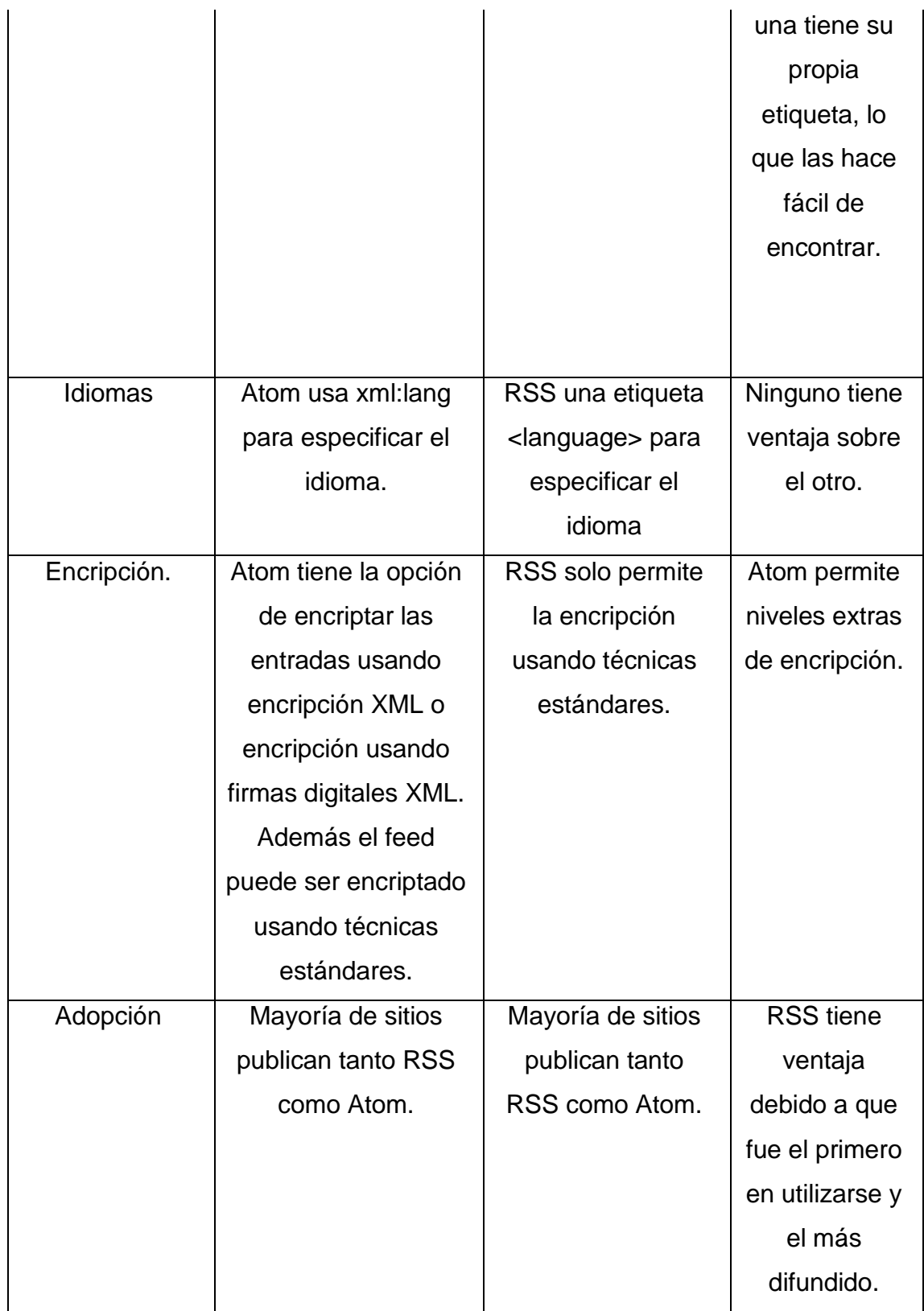

## **Tabla 6. Diferencia entre el formato RSS y Atom.**

- **Personalización.**
- o Podcasts.

Un podcast "es un archivo digital de audio, aunque también puede ser de video (vodcast) que puede ser distribuido por Internet y que están vinculados a sistemas de sindicación RSS que permiten su revisión automática y periódica."<sup>17</sup>. Los podcast suelen ser utilizados para reforzar objetivos y prácticas de determinados temas que están dirigidos a una audiencia especializada, en base a una subscripción del usuario a un feed o a través de la descarga directa del archivo.

 $\bigcup$  Estructura de un podcast.

Los podcast se componen de tres partes que son:

<sup>17</sup> SOLANO, ISABEL. "APRENDIENDO EN CUALQUIER LUGAR: EL PODCAST EDUCATIVO."

Ordenador del autor del Podcast

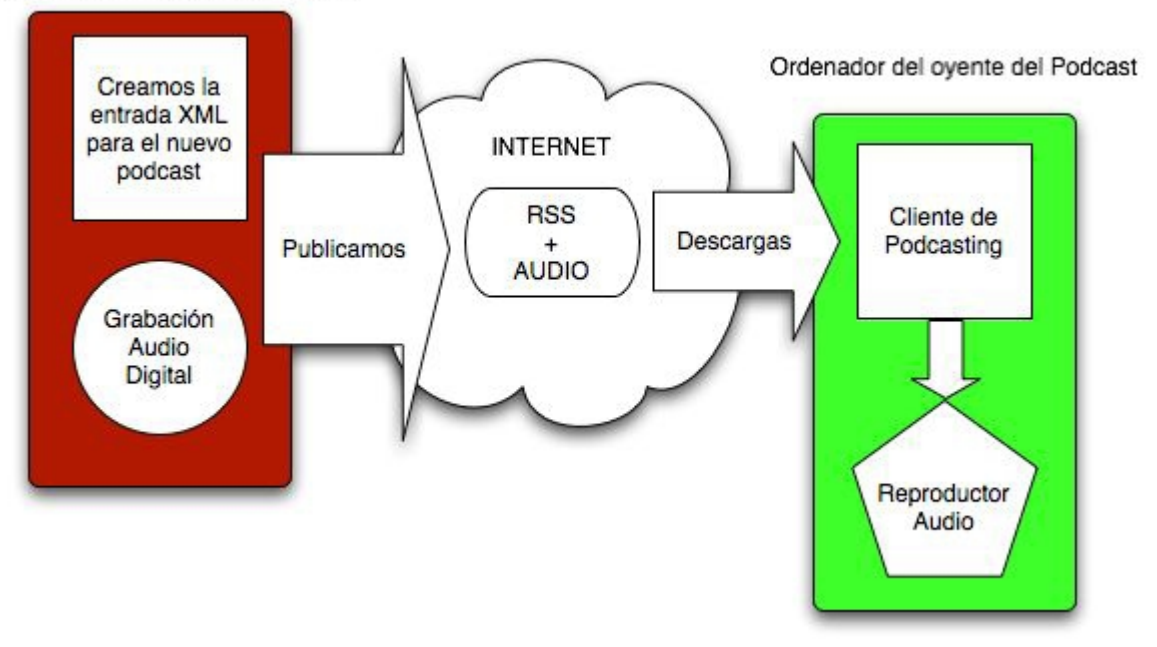

FIGURA 3. ESTRUCTURA DE UN PODCAST. 18

La primera parte está compuesta por un directorio donde se encuentran los archivos digitales, sean estos audio o video y por una entrada XML, que permite la adición del documento dentro de la sindicación del contenido.

La segunda parte es la sindicación del contenido, la sindicación se encarga de buscar los archivos que están direccionados dentro de las entradas xml y luego se encarga de publicarlos y permitir que el usuario los descargue.

La última parte se encarga de la lectura y posterior descarga del archivo contenido dentro del podcast en el servidor de sindicación.

<sup>&</sup>lt;sup>18</sup> "Podcast: Audio Digital + RSS". [http://www.podcast](http://www.podcast-)es.org/files/TransparenciasPodcastVilanova.pdf

÷ Clasificaciones del podcast.

El primer tipo de clasificación es por el uso que se le haga al podcast $^{19}$ :

- **Podcast informativos:** Son podcasts que se caracterizan por ofrecer a los usuarios información de noticias e información de actualidad.
- **Podcast en la educación:** Este tipo de podcasts se utilizan como ayuda para las clases o temas. Existen dos tipos de podcasts educativos, en primer lugar encontramos aplicaciones de podcast como instrumento para la difusión de clases y seminarios.

El segundo grupo de aplicaciones de podcast para la enseñanza son las que usan el podcasting como herramienta pedagógica, es decir se utiliza al alumno como creador y transmisor del podcast.

 **Podcast para el entretenimiento:** Este tipo de podcast se utilizan para actividades de diversión o culturales como son la difusión de charlas eventos culturales, difusiones acerca de la actualidad cinematográfica, cultural o literaria.

Otro tipo de clasificación es por el tipo de archivos:

- **Solo audio**: Son generalmente archivos mp3, donde solo tiene como contenidos audio, generalmente son charlas o conferencias refuerzos de alguna tema.
- **Audio con imágenes**: Generalmente se caracterizan por ser presentaciones menos pesadas que los videos donde adicional a la explicación de la persona, se anexan gráficas o imágenes para complementar la presentación.

<sup>&</sup>lt;sup>19</sup> "El podcast como medio de comunicación: caracterización del podcast independiente y adopción por las cadenas de radio". <http://www.desdelaterraza.org/wp->

content/uploads/2009/03/Podcast\_ArturoVelasco.pdf

- **Video**: Se caracterizan por ser videos con audio generalmente de gran tamaño, donde se presenta una grabación para explicar alguna conferencia o presentación.
- 2.2. Estado del Arte.
- 2.2.1. De Library 2.0

Durante los últimos años las bibliotecas digitales han comenzado a incorporar las tecnologías web 2.0 para mejorar los servicios que ofrecen a sus usuarios, de esta forma creando comunidades participativas, y redes sociales. La implementación de las tecnologías web 2.0 en las bibliotecas digitales ha permitido encontrar nuevas ideas en la función, diseño y utilidad de los servicios, de esta forma cambiando la forma de realizar búsqueda y descubrimiento de los documentos.

Library 2.0 surge así como una nueva clase de biblioteca digital que aprovecha los enfoques de las tecnologías web 2.0 para servir mejor a sus usuarios. Han comenzado a aparecer bibliotecas digitales que incorporan en gran medida los servicios que ofrecen las library 2.0, ofreciendo al usuario mejor interacción con el usuario, permitiendo [64] "ser motor de una mejora de la recuperación de información gracias a herramientas de programación social que se nutren del esfuerzo colectivo de muchos usuarios para mejorar el sistema general"<sup>20</sup>.

Durante el desarrollo de los proyectos de las bibliotecas digitales para library 2.0 han comenzado a surgir dos tipos de bibliotecas digitales con tecnología web 2.0. El primer tipo de bibliotecas digitales son bibliotecas que poseen sistemas de soporte que se utilizan independientemente de los servicios de la biblioteca digital que permiten manejar la información de los usuarios y ofrecer servicios donde el usuario puede crear una comunidad virtual, pero que no afectan, ni modifican el conocimiento subyacente dentro de las bibliotecas digitales.

#### **Wikis.**

Para este tipo de aplicaciones de library 2.0 [74] se utilizan herramientas web 2.0 como son las wikis que son utilizadas como servicios adicionales a las bibliotecas digitales. Las wikis se caracterizan porque permiten al administrador agregar, modificar o quitar contenido dinámicamente, lo que facilita ser utilizadas para ayudar a resolver las dudas de los usuarios, o ayudar con su contenido a los usuarios durante las investigaciones. Otra funcionalidad muy utilizada también es la verificación de los contenidos más usados, lo que permite que los administradores puedan cambiar el contenido según las necesidades de los usuarios.

Uno de los proyectos que utiliza este tipo de bibliotecas digitales 2.0 es MULTA [68] (MURDOCH UNIVERSITY LIBRARY THINKING ALOUD). MULTA es un proyecto desarrollado en Australia en Abril del 2006 por la universidad Murdoch,

<sup>&</sup>lt;sup>20</sup> MILLER, Paul. "Metadata for the masses".

http://www.ariadne.ac.uk/issue5/metadata-masses/

cuyo objetivo era habilitar una comunidad virtual para los trabajadores de la biblioteca virtual y para los usuarios de la biblioteca, donde ellos podían crear conversación o resolver dudas acerca del manejo de la biblioteca digital o acerca de temas relacionados. MULTA fue desarrollada con el manejador de contenidos TikiWiki [69], que le permite crear funcionalidades como son una Wiki, blogs, foros donde los usuarios pueden opinar entre sí, RSS para obtener datos acerca de libros, documentos o noticias, encuestas y exámenes para obtener retroalimentación acerca de la utilización del sistema MULTA, chat y correo electrónico donde los usuarios puedan resolver dudas con el staff de la biblioteca.

#### **Blogs.**

Otras herramientas muy utilizadas en estos tipos de sistemas son las herramientas de blogging, cuyas características principales son:

- $\triangleright$  Se ubican entradas o contenidos organizados cronológicamente.
- Los contenidos que se muestran normalmente están actualizados.
- $\triangleright$  Permite crear páginas para contenido en forma fácil y rápida.

Las principales funciones para las que se utilizan los blogs en las bibliotecas digitales son las siguientes:

 **Diseminar noticias.** Permite difundir noticias actualizadas de eventos, nuevos servicios o nuevos libros publicados. Un caso de un blog de difusión de noticias es el blog de la [76] universidad de Vermont, que muestra noticias actualizadas de la biblioteca en su blog.

Otro ejemplo característico es el blog de la "Marin County Free Library"<sup>21</sup> ubicada en California USA, blog que se encarga de mostrar noticias acerca de eventos, temas de interés tanto de la biblioteca como de temas interesantes para los usuarios.

- **Como un manejador de contenidos.** Para mostrar contenidos dinámicos que solo algún tipo de usuarios puede tener acceso, para promocionar algún recurso o a una nueva funcionalidad que la biblioteca esté implementado al usuario.
- **Creando comunidades de interés de los usuarios acerca de temas específicos**. Se suben contenidos acerca de un tema en específico y los usuarios opinan acerca del tema, permitiendo a la persona propietaria del post del blog poder subir nuevos contenidos relacionados con la discusión sostenida en el blog del tema.

Un ejemplo de este tipo de blogs es el blog de la Universidad Estatal de Georgia, este blog ofrece 22 blogs relacionados a diferentes temas. En cada blog se ofrecen noticias acerca del tema, llamados para subir nuevos artículos y documentos, anuncios de próximas conferencias, síntesis de libros, y noticias relevantes a la biblioteca.

- **Como complementos a profesores y estudiantes.** Permite a los profesores y estudiantes complementar las clases subiendo bibliografías, nuevos materiales, discusiones o preguntas de la clase.
- $\triangleright$  Permitiendo a los usuarios compartir información, contenidos y opiniones.
- **Marketing.** Se utilizan para anunciar y promover actividades de la biblioteca

<sup>&</sup>lt;sup>21</sup> FARKAS G. MEREDITH. "Social Software in Libraries. Building Collaboration, Comunication, and Community Online"

digital entre los usuarios que poco visitan la biblioteca digital. Estos blogs ayudan a que los nuevos usuarios puedan utilizar los recursos y promocionar a otros usuarios eventos que están próximos.

Un ejemplo de este tipo de blogs es "The Old Bridge Library Weblog". Este blog promueve nuevos eventos que están próximos a venir y eventos que ya pasaron, describiendo los sucesos y mostrando imágenes o gráficos que permitan crear una mejor visualización de cada uno de los eventos.

 **Permitir compartir información y construir comunidades entre bibliotecas que estén ubicadas en diferentes lugares.** Uno de estos proyectos, es el proyecto SOPAC o social OPAC, desarrollado por la Ann Arbor District Library. Básicamente esta aplicación open source integra un conjunto de herramientas web 2.0 para redes sociales con el catálogo de la Ann Arbor District Library, lo que le permite a los usuarios la posibilidad de calificar, comentar y etiquetar los elementos de la biblioteca.

Un proyecto donde se utilizan los blogs dentro de las bibliotecas digitales es KANIWA [80], que es un proyecto mexicano de la universidad de Veracruz y el cual se dedica a ofrecer noticias sobre temas varios y rubros relacionados con el ámbito de los servicios bibliotecarios. Este proyecto se define como "un punto de contacto del sistema bibliotecario de la Universidad Veracruzana con la comunidad universitaria y la sociedad en general". El proyecto está implementado en la herramienta wordpress un manejador de contenidos que permite ingresar, editar y eliminar contenidos, además permite a los usuarios agregar etiquetas a cada contenido ingresado por el usuario.

Otro proyecto interesante en blogs es el [82] Roselle Public Library Blogger Book Club que es un blog que permite a la biblioteca digital ofrecer servicios a una comunidad conformada por niños entre 4 a 6 años. Los niños pueden en este blog [83] compartir ideas acerca de diferentes libros infantiles que hayan leído, permitiendo crear discusiones entre los niños, y de entre los niños y los ayudantes del club permitiendo así enseñar a los niños diferentes temas.

Otro proyecto interesante desarrollado en Australia es Picture Australia [71], este proyecto desarrollado en enero del 2006 por la Biblioteca Nacional de Australia en alianza con Yahoo, ofrece un servicio donde se muestran imágenes de flickr pertenecientes a 47 agencias australianas y de otras partes del mundo. Las imágenes están divididas en dos grupos "Australia Day" [71] y "People, Places and Events", en donde los usuarios pueden acceder rápidamente a otras fotos con temas relacionados a las etiquetas de la foto, solo los usuarios con privilegios pueden agregar etiquetas a las imágenes. Picture Australia solo maneja la información de los meta datos y de los derechos de autor, la foto en sí es mantenida en flickr, si el usuario desea eliminar la imagen de Picture Australia debe ingresar a flickr y eliminar la imagen, lo mismo aplica para las etiquetas. Para evitar problemas como la sinonimia de las palabras o etiquetas basura Picture Australia maneja un sistema de confirmación por correo donde obliga al usuario a confirmar si desea mantener la etiqueta como está o desea cambiarla por otra.

Otra biblioteca que utiliza los servicios web 2.0 [72] para integrarla dentro de su biblioteca digital es la Biblioteca Virtual Miguel Cervantes que permite que cada documento de la biblioteca virtual tiene asociado un foro donde el usuario puede ingresar comentarios.

61

El segundo tipo de bibliotecas digitales 2.0 se caracteriza por su alta integración con los servicios que ofrece la biblioteca digital tradicional, creando sistemas donde el usuario interactúa con los datos de la biblioteca digital, colaborando así en la creación del contenido junto con las bibliotecas. En la figura 3 se muestra la interacción entre los servicios sociales con los servicios de búsqueda de las bibliotecas digitales.

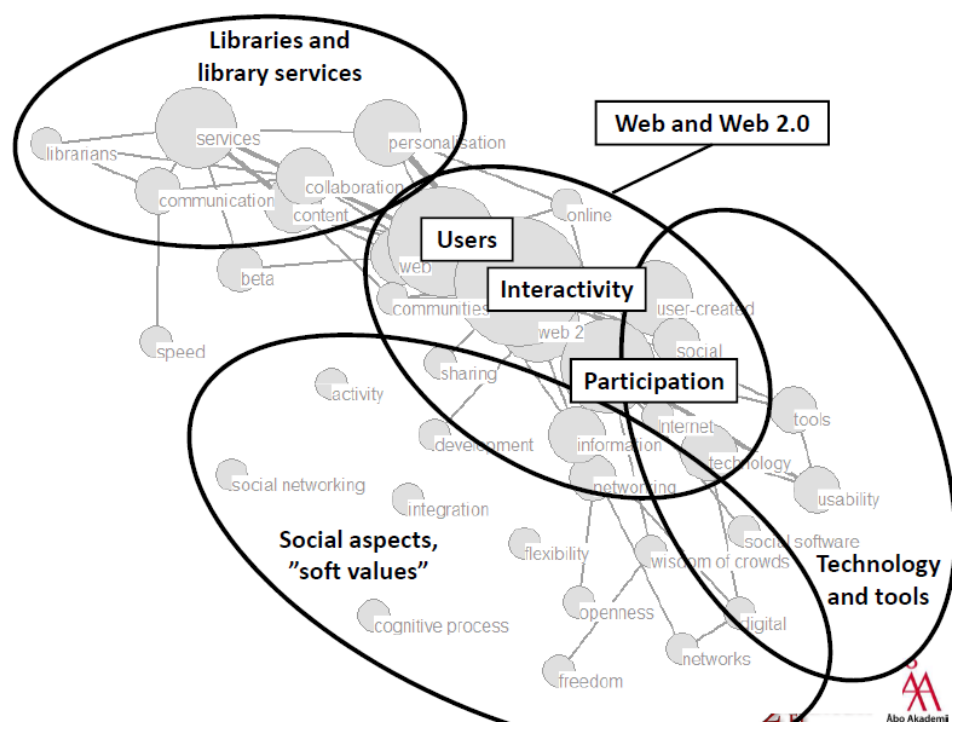

FIGURA 4. MODELO DE SISTEMA DONDE LOS SERVICIOS SOCIALES ESTAN INTEGRADOS CON LA BIBLIOTECA DIGITAL

Una de las aplicaciones de library 2.0 [64] más comunes es la página librarything.com que fue lanzada en 1995 como un portal de "catalogación abierto" [66] que permite a los usuarios guardar, describir y organizar sus colecciones de hasta 200 libros distribuidos en diferentes lugares mediante etiquetas. Adicional a lo anterior este sitio también permite a los usuarios generar grupos y foros donde los lectores pueden crear una comunidad virtual. Librarything [67] permite también que otras bibliotecas puedan utilizar sus funcionalidades a través de herramientas como son los widgets, por ejemplo la Danbury Pulic Libary [67] fue la primera en utilizar los widgets para sus catalogar sus libros.

Otra aplicación es VuFind [65] que es una iniciativa open source creada por la universidad Villanova, que ofrece a los usuarios las opciones de ingresar etiquetas, anotaciones y adicionalmente permite citar los registros a los que ellos están interesados.

### 3. VISION BDNG 2.0

La plataforma de biblioteca digital BDNG, ha ido evolucionando hacia cubrir una sería de funcionalidades las cuales permiten básicamente:

- Gestión de documentos: relacionado con los procesos de carga de documentos digitales así como la gestión de metadatos.
- Búsqueda y recuperación de información: relacionados con los procesos de consultas para los usuarios, visualización de respuestas y visualización de contenido.
- $\triangleright$  Administración de la plataforma.
- Gestión de Integración: relacionado con los procesos de interconexión con otras bibliotecas digitales, así como mecanismos de interoperabilidad con otras plataformas a través de procesos de importación y exportación de metadatos.

En esta versión original de BDNG, la cual se puede llamar BDNG 1.0, el usuario poco interactúa con su comunidad y básicamente se limita a realizar procesos de búsqueda y recuperación de información.

Teniendo en cuenta la evolución de la web hacia esquemas colaborativos y cooperativos comúnmente conocidos como web 2.0, y la aparición de nuevos conceptos en esta línea, conocida como Biblioteca 2.0 o Library 2.0, se comienza a modelar un conjunto de servicios y nuevas funcionalidad colaborativas y de conformación de comunidades, la cual estará representada en la evaluación hacia BDNG 2.0.

BDNG 2.0 permitirá a los usuarios de la plataforma, conformar comunidades sociales y temáticas, así como un mayor nivel de interacción con el contenido y metadatos dentro de la plataforma.

El mapa de ruta de BDNG 2.0 planea tener las siguientes funcionales, algunas de las cuales son desarrolladas por el presente trabajo:

- $\triangleright$  Autoregistro de usuarios
- $\triangleright$  Anotaciones o comentarios a metadatos del contenido digital
- $\triangleright$  Anotaciones o comentarios al contenido digital
- Calificación de documentos
- $\triangleright$  Marcas o tagging de los documentos.
- Personalización de la interface
- $\triangleright$  Biblioteca Digital Personal
- $\triangleright$  Comunicación a través de correo, foros y chat entre usuarios de BDNG
- > Integración con otras comunidades o redes sociales como facebook, twitter, myspace, etc.
- $\triangleright$  RSS y Atom

Se espera que esta evolución permita a sus usuarios obtener todos los beneficios de las tendencias actuales representadas en Web 2.0

# 4. DISEÑO E IMPLEMENTACION DE BDNG 2.0

4.1. Diseño y definición de la arquitectura BDNG.

BDNG, es un Framework que plantea un marco general de diseño e implementación del manejo de bibliotecas digitales, el cual contempla componentes generales como administrar usuarios, perfiles, repositorios, metadatos y bibliotecas, y también se encarga de realizar la carga de material digital.

BDNG fue diseñado e implementado bajo las siguientes premisas y contextos:

- $\triangleright$  Coexistir con cualquier sistema de información bibliotecario legado.
- Definir un modelo de metadatos estándar, abierto y de amplio uso.
- $\triangleright$  Soportar cualquier tipo de contenido digital, tradicional: textos, documentos, libros, etc. y no tradicionales (video, audio, realidad virtual, etc.)
- $\triangleright$  Integración de catálogos referenciales y contenido digital en un acercamiento de meta biblioteca o federación.
- $\triangleright$  Integrar sistemas basados en igual arquitectura y tecnología, sistemas legados y otras bibliotecas digitales diferentes.

BDNG define una arquitectura compuesta de los siguientes módulos:

- Gestión de búsquedas.
- Gestión del sistema.
- Gestión del contenido digital.
- Gestión de Lucene.

 $\triangleright$  Interfaz con otros sistemas.

**Gestión de búsquedas:** Este modulo es el encargado de realizar las búsquedas de documentos dentro del sistema. Existen dos tipos de consultas, consulta básica y consulta avanzada, que son realizadas sobre el repositorio de metadatos XML de EXIST donde está la información del documento y una referencia a la ruta física donde están los datos del documento.

**Gestión del sistema:** Este modulo está encargado de la administración de los otros módulos dentro del sistema. Básicamente se encarga de la gestión de los usuarios, gestión de los servicios y gestión de los servidores de datos.

**Gestión del contenido digital**: Este modulo se encarga de importar los catálogos digitales de los documentos desde cualquier Sistema de Información Bibliotecario (SIB) asociada a BDNG, esto puede ser hecho a partir de documentos de texto o documentos XML. El proceso de carga de datos se puede realizar a través de un proceso en batch o en línea.

Este modulo en encarga también de obtener el contenido digital del modulo de interfaz con otros sistemas, asociando los datos con los metadatos del documento y almacenándolos dentro del repositorio.

**Gestión de Lucene:** Este modulo permite crear fácilmente índices independientes sin necesidad de modificar manualmente el sistema de archivos o el código de la aplicación para operar sobre ellos, es lo mismo a crear varias bases de datos Lucene, por lo cual el usuario estará en la capacidad de crear su propio repositorio de datos o seleccionar otro repositorio para almacenar o buscar documentos.

67

**Interfaz con otros sistemas:** Este modulo se encarga de entablar las conexiones con los sistemas SIB y con los servidores donde están los datos de los documentos.

Adicionalmente el proyecto cuenta actualmente con funcionalidades de indexación y búsqueda apoyadas en las herramientas Exist, MySQL, las cuales tienen sus propios repositorios de documentos y sus propios bancos de metadatos relacionados a dichos documentos (ver figura 5), y LUCENE para poder extraer el texto de los tipos de archivo más comunes que poseen contenido textual e indexarlo en su propio repositorio de datos para facilitar al usuario encontrar la información relacionada.

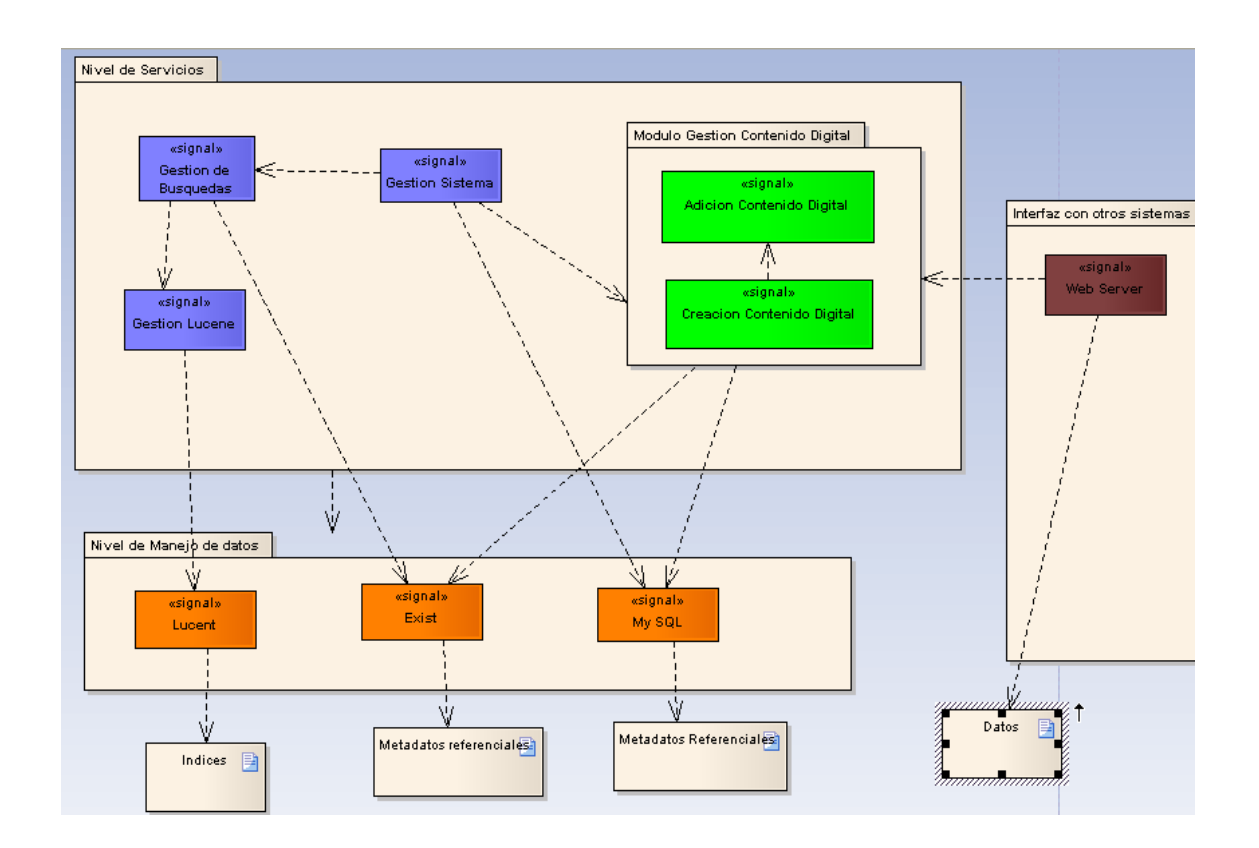

FIGURA 5. ARQUITECTURA DE BDNG ACTUAL

4.2. Diseño y definición de la arquitectura BDNG 2.0

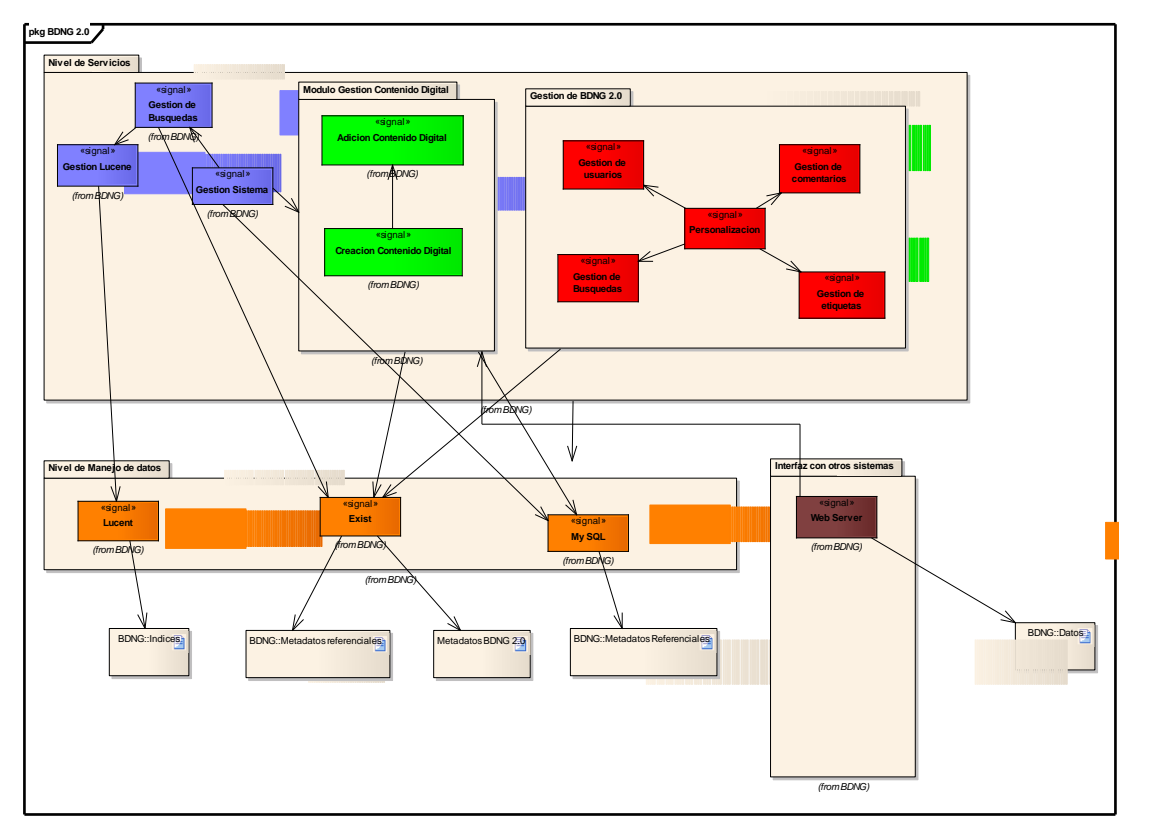

FIGURA 6. ARQUITECTURA DE BDNG CON LAS FUNCIONALIDADES WEB 2.0

Se utilizaron las nuevas tecnologías web 2.0 para crear funcionalidades que permiten una mejor interacción entre el usuario y el sistema. Estas nuevas funcionalidades le permiten al usuario tener su área personalizada dentro del sistema desde donde puede ingresar comentarios a diferentes documentos, realizar clasificaciones de los documentos por palabras claves, así como poder definir un listado de documentos. BDNG 2.0 posee una arquitectura que extiende los módulos de BDNG y se basa en el api y librerías de exist para crear las

nuevas funcionalidades. BDNG 2.0 define una arquitectura compuesta de los siguientes módulos:

- $\triangleright$  Gestión de comentarios.
- Gestión de Usuarios.
- Gestión de Etiquetas.
- $\triangleright$  Personalización.

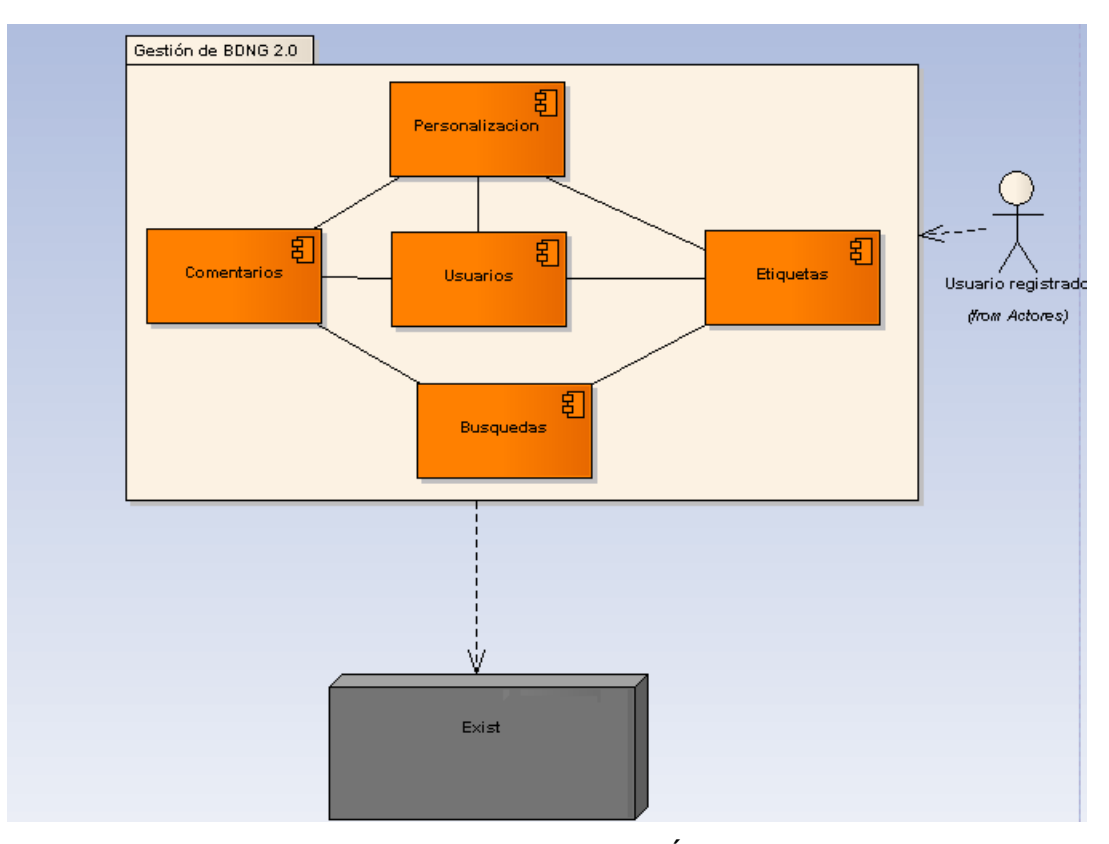

FIGURA 7. ARQUITECTURA ESPECÍFICA DE BDNG 2.0

**Gestión de Comentarios**: Este modulo está encargado de la creación, modificación y eliminación de un comentario a un documento.

**Gestión de Usuarios**: Este modulo se encarga del registro, activación y

recuperación de la contraseña por parte de un usuario. Este modulo utiliza los repositorios de metadatos de exist para ingresar los datos del usuario, tanto de la información para el ingreso al sistema, así como la otra información que será requerida para la activación, notificaciones y otras funcionalidades que el sistema habilita a los usuarios logueados.

**Gestión de Etiquetas:** Este modulo se encarga del ingreso, modificación y eliminación de una etiqueta asociada a un documento. También se encarga de la relación de varios documentos por la etiqueta.

**Gestión de Búsquedas:** Este modulo se encarga de las búsquedas de los documentos que tienen relacionado tanto etiquetas, como comentarios. Este modulo amplia el modulo de gestión de búsquedas de bdng y adiciona las búsquedas de documentas por una etiqueta ingresada en el criterio de búsqueda, o la búsqueda de documentos que contengan alguna palabra similar a la ingresada en el criterio de búsqueda.

**Personalización**: Este módulo se encarga de crear, editar y eliminar la información del área personalizada que el usuario maneja llamado my bidi. El área personalizada está basada en tres áreas que son:

- Mis etiquetas: Permitirá adicionar, modificar, eliminar y listar las etiquetas ingresadas por el usuario logueado a cualquier documento, o las etiquetas que otro usuario ingreso pero habilitó el acceso público.
- Mis documentos: Permitirá adicionar, modificar, eliminar y listar los documentos a los cuales el usuario logeado haya agregado a su área.
- Mis consultas: Permitirá adicionar, modificar, eliminar y listar las consultas

que el usuario adicionó a su área en una búsqueda anterior, mostrando un texto y una descripción ingresados por el usuario cuando se adicionó la consulta.

- Mis comentarios: Permitirá adicionar, modificar, eliminar y listar los documentos a los que el usuario ingresó algún comentario, en caso de seleccionar el documento el sistema listará los datos del documento seleccionado.
- Mis feeds: Permitirá ver la información actualizada de los nuevos documentos que han llegado a la biblioteca digital en cada una de las colecciones a través del protocolo Atom.
- 4.3. Que servicios se van a ofrecer.

### 4.3.1 Comentarios.

El modulo de comentarios realizará las funciones de gestionar el ingreso de comentarios y sus principales funcionalidades son las siguientes:

- El sistema debe permitir a un usuario logueado ingresar un comentario a un documento o responder a un comentario ingresado por otro usuario o por el mismo usuario, luego de que el usuario realice el filtrado de los documentos por palabras claves.
- $\triangleright$  El sistema debe mostrar por cada comentario los datos principales como son el usuario, la fecha y hora en que se creó y el texto asociado al comentario.
- Luego de que el usuario ingresa el comentario el sistema lista los comentarios asociados al documento, este listado lo hará jerárquicamente, donde los comentarios ingresados directamente al documento serán los padres. Las
respuestas a los comentarios serán listados como un subárbol del comentario desde el cual se hizo la respuesta.

- El sistema permitirá a un usuario responder a otro comentario de cualquier persona registrada en el sistema.
- Todas las personas que ingresen a la aplicación pueden ver los comentarios pero solo los usuarios registrados pueden ingresar comentarios.
- El sistema permitirá consultar los documentos que tienen en el texto del comentario algún texto ingresados en los filtros de la búsqueda.

4.3.2 Usuarios.

El modulo de usuarios realizará las funciones de registrar usuarios, activarlos y permitir a un usuario recuperar una contraseña que haya sido olvidada, donde las principales acciones de cada una de estas funcionalidades son las siguientes:

- Cualquier persona puede registrarse en el sistema.
- $\triangleright$  Para registrarse los usuarios deben llenar un formulario donde se le pide los datos principales como son: Nombre, nombre de usuario, contraseña, email, una imagen para validar, enviar notificaciones.
- Luego de registrarse un usuario queda como inactivo, hasta que el usuario revise su correo y seleccione el enlace de activación lo que cambiará el estado del usuario a activo.
- $\triangleright$  Un usuario inactivo no puede ingresar al sistema.
- Un usuario puede solicitar que se le envíe la contraseña en caso de que se le haya olvidado. Esto se hará a través de un envío de un correo con la contraseña en su contenido.
- Todas las funcionalidades adicionales se habilitarán cuando un usuario se

registra dentro del sistema.

4.3.3 Etiquetas.

El modulo de etiquetas realizará las funciones de registrar etiquetas a un documento de parte de un usuario, donde las principales acciones de cada una de estas funcionalidades son las siguientes:

- $\triangleright$  Solo los usuarios logueados pueden registrar etiquetas a un documento.
- Una etiqueta ingresada por un usuario a un documento no puede ser ingresada dos veces.
- Un usuario puede ingresar más de una etiqueta a un documento.
- Cuando un usuario ingrese una etiqueta a un documento, puede configurar el acceso que tendrá la etiqueta. Si el acceso es público todos los usuarios pueden ver las etiquetas para ese usuario, en caso de ser privado solo el usuario que la ingresó puede ver la etiqueta.
- El sistema permitirá que los documentos se busquen por etiquetas asociadas, es decir que si un usuario ingresa en los filtros de búsqueda el texto de alguna de las etiquetas el sistema traerá los documentos que tengan dentro del texto de la etiqueta las palabras ingresada en los filtros.
- El sistema permitirá identificar las etiquetas con acceso privado de las que tienen acceso público.
- El sistema permitirá que un usuario selecciona una etiqueta y el sistema devuelva los documentos que tiene asociado dicha etiqueta.
- El sistema mostrará el número de documentos que tiene listado dicha etiqueta por usuario.

4.3.4 Personalización.

El modulo de personalización se encarga de la gestión de las áreas personales del usuario como son mis consultas, mis documentos, mis comentarios, mis etiquetas, donde las principales acciones de cada una de estas funcionalidades son las siguientes:

- El sistema listará en mis comentarios, los documentos a los cuales el usuario ha ingresado comentarios, mostrando en esta área para cada documento, el texto y la descripción del documento.
- El sistema listará en mis etiquetas, las etiquetas que el usuario ingresó en el sistema ordenándolas por el número de documentos asociados a la etiqueta por usuario.
- El sistema permitirá adicionar documentos al área personalizada de mis documentos.
- El sistema listará en el área de mis documentos, los documentos que el usuario adicionó a su área, mostrando en el listado el titulo y la descripción del documento.
- El sistema listará en mis comentarios los documentos a los cuales el usuario ingresó uno o más comentarios.
- El sistema permitirá adicionar consultas al área personalizada del usuario logueado, para esto se ingresará el texto y la descripción de la consulta.
- El sistema listará las consultas que el usuario ingresó a su área, mostrando el texto y la descripción de la consulta.
- El sistema permitirá ver los documentos más recientes que han llegado a la biblioteca digital en cada una de las colecciones.
- 4.4. Diseño del sistema.
- 4.4.1. Definición de Metadatos.
- Metadatos para comentarios.

Este modelo incluye la estructura de los metadatos utilizados para el manejo de los comentarios de un documento para un usuario específico. Los metadatos de los comentarios presentan una estructura jerárquica desde los comentarios directamente ingresados al documento, hasta los comentarios ingresados como respuesta a otros comentarios.

En la Tabla 2 se describe el formato de los metadatos de los comentarios o bdngmd-comments donde se presenta una descripción de los elementos, carácter de Obligatorio/Opcional del elemento y repetitividad.

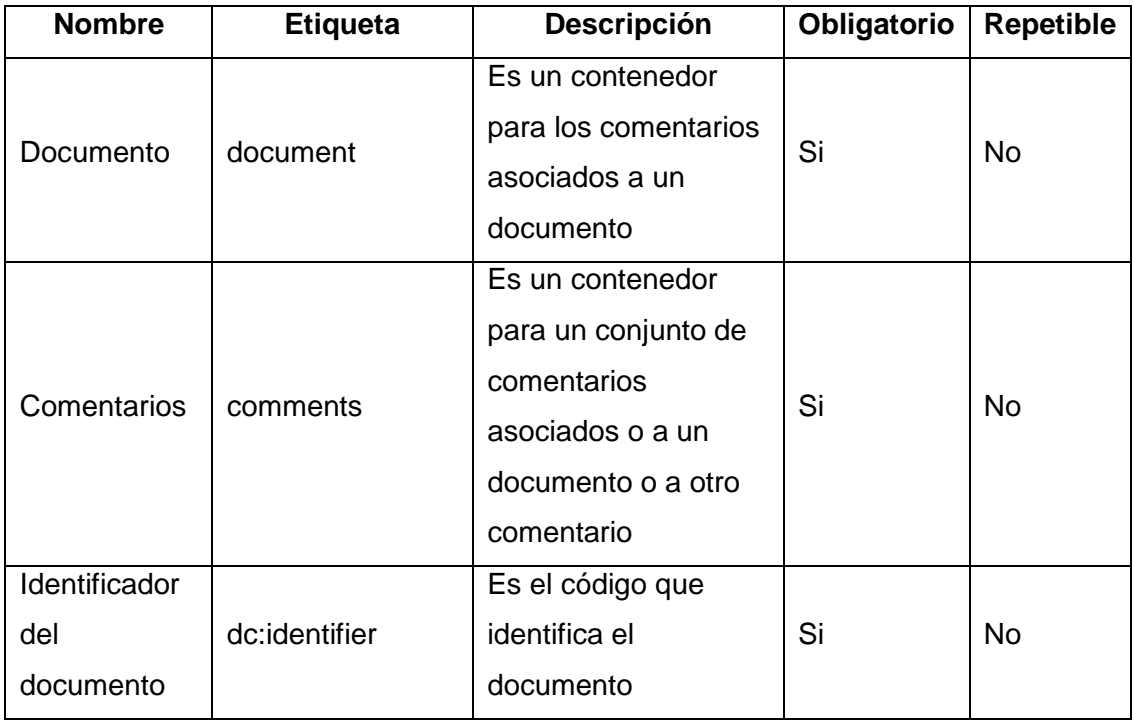

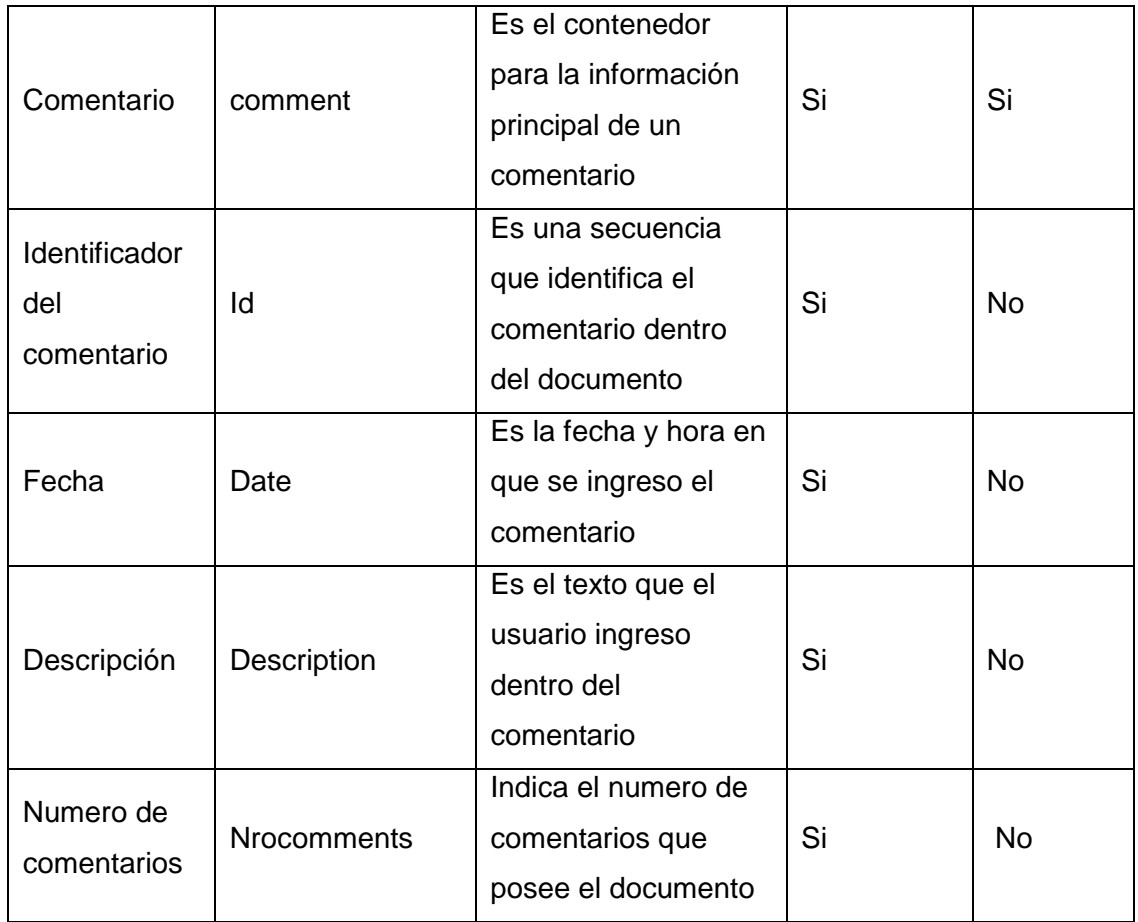

#### **Tabla 7. Descripción de los campos de los metadatos de comentarios.**

El esquema XML usado para la codificación de los comentarios puede ser encontrado a continuación.

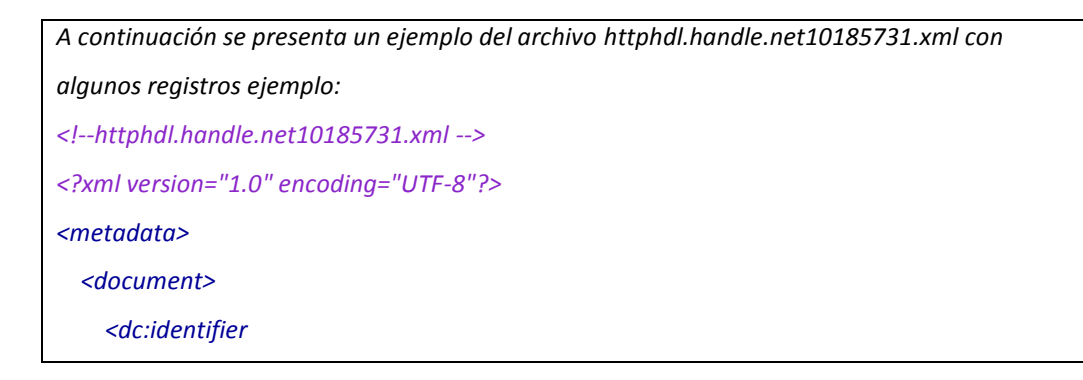

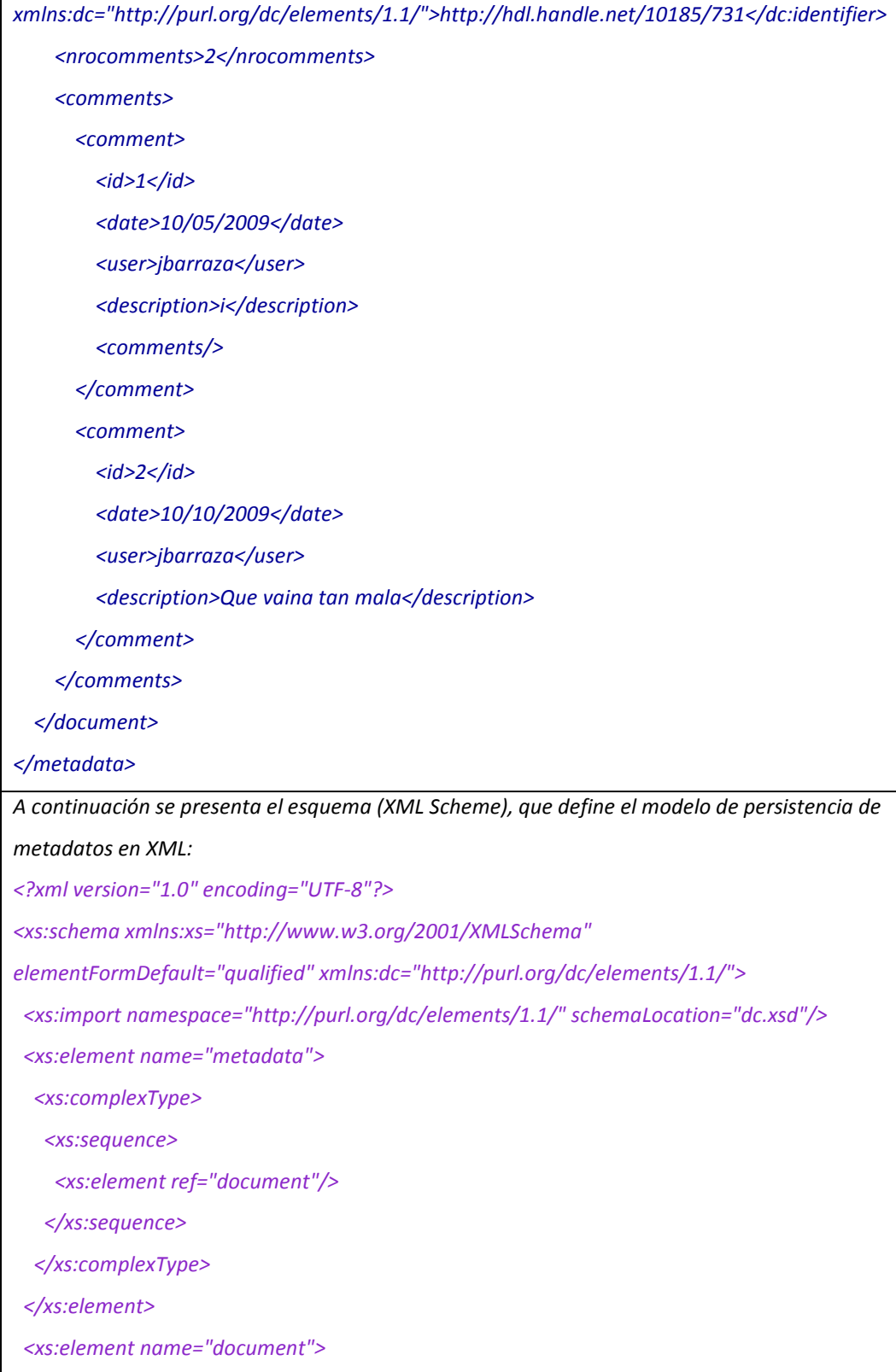

*<xs:complexType>*

*<xs:sequence>*

*<xs:element ref="dc:identifier"/>*

*<xs:element ref="nrocomments"/>*

*<xs:element ref="comments"/>*

*</xs:sequence>*

*</xs:complexType>*

*</xs:element>*

*<xs:element name="nrocomments" type="xs:integer"/>*

*<xs:element name="comments">*

*<xs:complexType>*

*<xs:sequence>*

*<xs:element minOccurs="0" maxOccurs="unbounded" ref="comment"/>*

*</xs:sequence>*

*</xs:complexType>*

*</xs:element>*

*<xs:element name="comment">*

*<xs:complexType>*

*<xs:choice minOccurs="0" maxOccurs="unbounded">*

*<xs:element ref="comments"/>*

*<xs:element ref="date"/>*

*<xs:element ref="description"/>*

*<xs:element ref="id"/>*

*<xs:element ref="user"/>*

*</xs:choice>*

*</xs:complexType>*

*</xs:element>*

*<xs:element name="date" type="xs:date"/>*

*<xs:element name="description" type="xs:string"/>*

*<xs:element name="id" type="xs:integer"/>*

*<xs:element name="user" type="xs:string"/>*

*</xs:schema>*

*A continuación se presenta el DTD (XML Document Type Definition - DTD), que define el*

*modelo de persistencia de metadatos en XML:*

*<?xml encoding="UTF-8"?>*

*<!ELEMENT metadata (document)>*

*<!ATTLIST metadata*

*xmlns CDATA #FIXED ''>*

*<!ELEMENT document (dc:identifier,nrocomments,comments)> <!ATTLIST document xmlns CDATA #FIXED ''>*

*<!ELEMENT dc:identifier (#PCDATA)> <!ATTLIST dc:identifier xmlns:dc CDATA #FIXED ['http://purl.org/dc/elements/1.1/](http://purl.org/dc/elements/1.1/)'>*

*<!ELEMENT nrocomments (#PCDATA)> <!ATTLIST nrocomments xmlns CDATA #FIXED ''>*

*<!ELEMENT comments (comment)\*> <!ATTLIST comments xmlns CDATA #FIXED ''>*

*<!ELEMENT comment (comments|date|description|id|user)\*> <!ATTLIST comment xmlns CDATA #FIXED ''>*

*<!ELEMENT date (#PCDATA)> <!ATTLIST date xmlns CDATA #FIXED ''>*

*<!ELEMENT description (#PCDATA)>*

*<!ATTLIST description*

*xmlns CDATA #FIXED ''> <!ELEMENT id (#PCDATA)> <!ATTLIST id xmlns CDATA #FIXED ''> <!ELEMENT user (#PCDATA)> <!ATTLIST user xmlns CDATA #FIXED ''>*

Metadatos para usuarios.

Este modelo incluye la estructura de los metadatos utilizados para el manejo de los usuarios, tanto para el manejo de los datos para el ingreso y salida del usuario del sistema, como para el manejo de la información del perfil del usuario. El modelo de metadatos propuesto está conformado por dos archivo xml por cada usuario que se registra en el sistema. El primer archivo nombrado users.xml es manejado a través del api de exist en la ruta "/db/system". En la Tabla 2 se describe el formato de los metadatos del archivo users.xml o bdng-md-usuarios1.

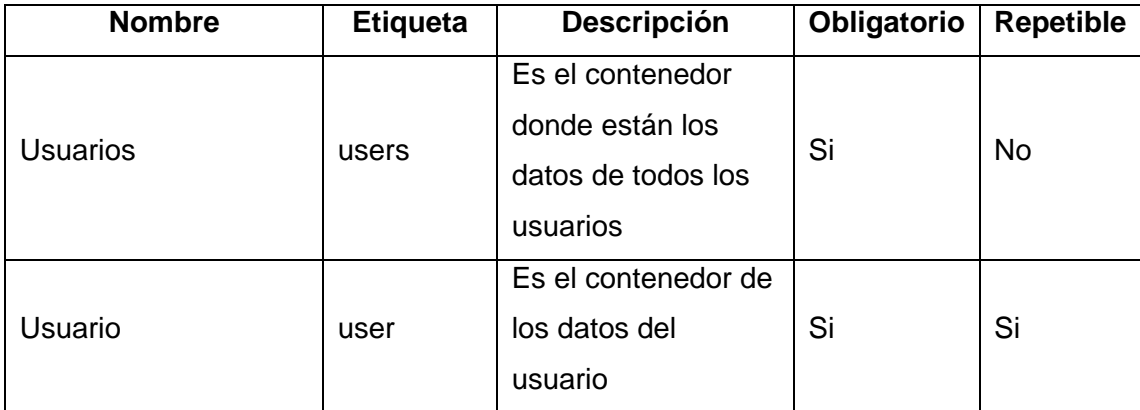

| Nombre                       | name     | Es el nombre del<br>usuario.                                                   | Si | <b>No</b> |
|------------------------------|----------|--------------------------------------------------------------------------------|----|-----------|
| Identificador del<br>usuario | uid      | Es una secuencia<br>que identifica el<br>orden en que fue<br>creado el usuario | Si | No.       |
| Contraseña                   | password | Es la contraseña<br>codificada con la<br>codificación md5                      | Si | <b>No</b> |

**Tabla 8. Descripción de los campos de los metadatos del archivo users.xml.**

El archivo users.xml posee la información que necesita exist, para que un usuario pueda loguearse dentro del sistema, como son el nombre de usuario, el grupo al cual está asociado el sistema, la contraseña, y toda la restante información que exist necesita para su funcionamiento. El esquema XML usado para la codificación del archivo que posee la información para el ingreso y salida del sistema es el siguiente.

```
A continuación se presenta un ejemplo del archivo users.xml con algunos registros ejemplo:
<!--users.xml -->
<?xml version="1.0" encoding="UTF-8"?>
<auth version="1.0"><!--
  <groups last-id="2">
    <group name="dba" id="1"/>
    <group name="guest" id="2"/>
  </groups
  <users last-id="3">
    <user name="admin" uid="1" password="{MD5}ISMvKXpXpadDiUoOSoAfww==" digest-
password="43bdf13d444ae04b2a0dff520c3f2c01">
```
*<group>dba</group>*

*</user>*

*<user name="guest" uid="2" pasword="{MD5}CE4DQ6BIb/BVMN9scFyLtA==" digest-*

*password="e55d929cdbc8d5a7ce3bda044bc69f59">*

*<group>guest</group>*

*</user>*

*<user name="jbarraza" uid="3"*

*password="{MD5}TUMeczJyT3YNKjAvOy8emA==" digest-*

*password="e48c70da1630e50f3a2cdc6412b8aefd" home="xmldb:exist:///db">*

*<group>guest</group>*

*</user>*

*</users>*

*</auth>*

*A continuación se presenta el esquema (XML Scheme), que define el modelo de persistencia de metadatos en XML:*

*<!—users.xsd-->*

*<?xml version="1.0" encoding="UTF-8"?>*

*<xs:schema xmlns:xs="[http://www.w3.org/2001/XMLSchema"](http://www.w3.org/2001/XMLSchema) elementFormDefault="qualified">*

*<xs:element name="auth">*

*<xs:complexType>*

*<xs:sequence>*

*<xs:element ref="groups"/>*

*<xs:element ref="users"/>*

*</xs:sequence>*

*<xs:attribute name="version" use="required" type="xs:decimal"/>*

*</xs:complexType>*

*</xs:element>*

*<xs:element name="groups">*

*<xs:complexType>*

*<xs:sequence>*

*<xs:element maxOccurs="unbounded" ref="group"/>*

*</xs:sequence>*

*<xs:attribute name="last-id" use="required" type="xs:integer"/> </xs:complexType> </xs:element> <xs:element name="users"> <xs:complexType> <xs:sequence> <xs:element maxOccurs="unbounded" ref="user"/> </xs:sequence> <xs:attribute name="last-id" use="required" type="xs:integer"/> </xs:complexType> </xs:element> <xs:element name="user"> <xs:complexType mixed="true"> <xs:sequence> <xs:element minOccurs="0" maxOccurs="unbounded" ref="group"/> </xs:sequence> <xs:attribute name="digest-password" use="required"/> <xs:attribute name="home" type="xs:anyURI"/> <xs:attribute name="name" use="required" type="xs:string"/> <xs:attribute name="password" use="required"/> <xs:attribute name="uid" use="required" type="xs:integer"/> </xs:complexType> </xs:element> <xs:element name="group"> <xs:complexType mixed="true"> <xs:attribute name="id" type="xs:integer"/> <xs:attribute name="name" type="xs:string"/> </xs:complexType> </xs:element> </xs:schema> A continuación se presenta el DTD (XML Document Type Definition - DTD), que define el modelo de persistencia de metadatos en XML:*

*<!--users.dtd-->*

*<?xml encoding="UTF-8"?> <!ELEMENT auth (users)> <!ATTLIST auth xmlns CDATA #FIXED ''> <!ELEMENT users (user)+> <!ATTLIST users xmlns CDATA #FIXED '' last-id CDATA #REQUIRED> <!ELEMENT user (group)> <!ATTLIST user xmlns CDATA #FIXED '' digest-password CDATA #REQUIRED home CDATA #IMPLIED name NMTOKEN #REQUIRED password CDATA #REQUIRED uid CDATA #REQUIRED> <!ELEMENT group (#PCDATA)> <!ATTLIST group xmlns CDATA #FIXED ''>*

El manejo de la información de los datos del perfil de usuario es almacenada en forma de archivo xml, donde cada usuario poseerá un archivo nombrado {username}.xml ubicado en la ruta "/db/users". En la Tabla 3 se describe el formato de los metadatos del archivo users.xml o bdng-md-usuarios2.

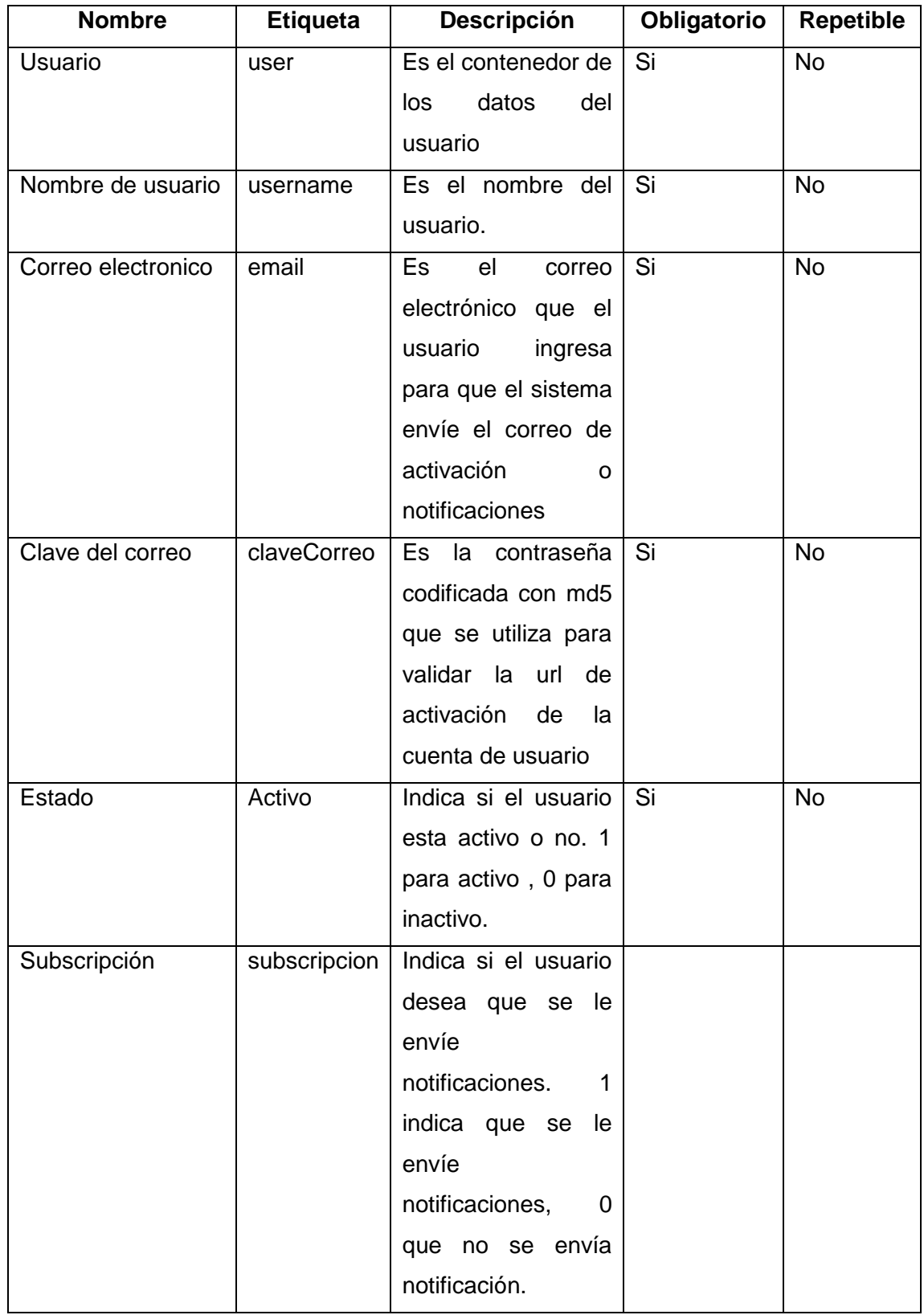

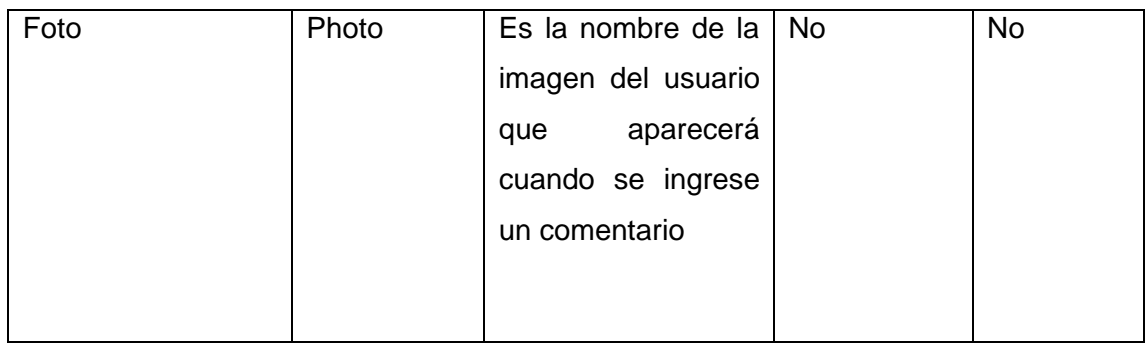

#### **Tabla 9. Descripción de los campos de bdng-md-usuarios2.**

El archivo {username}.xml posee toda la información que bdng 2.0 requiere para el manejo de la información del usuario para poder ofrecer los nuevos servicios. Aquí está contenida la información del e-mail donde se envían las notificaciones al usuario, los metadatos que permiten activar la cuenta de un usuario, los metadatos que permiten crear un área personalizada. El esquema XML usado para la codificación del archivo que posee la información del perfil del usuario es el siguiente.

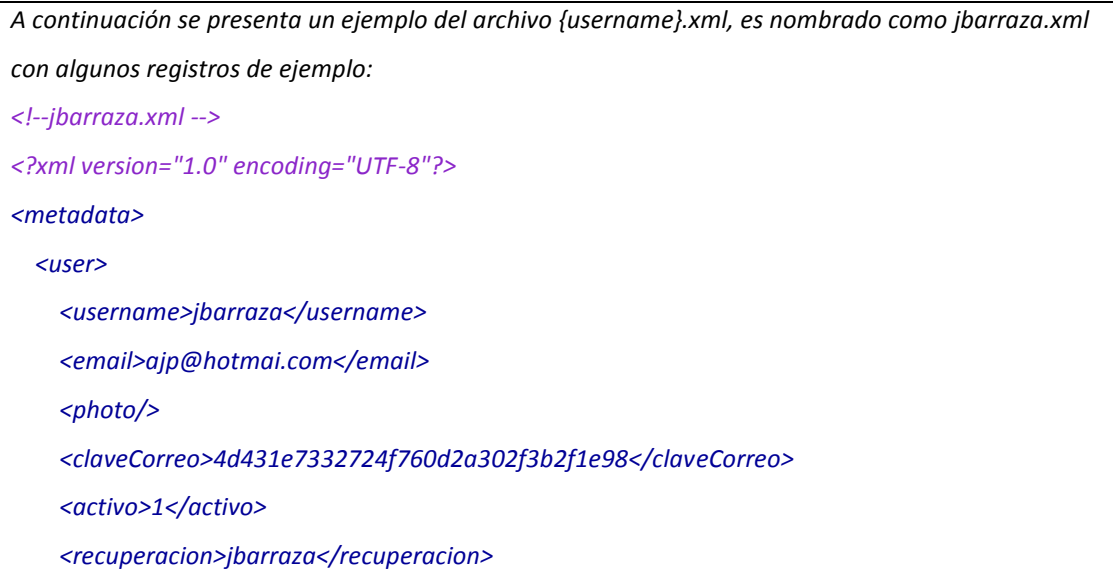

*<subscripcion>1</subscripcion>*

*</user>*

*</metadata>*

*A continuación se presenta el esquema (XML Scheme), que define el modelo de persistencia de*

*metadatos en XML:*

*<!—jbarraza.xsd-->*

*<?xml version="1.0" encoding="UTF-8"?>*

*<?xml version="1.0" encoding="UTF-8"?>*

*<xs:schema xmlns:xs="[http://www.w3.org/2001/XMLSchema"](http://www.w3.org/2001/XMLSchema) elementFormDefault="qualified">*

*<xs:element name="metadata">*

*<xs:complexType>*

*<xs:sequence>*

*<xs:element ref="user"/>*

*</xs:sequence>*

*</xs:complexType>*

*</xs:element>*

*<xs:element name="user">*

*<xs:complexType>*

*<xs:sequence>*

*<xs:element ref="username"/>*

*<xs:element ref="email"/>*

*<xs:element ref="photo"/>*

*<xs:element ref="claveCorreo"/>*

*<xs:element ref="activo"/>*

*<xs:element ref="recuperacion"/>*

*<xs:element ref="subscripcion"/>*

*</xs:sequence>*

*</xs:complexType>*

*</xs:element>*

*<xs:element name="username" type="xs:NCName"/>*

*<xs:element name="email" type="xs:string"/>*

*<xs:element name="photo">*

*<xs:complexType/>*

*</xs:element>*

*<xs:element name="claveCorreo" type="xs:string"/>*

*<xs:element name="activo" type="xs:integer"/>*

*<xs:element name="recuperacion" type="xs:NCName"/>*

*<xs:element name="subscripcion" type="xs:integer"/>*

*</xs:schema>*

*A continuación se presenta el DTD (XML Document Type Definition - DTD), que define el modelo de persistencia de metadatos en XML:*

*<!--jbarraza.dtd-->*

*<?xml encoding="UTF-8"?>*

*<!ELEMENT metadata (user)> <!ATTLIST metadata xmlns CDATA #FIXED ''>*

*<!ELEMENT user (username,email,photo,claveCorreo,activo,recuperacion,*

*subscripcion)>*

*<!ATTLIST user*

*xmlns CDATA #FIXED ''>*

*<!ELEMENT username (#PCDATA)>*

*<!ATTLIST username*

*xmlns CDATA #FIXED ''>*

*<!ELEMENT email (#PCDATA)> <!ATTLIST email xmlns CDATA #FIXED ''>*

*<!ELEMENT photo EMPTY> <!ATTLIST photo xmlns CDATA #FIXED ''>*

*<!ELEMENT claveCorreo (#PCDATA)>*

*<!ATTLIST claveCorreo xmlns CDATA #FIXED ''> <!ELEMENT activo (#PCDATA)> <!ATTLIST activo xmlns CDATA #FIXED ''> <!ELEMENT recuperacion (#PCDATA)> <!ATTLIST recuperacion xmlns CDATA #FIXED ''> <!ELEMENT subscripcion (#PCDATA)> <!ATTLIST subscripcion*

*xmlns CDATA #FIXED ''>*

Metadatos para etiquetas.

Este modelo incluye la estructura de los metadatos utilizados para el ingreso y búsqueda de las etiquetas asociadas a un documento. El modelo de metadatos propuesto está conformado por un archivo xml con nombre {Identificador\_Documento}.xml por cada documento que se le ha ingresado una etiqueta. En la Tabla 4 se describe el formato de los metadatos de las etiquetas o bdng-md-etiquetas.

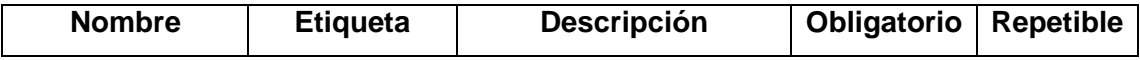

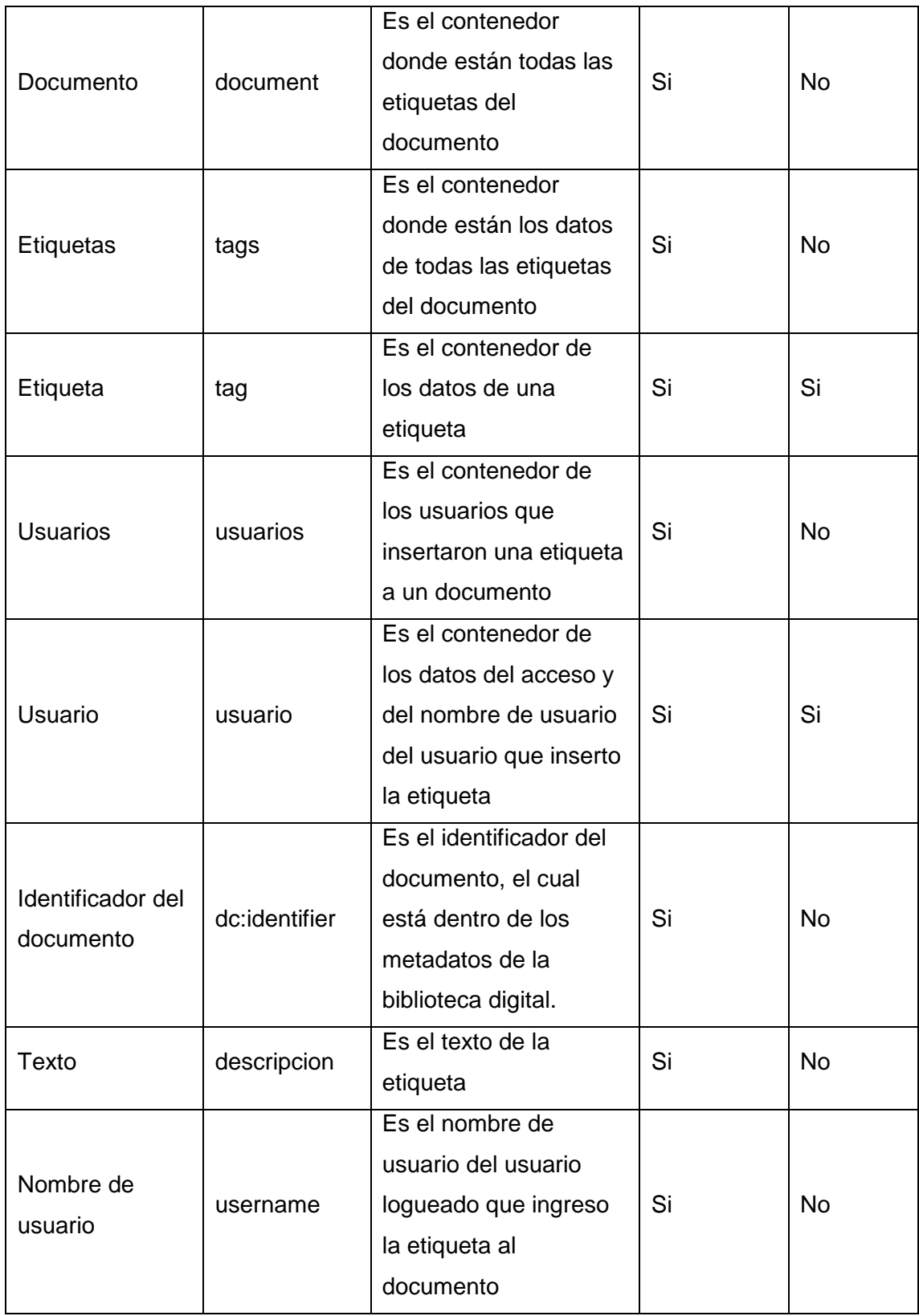

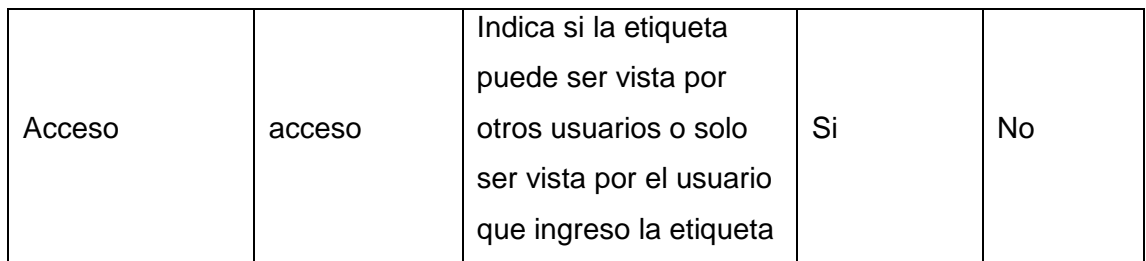

#### **Tabla 10. Descripción de los campos de metadatos de las etiquetas.**

Cada uno de estos archivos posee una estructura compuesta por diferentes etiquetas asociadas a un documento, donde para diferentes usuarios pueden ingresar la misma etiqueta para un mismo documento.

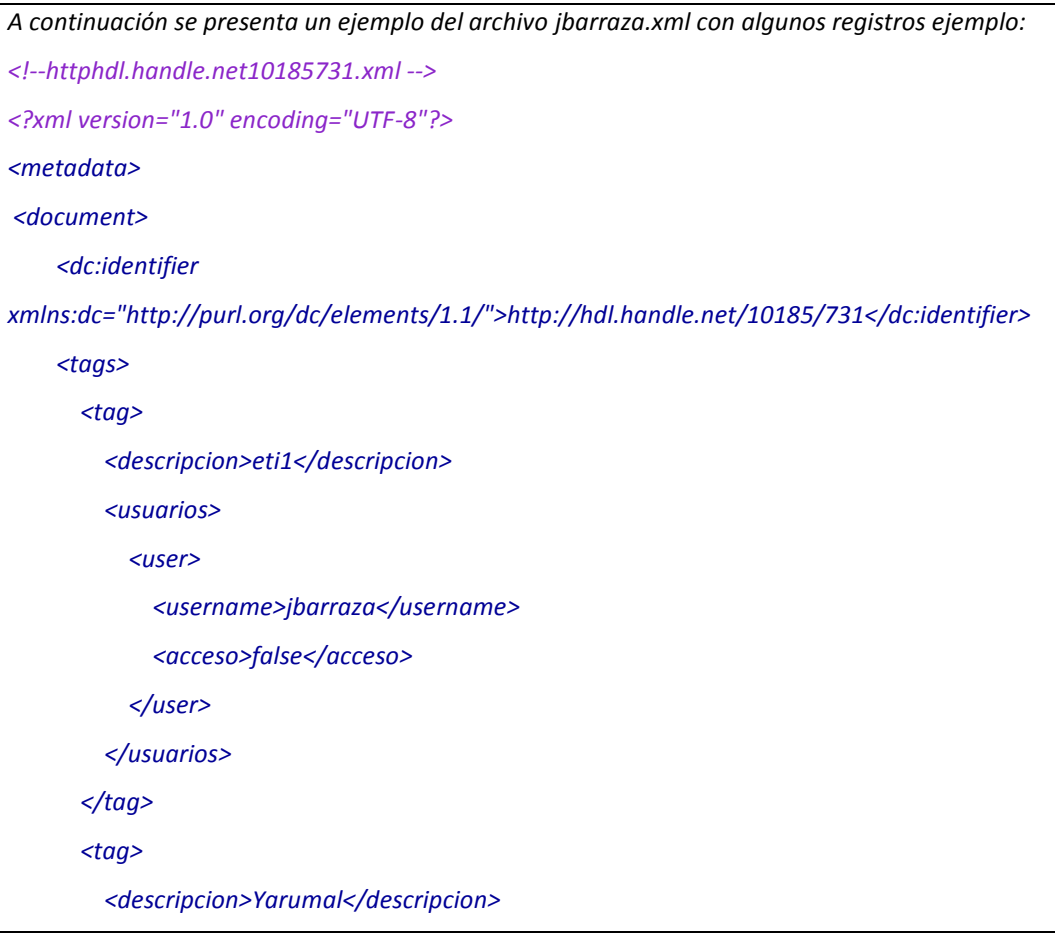

*<usuarios>*

*<user>*

*<username>jbarraza</username>*

*<acceso>false</acceso>*

*</user>*

*</usuarios>*

*</tag>*

*</tags>*

*</document>*

*</metadata>*

*A continuación se presenta el esquema (XML Scheme), que define el modelo de persistencia de*

*metadatos en XML:*

*<!— httphdl.handle.net10185731.xsd-->*

*<?xml version="1.0" encoding="UTF-8"?>*

*<xs:schema xmlns:xs="[http://www.w3.org/2001/XMLSchema"](http://www.w3.org/2001/XMLSchema)*

*elementFormDefault="qualified" xmlns:dc="[http://purl.org/dc/elements/1.1/"](http://purl.org/dc/elements/1.1/)>*

*<xs:import namespace="[http://purl.org/dc/elements/1.1/"](http://purl.org/dc/elements/1.1/) schemaLocation="dc.xsd"/>*

*<xs:element name="metadata">*

*<xs:complexType>*

*<xs:sequence>*

*<xs:element ref="document"/>*

*</xs:sequence>*

*</xs:complexType>*

*</xs:element>*

*<xs:element name="document">*

*<xs:complexType>*

*<xs:sequence>*

*<xs:element ref="dc:identifier"/>*

*<xs:element ref="tags"/>*

*</xs:sequence>*

*</xs:complexType </xs:element>*

*<xs:element name="tags">*

*<xs:complexType>*

*<xs:sequence>*

*<xs:element maxOccurs="unbounded" ref="tag"/>*

*</xs:sequence>*

*</xs:complexType>*

*</xs:element>*

*<xs:element name="tag">*

*<xs:complexType>*

*<xs:sequence>*

*<xs:element ref="descripcion"/>*

*<xs:element ref="usuarios"/>*

*</xs:sequence>*

*</xs:complexType>*

*</xs:element>*

*<xs:element name="descripcion" type="xs:NCName"/>*

*<xs:element name="usuarios">*

*<xs:complexType>*

*<xs:sequence>*

*<xs:element ref="user"/>*

*</xs:sequence>*

*</xs:complexType>*

*</xs:element>*

*<xs:element name="user">*

*<xs:complexType>*

*<xs:sequence>*

*<xs:element ref="username"/>*

*<xs:element ref="acceso"/>*

*</xs:sequence>*

*</xs:complexType>*

*</xs:element>*

*<xs:element name="username" type="xs:string"/>*

*<xs:element name="acceso" type="xs:boolean"/>*

*</xs:schema>*

*A continuación se presenta el DTD (XML Document Type Definition - DTD), que define el modelo de persistencia de metadatos en XML:*

*<!-- httphdl.handle.net10185731.dtd-->*

*<?xml encoding="UTF-8"?>*

*<!ELEMENT metadata (document)>*

*<!ATTLIST metadata*

*xmlns CDATA #FIXED ''>*

*<!ELEMENT document (dc:identifier,tags)> <!ATTLIST document xmlns CDATA #FIXED ''>*

*<!ELEMENT dc:identifier (#PCDATA)> <!ATTLIST dc:identifier xmlns:dc CDATA #FIXED ['http://purl.org/dc/elements/1.1/](http://purl.org/dc/elements/1.1/)'>*

*<!ELEMENT tags (tag)+> <!ATTLIST tags xmlns CDATA #FIXED ''>*

*<!ELEMENT tag (descripcion,usuarios)> <!ATTLIST tag xmlns CDATA #FIXED ''>*

*<!ELEMENT descripcion (#PCDATA)> <!ATTLIST descripcion*

*xmlns CDATA #FIXED ''>*

*<!ELEMENT usuarios (user)>*

*<!ATTLIST usuarios*

*xmlns CDATA #FIXED ''>*

*<!ELEMENT user (username,acceso)> <!ATTLIST user xmlns CDATA #FIXED ''> <!ELEMENT username (#PCDATA)> <!ATTLIST username xmlns CDATA #FIXED ''> <!ELEMENT acceso (#PCDATA)> <!ATTLIST acceso xmlns CDATA #FIXED ''>*

Metadatos para personalización.

Este módulo se encarga de crear, editar y eliminar la información del área personalizada que el usuario maneja llamado my bidi. El área personalizada está basada en tres áreas que son mis documentos, mis etiquetas, mis consultas, mis comentarios. Cada una de estas áreas maneja una forma diferente de metadatos.

o Metadatos para mis documentos.

Los metadatos de esta área están contenidos dentro de un archivo llamado {users}.xml que es creado en el momento del registro del usuario, donde {users} indica el nombre de usuario del usuario logueado. En la Tabla se describe el formato de los metadatos de mis documentos o bdng-md-misdocumento

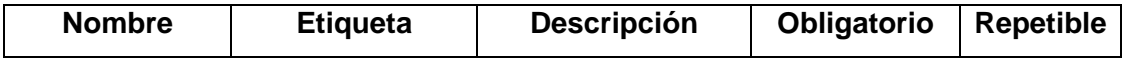

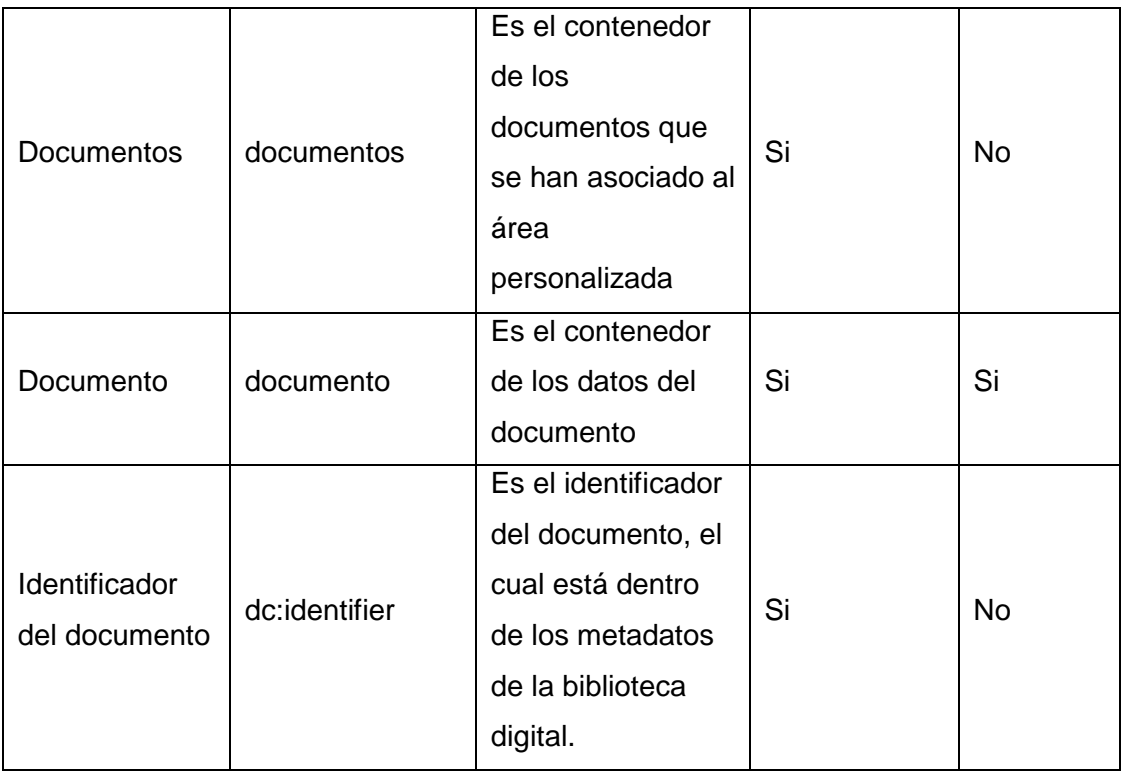

### **Tabla 11. Descripción de los campos de metadatos del área de mis documentos.**

La información de los metadatos de mis documentos en el archivo {users}.xml esta almacenada en un área llamada mybd, donde cada uno de estos archivos posee una estructura compuesta por diferentes etiquetas que contienen el identificador del documento asignado al usuario logueado.

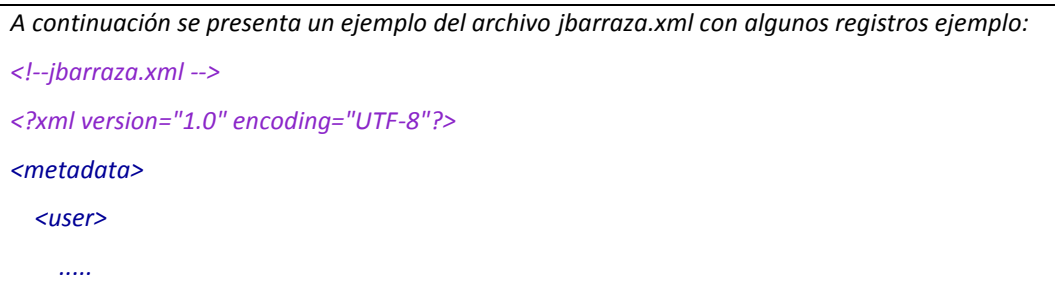

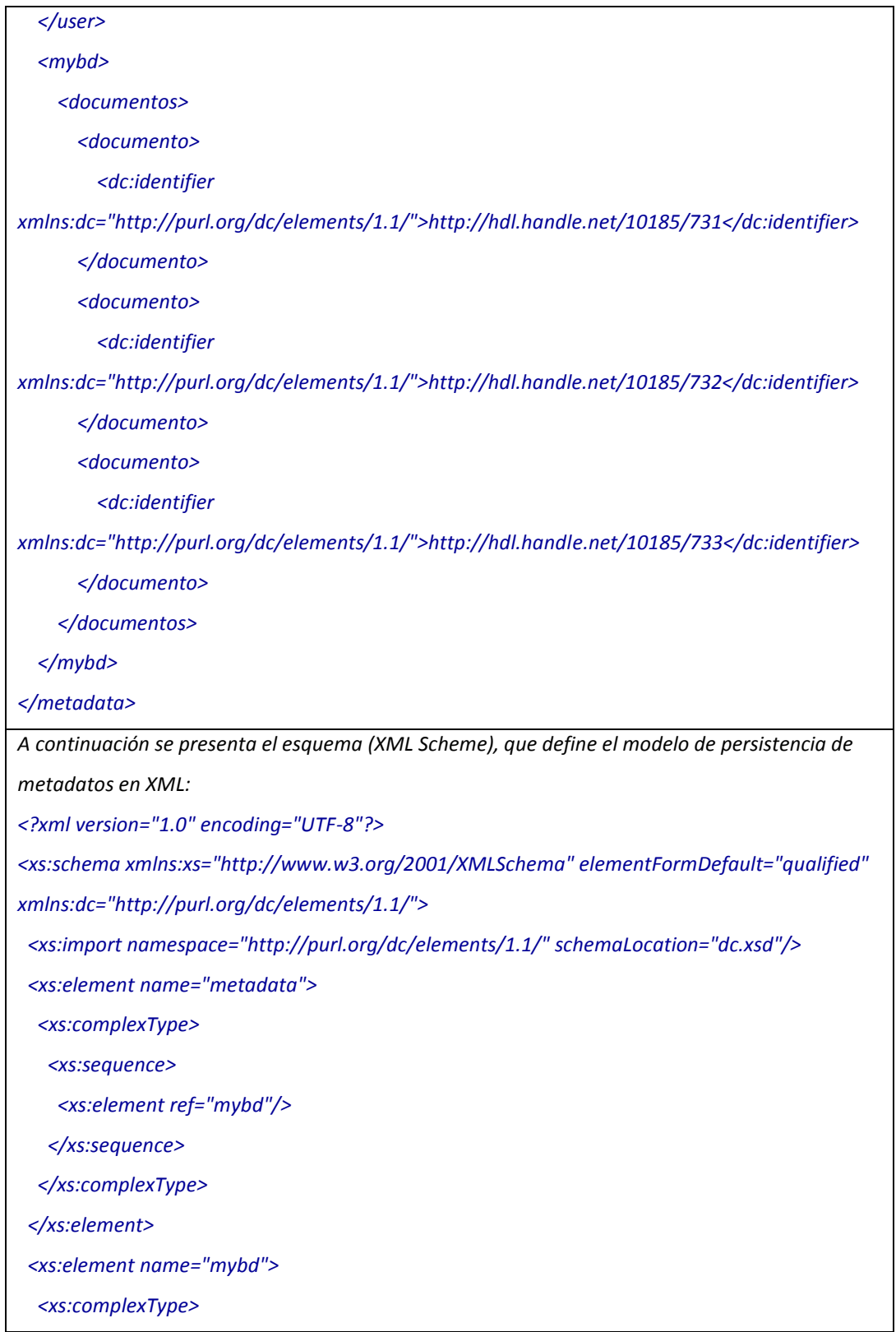

*<xs:sequence>*

*<xs:element ref="documentos"/>*

*</xs:sequence>*

*</xs:complexType>*

*</xs:element>*

*<xs:element name="documentos">*

*<xs:complexType>*

*<xs:sequence>*

*<xs:element maxOccurs="unbounded" ref="documento"/>*

*</xs:sequence>*

*</xs:complexType>*

*</xs:element>*

*<xs:element name="documento">*

*<xs:complexType>*

*<xs:sequence>*

*<xs:element ref="dc:identifier"/>*

*</xs:sequence>*

*</xs:complexType>*

*</xs:element>*

*</xs:schema>*

*</xs:schema>*

*A continuación se presenta el DTD (XML Document Type Definition - DTD), que define el modelo de persistencia de metadatos en XML:*

*<?xml encoding="UTF-8"?>*

*<!ELEMENT metadata (mybd)>*

*<!ATTLIST metadata*

*xmlns CDATA #FIXED ''>*

*<!ELEMENT mybd (documentos)>*

*<!ATTLIST mybd*

*xmlns CDATA #FIXED ''>*

*<!ELEMENT documentos (documento)+> <!ATTLIST documentos xmlns CDATA #FIXED ''> <!ELEMENT documento (dc:identifier)> <!ATTLIST documento xmlns CDATA #FIXED ''> <!ELEMENT dc:identifier (#PCDATA)> <!ATTLIST dc:identifier xmlns:dc CDATA #FIXED '<http://purl.org/dc/elements/1.1/>'>*

o Metadatos para mis consultas.

Los metadatos de esta área están contenidos dentro de un archivo llamado {users}.xml que es creado en el momento del registro del usuario, donde {users} indica el nombre de usuario del usuario logueado. En la Tabla se describe el formato de los metadatos de mis consultas o bdng-md-misconsultas.

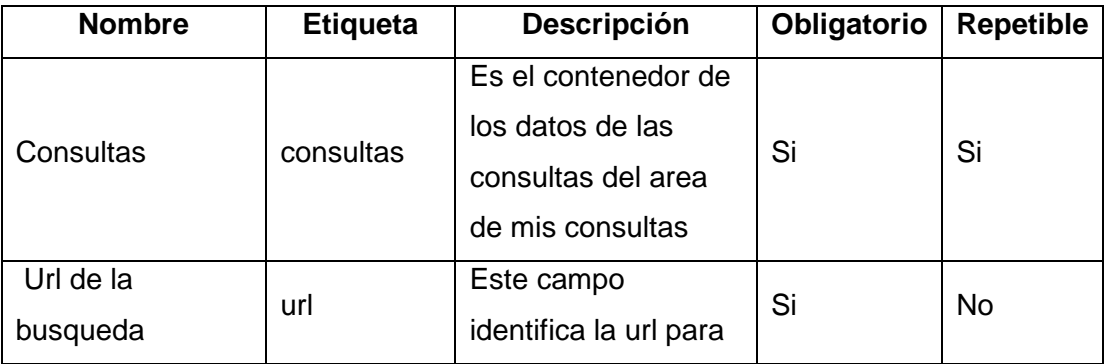

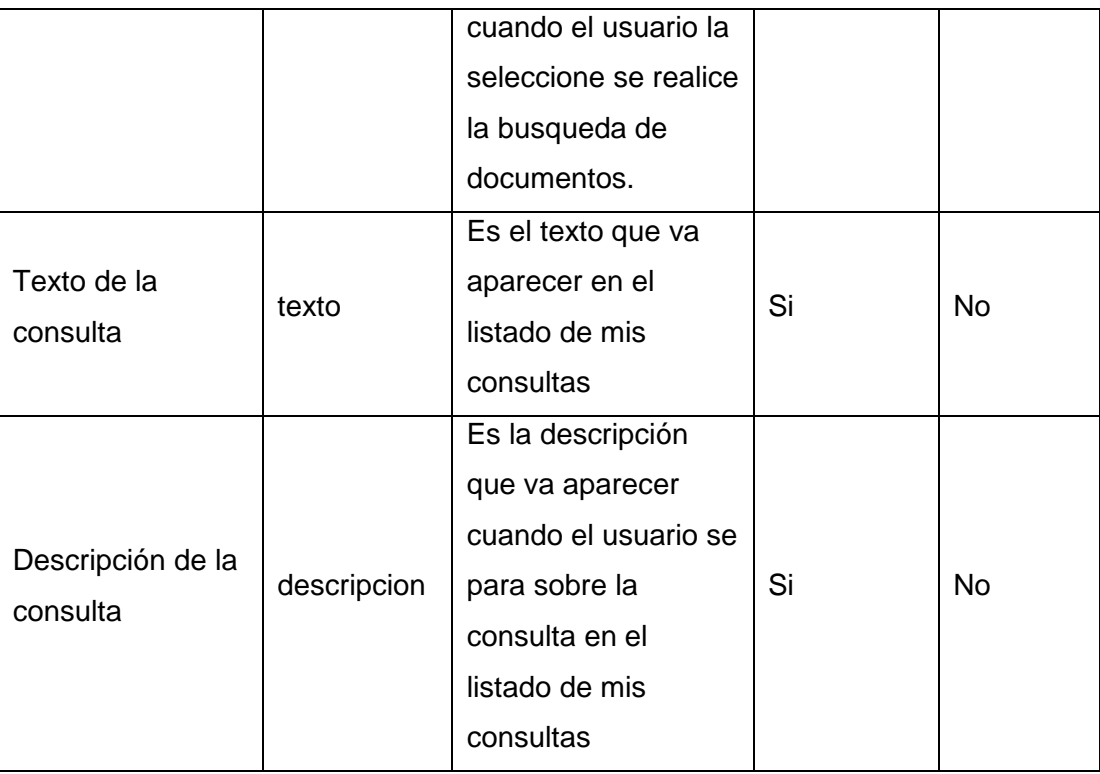

## **Tabla 12. Descripción de los campos de metadatos del área de mis consultas.**

La información de los metadatos de mis consultas en el archivo {users}.xml esta almacenada en un área llamada mybd, donde cada uno de estos archivos posee una estructura compuesta por diferentes etiquetas que contiene la información de las consultas asignadas al usuario logueado.

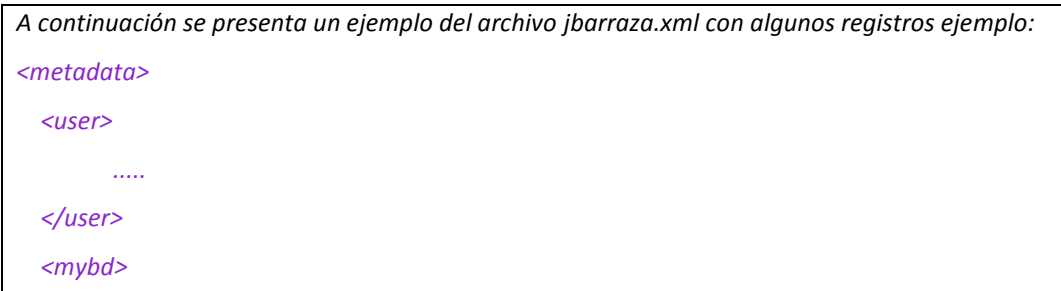

*<consultas>*

*<consulta>*

*<url>./index.xq?query=a&amp;collection=/db/bdcol</url>*

*<texto>Consulta 1</texto>*

*<descripcion>Descripcion consulta 1</descripcion>*

*</consulta>*

*<consulta>*

*<url>./index.xq?query=r&amp;collection=/db/bdcol</url>*

*<texto>Consulta 2</texto>*

*<descripcion>Descripcion consulta 2</descripcion>*

*</consulta>*

*</consultas>*

*</mybd>*

*</metadata>*

*A continuación se presenta el esquema (XML Scheme), que define el modelo de persistencia de metadatos en XML:*

*<?xml version="1.0" encoding="UTF-8"?>*

*<xs:schema xmlns:xs=["http://www.w3.org/2001/XMLSchema"](http://www.w3.org/2001/XMLSchema)*

*elementFormDefault="qualified">*

*<xs:element name="metadata">*

*<xs:complexType>*

*<xs:sequence>*

*<xs:element ref="user"/>*

*<xs:element ref="mybd"/>*

*</xs:sequence>*

*</xs:complexType>*

*</xs:element>*

*<xs:element name="user" type="xs:NMTOKEN"/>*

*<xs:element name="mybd">*

*<xs:complexType>*

*<xs:sequence>*

*<xs:element ref="consultas"/>*

*</xs:sequence>*

*</xs:complexType>*

*</xs:element>*

*<xs:element name="consultas">*

*<xs:complexType>*

*<xs:sequence>*

*<xs:element maxOccurs="unbounded" ref="consulta"/>*

*</xs:sequence>*

*</xs:complexType>*

*</xs:element>*

*<xs:element name="consulta">*

*<xs:complexType>*

*<xs:sequence>*

*<xs:element ref="url"/>*

*<xs:element ref="texto"/>*

*<xs:element ref="descripcion"/>*

*</xs:sequence>*

*</xs:complexType>*

*</xs:element>*

*<xs:element name="url" type="xs:string"/>*

*<xs:element name="texto" type="xs:string"/>*

*<xs:element name="descripcion" type="xs:string"/>*

*</xs:schema>*

*A continuación se presenta el DTD (XML Document Type Definition - DTD), que define el modelo de persistencia de metadatos en XML:*

*<?xml encoding="UTF-8"?>*

*<!ELEMENT metadata (user,mybd)>*

*<!ATTLIST metadata*

*xmlns CDATA #FIXED ''>*

*<!ELEMENT user (#PCDATA)>*

*<!ATTLIST user*

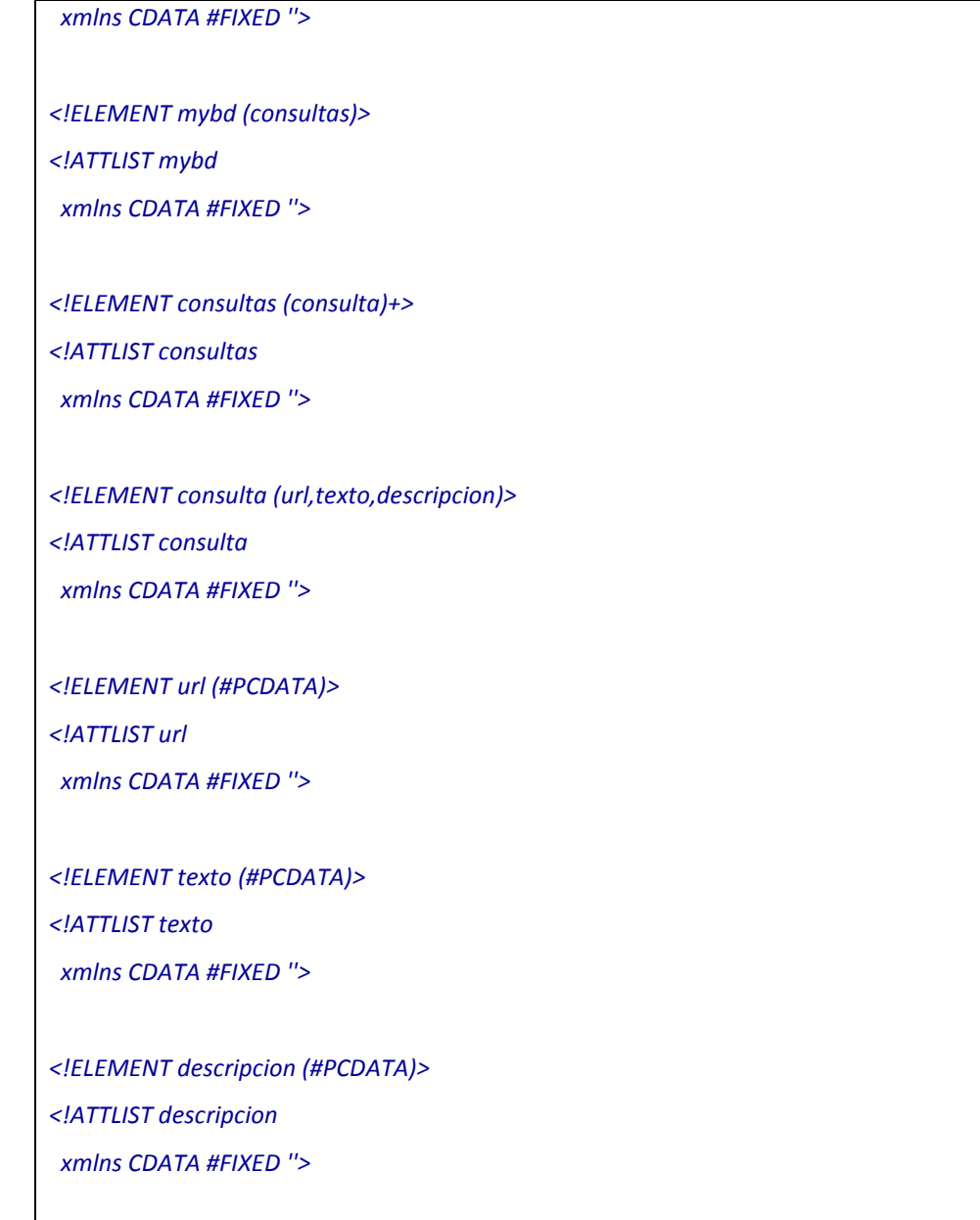

o Metadatos para mis etiquetas.

Los metadatos de esta área no están contenidos dentro de archivos xml independientes, sino que utilizan la estructura de metadatos utilizado durante la gestión de comentarios. Esto implica que deba existir una relación entre los metadatos de los comentarios y los metadatos del usuario, esta relación está dada por el nombre de usuario. Este nombre de usuario está contenido tanto en la información principal del usuario como en la información de cada etiqueta ingresada al usuario. Cada vez que se ingresa una etiqueta a un documento el sistema guarda junto con el texto de la etiqueta la información del usuario que registró la etiqueta.

Se debe tener en cuenta que pueden existir más de una etiqueta para un documento que haya ingresado por un usuario, lo que implica que existirán registros para ese documento donde el usuario este como propietario de una o varias etiquetas.

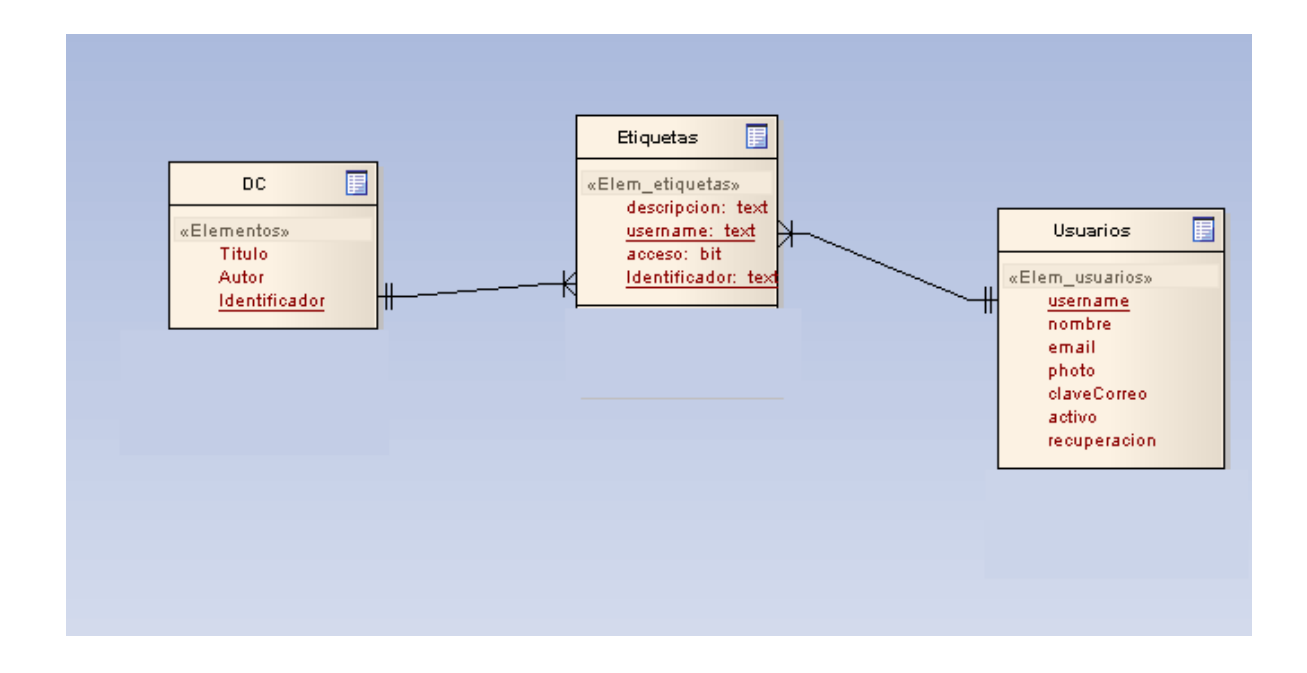

## FIGURA 8. RELACION DE METADATOS ENTRE ETIQUETAS Y USUARIOS PARA MIS ETIQUETAS.

o Metadatos para mis comentarios.

Los metadatos de esta área no están contenidos dentro de archivos xml independientes, sino que utilizan la estructura de metadatos utilizado durante la gestión de etiquetas. Esto implica que deba existir una relación entre los metadatos de las etiquetas y los metadatos del usuario, esta relación está dada por el nombre de usuario. Este nombre de usuario está contenido tanto en la información principal del usuario como en la información de cada comentario o respuesta a un comentario que el usuario ingresa a un documento. Cada vez que se ingresa un comentario a un documento el sistema guarda junto con el texto del comentario la información del usuario que ingreso el comentario.

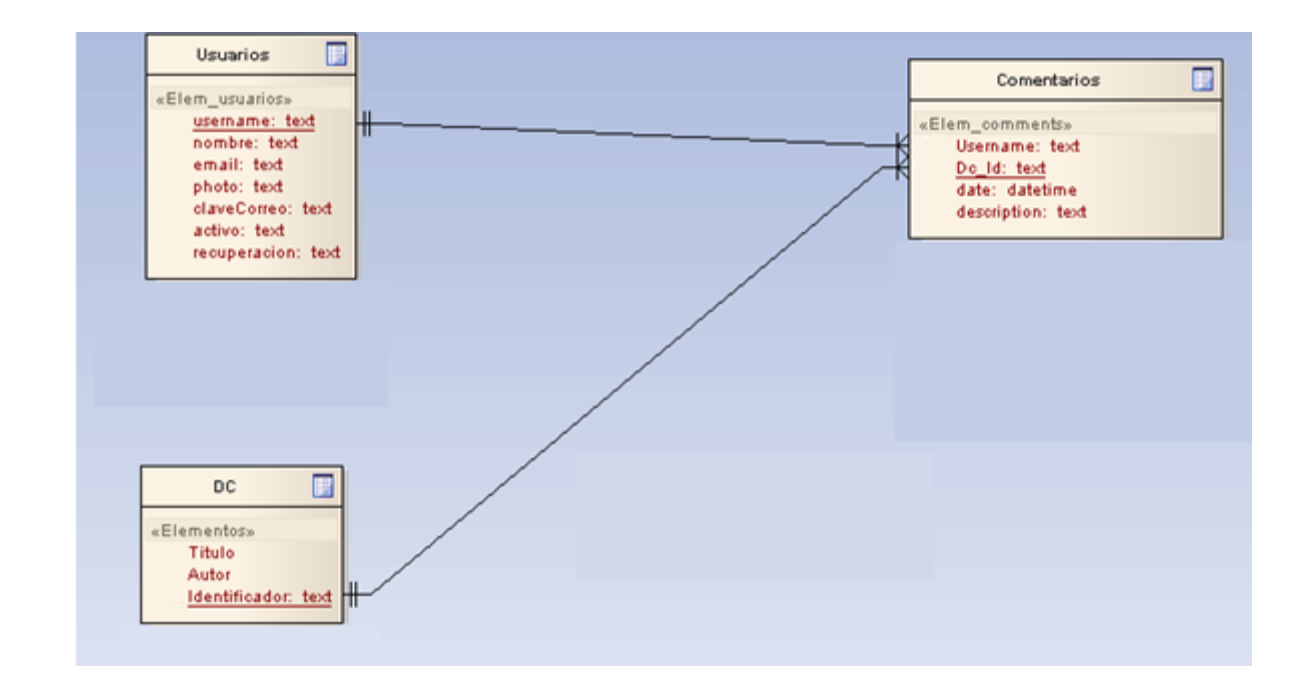

# FIGURA 9. RELACION DE METADATOS ENTRE COMENTARIOS Y USUARIOS PARA MIS COMENTARIOS.

4.4.2 Diseño general del sistema.

BDNG Web 2.0 comprende 4 módulos:

**Modulo de usuarios:** Este módulo se encargará de realizar las siguientes funcionalidades:

- Almacena la información del perfil que el usuario ingresa durante el registro.
- Habilita el área de My-Bidi donde el usuario puede ver los documentos a los cuales les ingreso comentarios, puede ver las etiquetas que el ingreso o las que otros usuarios ingresaron y que tiene derecho a ver, y puede ver el listado de los documentos que adiciono a su perfil.
- Manejo el ingreso y salida del sistema por los usuarios.
- Maneja la funcionalidad de envío de correo de activación de usuario y de recuperación de contraseña en caso de que la olvide el usuario.

**Modulo de comentarios**: Permitirá al usuario ingresar comentarios a los documentos que filtre, o también responder a comentarios que otros usuarios ingresaron a un documento. También permite realizar búsqueda de documentos que posean alguna palabra que fue ingresada dentro del texto del comentario.

**Modulo de etiquetado**: Permite crear una clasificación de los documentos a través de asociarles a cada documento una palabra clave que lo identifique. Esta palabra clave permitirá definir un nuevo criterio de búsqueda adicional al texto contenido dentro del documento.

**Módulo de personalización:** Este módulo se encarga de permitir que el usuario pueda personalizar los datos de los documentos en un área llamada my-BD, esta área está compuesta por tres áreas que son:

- Mis etiquetas: Se listarán las etiquetas ingresadas por el usuario logueado a cualquier documento, o las etiquetas que otro usuario ingreso pero habilitó el acceso público. En caso de que el usuario seleccione alguna etiqueta el sistema lista los documentos a los cuales se les asoció la etiqueta seleccionada.
- Mis documentos: Se listarán los documentos a los cuales el usuario logeado haya agregado a su área, en caso de seleccionar el documento el sistema listará los datos del documento seleccionado.
- $\triangleright$  Mis consultas: El sistema listará las consultas que el usuario adicionó a su área en una búsqueda anterior, mostrando un texto y una descripción ingresados por el usuario cuando se adicionó la consulta. En caso de seleccionar el documento el sistema listará los datos del documento seleccionado.
- Mis comentarios: Listará los documentos a los que el usuario ingresó algún comentario, en caso de seleccionar el documento el sistema listará los datos del documento seleccionado.

(Para más detalles de los requisitos, funcionalidades, casos de uso generales y casos de uso extendidos, remitirse al documento anexo Manual Técnico).
#### 3.4.2.1 Modulo de usuarios.

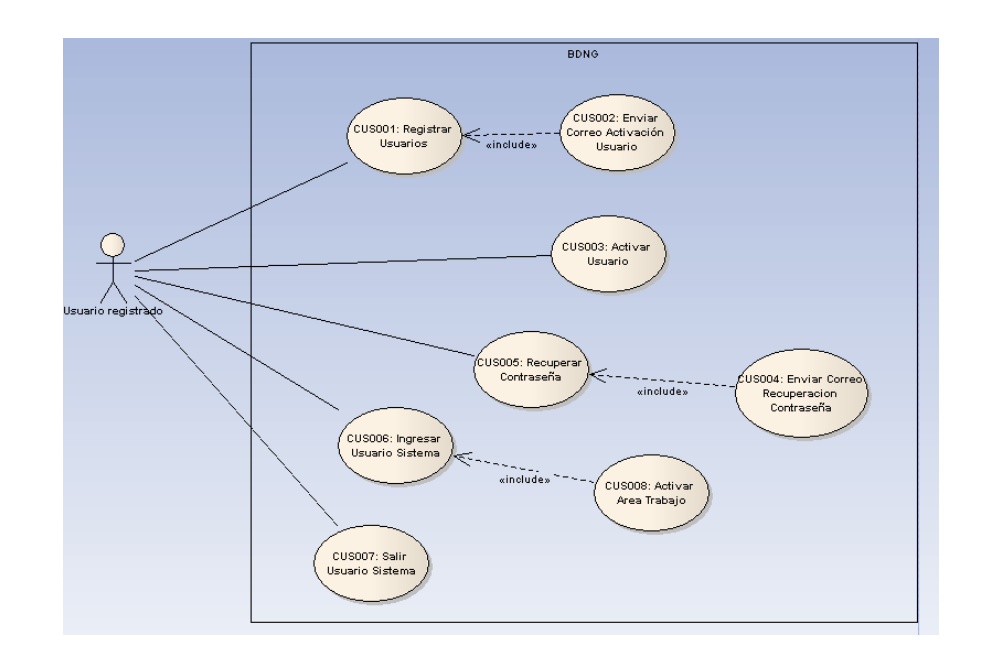

# FIGURA 10.DIAGRAMA CASOS DE USO GENERALES MODULO DE USUARIOS.

El módulo de usuarios es el encargado de todo el proceso de creación, activación e ingreso del usuario al sistema, así como del manejo y activación del área personalizada del usuario dentro del sistema BDNG. Este módulo está compuesto por las siguientes funcionalidades:

 **Registro de usuarios**. El registro es la funcionalidad donde el usuario ingresa sus datos principales en el sistema, esto le permitirá al usuario poder utilizar las funcionalidades reservadas para los usuarios registrados dentro del sistema BDNG. Luego de realizado el registro de usuarios el sistema crea la cuenta del usuario con los datos del perfil y con estado desactivado, a la vez que envía al

email registrado por el usuario un correo con una url para que el usuario realice la activación de su cuenta.

- **Ingreso y salida del sistema.** Esta funcionalidad permite a un usuario cuya cuenta este en estado activo ingresar al sistema con privilegios especiales, así teniendo acceso a las funcionalidades reservadas del sistema bdng como son ingreso de comentarios, agregar etiqueta, adicionar documento a mi área, adicionar consultas. La funcionalidad de salir del sistema se encarga de cambiar el usuario que fue ingresado a otro usuario llamado invitado o "guest", este usuario no posee ninguno de los privilegios de los usuarios que fueron ingresados en la funcionalidad de registro, estos usuarios solo pueden realizar consultas de los documentos, y en los comentarios que fueron ingresados por usuarios privilegiados.
- **Activar usuario**. Esta funcionalidad se ejecuta cuando el usuario revisa su correo y selecciona el enlace enviado dentro del contenido. El sistema luego de que el usuario seleccione el enlace se encarga de modificar el estado de la cuenta a activo permitiendo así que el usuario pueda ingresar al sistema.
- **Recuperar contraseña.** Esta funcionalidad se utiliza cuando el usuario por algún motivo se le olvide la contraseña, para poder utilizar esta funcionalidad el usuario debe ingresar el nombre de usuario, luego de hacerlo el sistema enviará un correo con la contraseña dentro del contenido.

El proceso del manejo de usuarios se realiza de la siguiente manera:

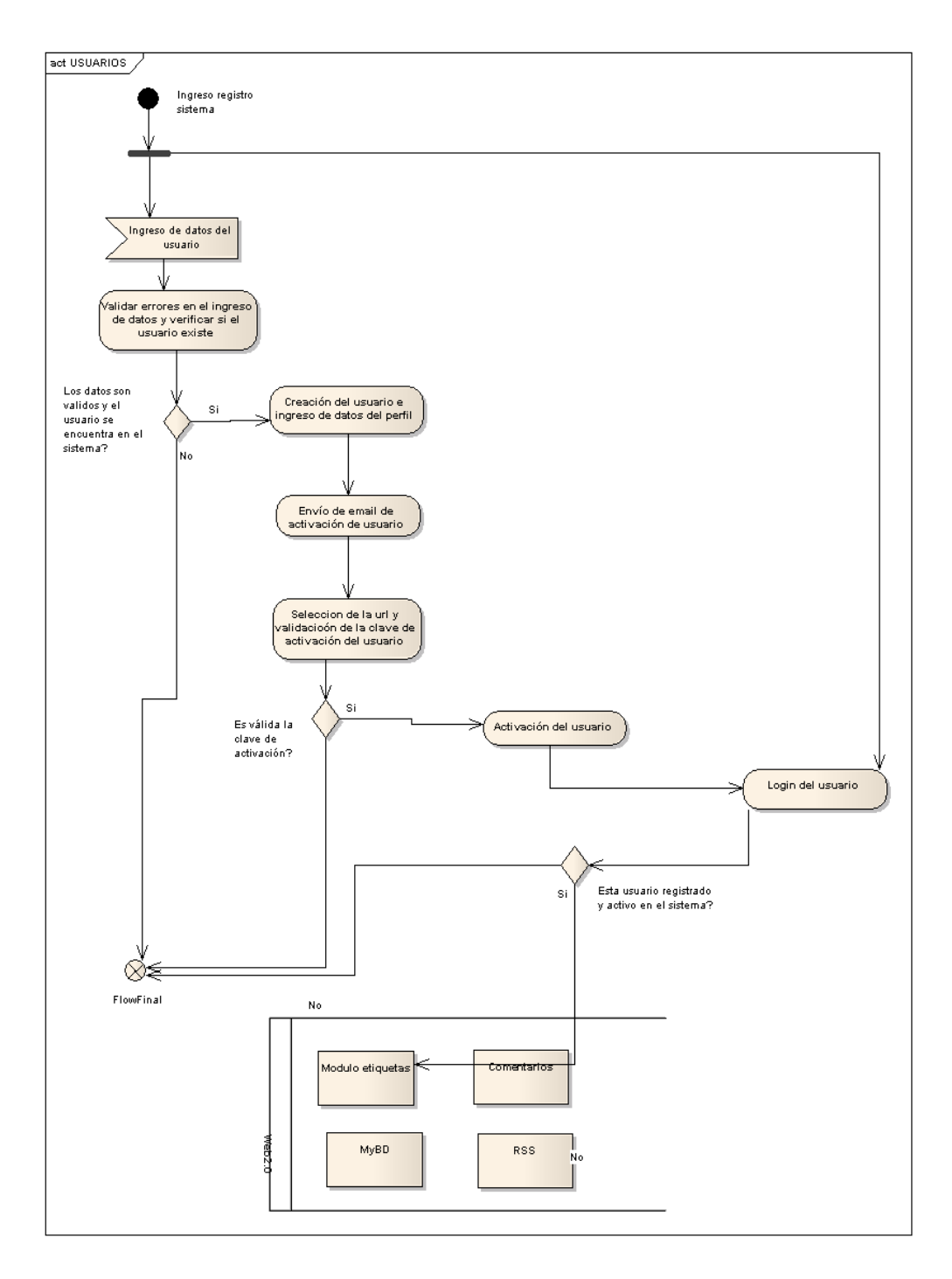

FIGURA 10. DIAGRAMA DE ACTIVIDADES DEL MODULO DE USUARIOS.

En este módulo se partió el ingreso de los datos del usuario en dos, una parte es la encargada de crear los datos de la cuenta del usuario y la otra parte está

encargada de ingresar los datos del perfil del usuario.

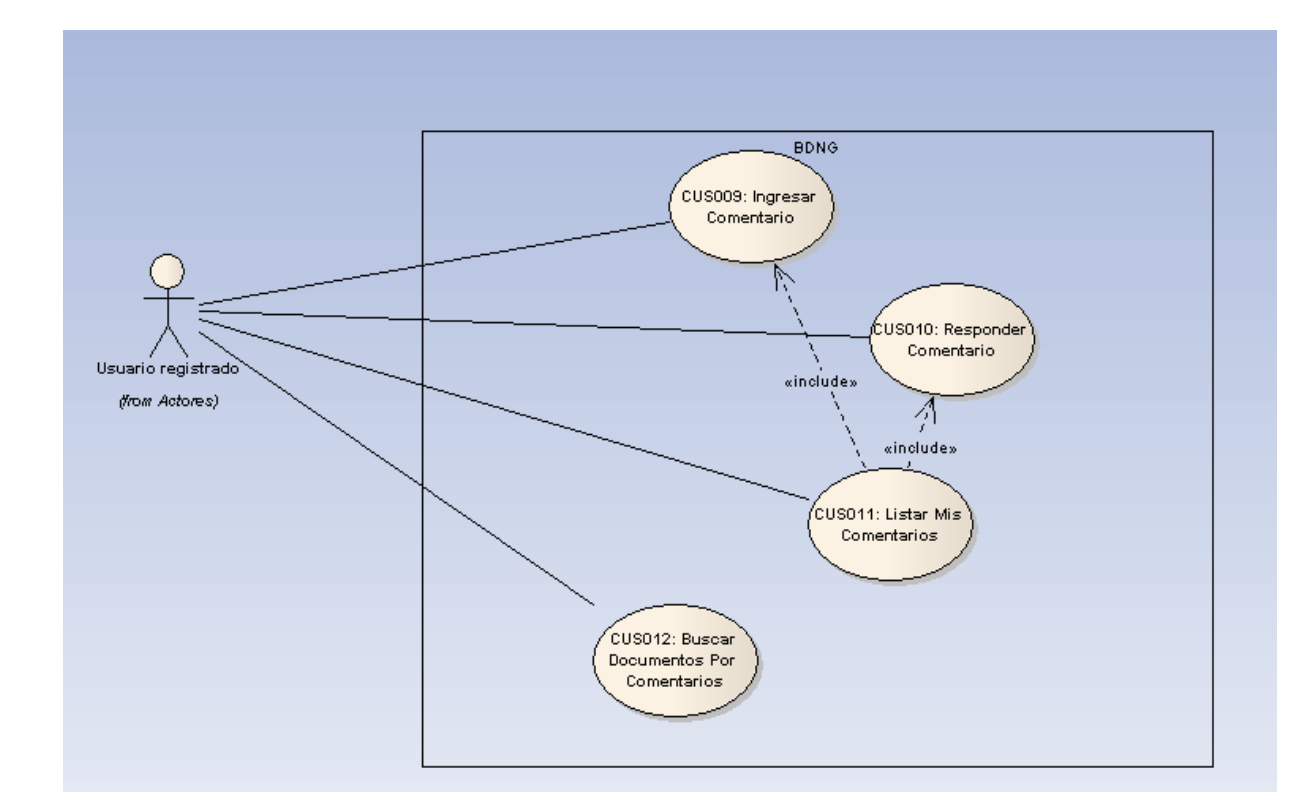

Modulo de Comentarios

FIGURA 11. DIAGRAMA CASOS DE USO MODULO COMENTARIOS.

El módulo de comentarios es el encargado del ingreso de los comentarios y de la búsqueda de los documentos que se les asigno un comentario que incluye la palabra a la cual el usuario está filtrando. También se encarga de listar los documentos a los cuales el usuario ha ingresado comentarios y los muestra en un área dentro de my-BD llamada mis comentarios.

El proceso del manejo de comentarios se realiza de la siguiente manera:

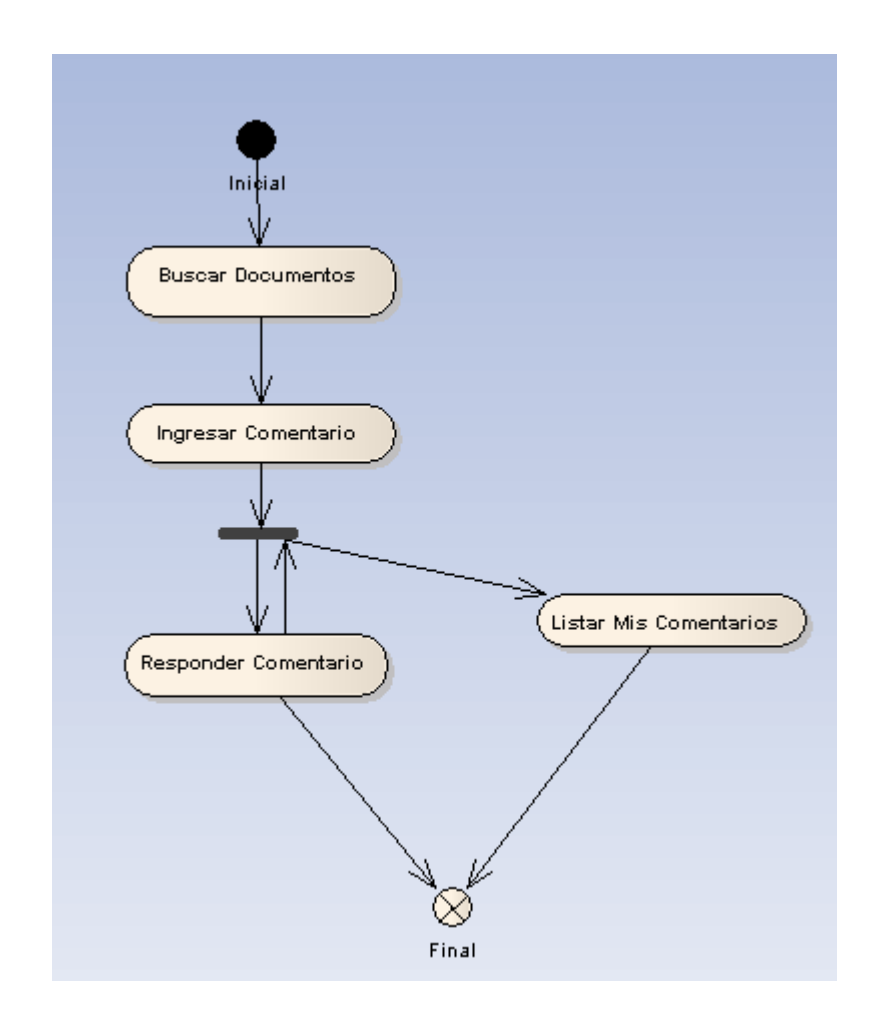

FIGURA 11. DIAGRAMA DE ACTIVIDADES MODULO DE COMENTARIOS.

Modulo de Etiquetado

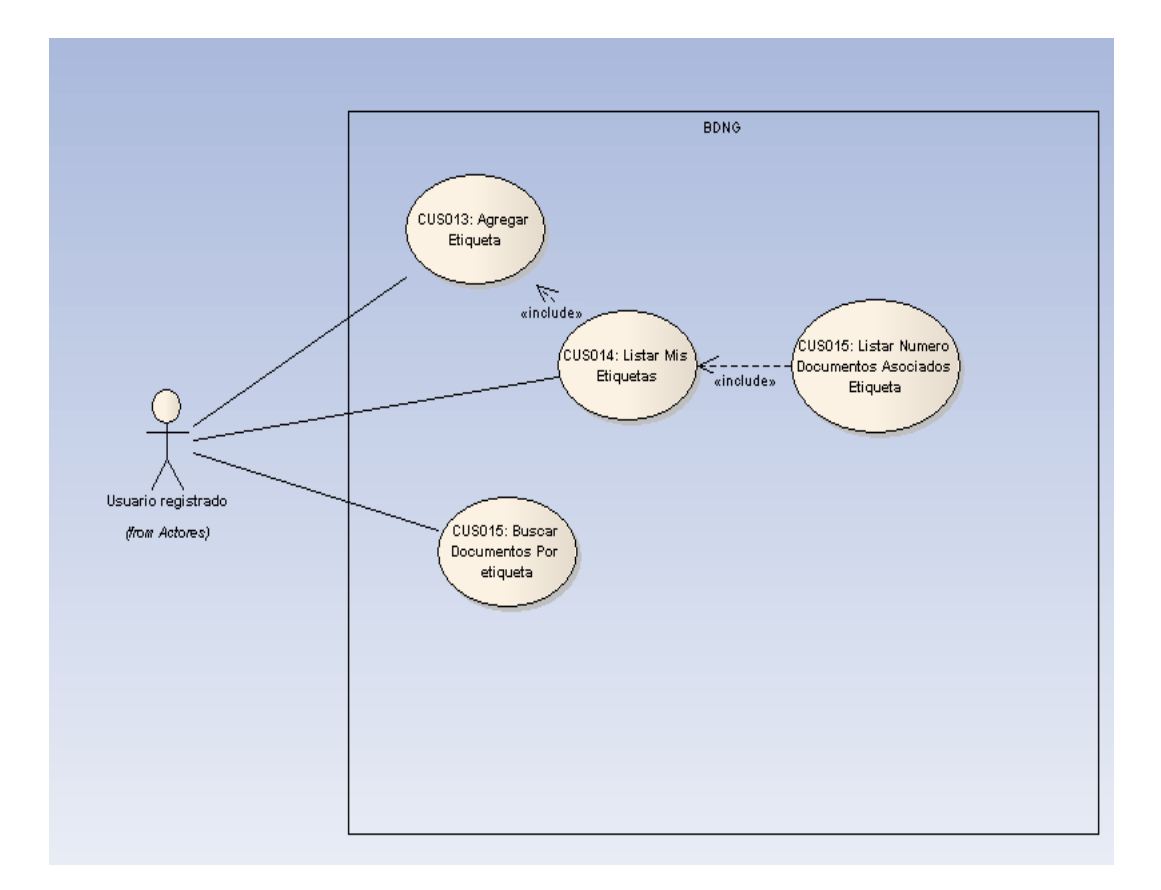

FIGURA 12. DIAGRAMA DE CASOS DE USO DEL MODULO DE ETIQUETAMIENTO.

El módulo de etiquetado es el encargado de la asociación de palabras claves a los documentos, estas palabras permiten crear una nueva clasificación de los documentos. Estas palabras claves pueden ser vistas por otros usuarios dependiendo del acceso que le haya dado el usuario cuando le asigno la palabra al documento (Público o privado). El sistema muestra las etiquetas asociadas a mi usuario dentro de un área que se llama mis etiquetas, esta área permite ver las etiquetas que el usuario ha ingresado o que otros usuarios ingresaron y habilitaron el acceso público.

El proceso del módulo de etiquetado se realiza de la siguiente manera:

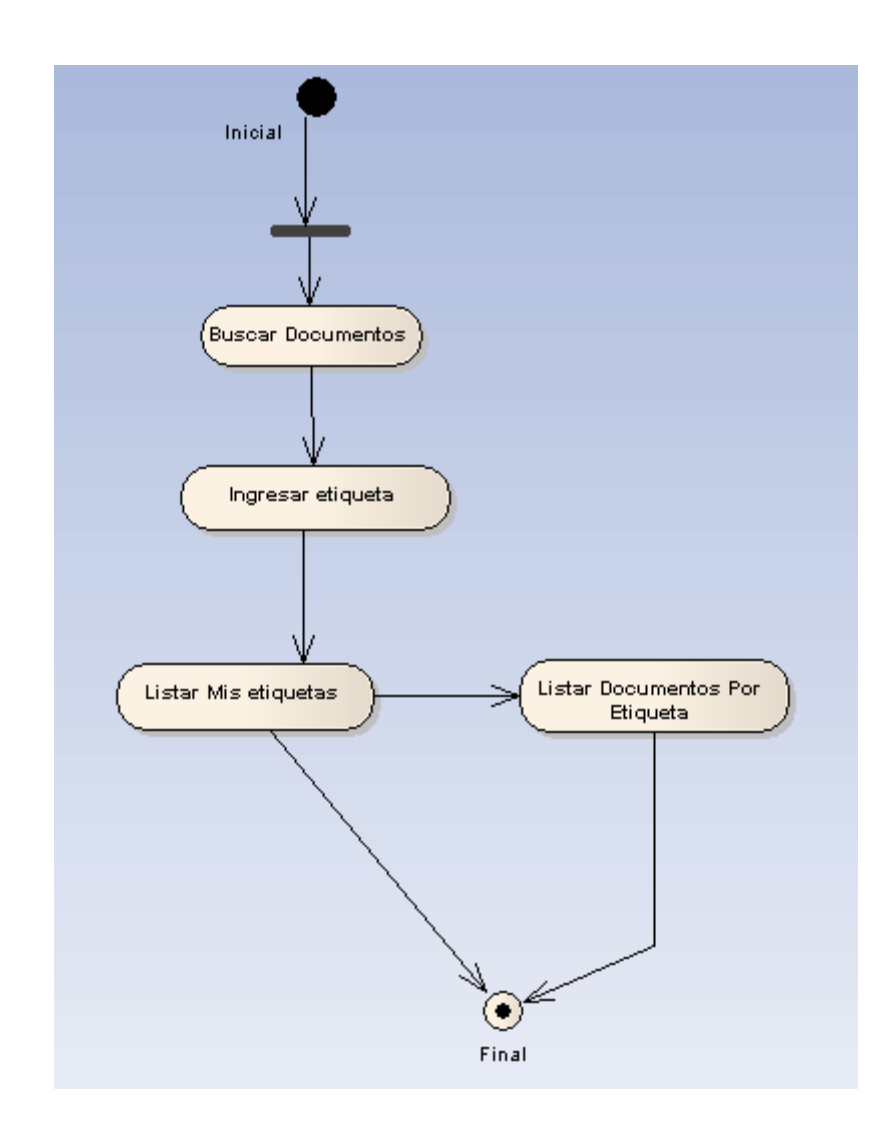

# FIGURA 13. DIAGRAMA DE ACTIVIDADES MODULO DE ETIQUETAMIENTO.

Modulo de Personalización.

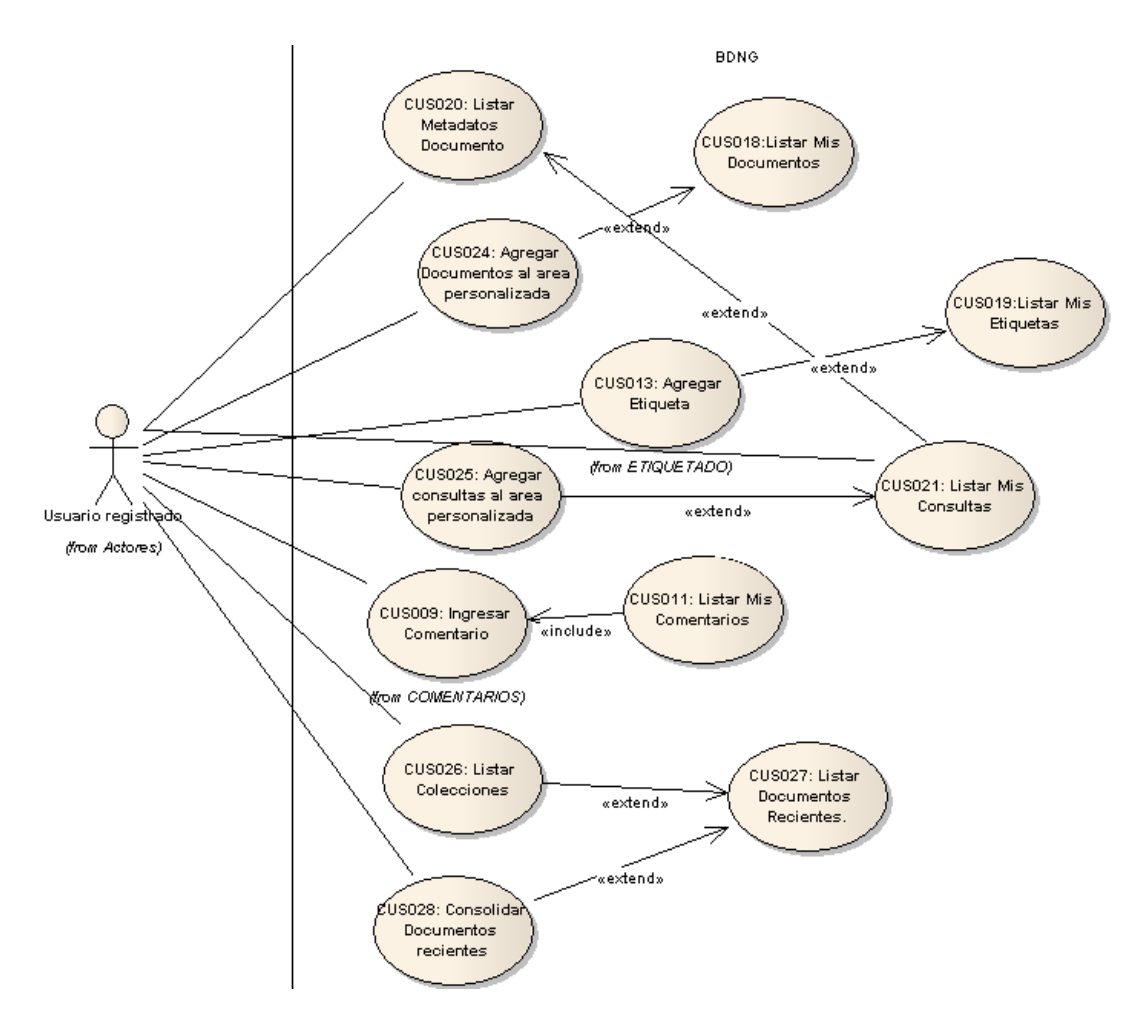

FIGURA 14. DIAGRAMA DE CASOS DE USO MODULO PERSONALIZACION.

El módulo de personalización es un área donde el usuario posee cuatro componentes principales que son:

 **Mis etiquetas**: Es un listado de las etiquetas donde que el usuario asocio a un documento, o las etiquetas que fueron asociadas por otros usuarios y que le dieron acceso público. Cuando el usuario seleccione la etiqueta el sistema listará los documentos a los cuales se le asoció la etiqueta.

- **Mis documentos**: Es un listado de los documentos que el usuario asignó a su área luego de haber realizado una búsqueda. Cuando el usuario seleccione algún documento el sistema listará los metadatos del documento que seleccionó. Estos datos son sacados del repositorio del mismo repositorio donde se guarda la información del perfil de usuarios del archivo, es decir del archivo
- **Mis consultas**: Este reporte está conformado por las consultas que el usuario agregó luego de haber seleccionado agregar a mi área. Cuando el usuario seleccione alguna de las consultas el sistema listará los documentos que cumplan con el criterio de búsqueda que el usuario ingreso en el momento de realizar la consulta antes de agregarlo a su área.
- **Mis comentarios**: Esta funcionalidad se encarga de listar los documentos a los cuales el usuario ingresó algún comentario. Cuando el usuario seleccione algún documento el sistema listará los metadatos del documento que seleccionó.
- **Mis Feeds:** Esta funcionalidad se encarga de listar los n documentos más recientes que han sido ingresados al sistema BDNG por cada colección. El sistema lista las colecciones en el área personalizada del usuario, y cuando el usuario seleccione la colección el sistema abre una página donde lista los n documentos recientes pertenecientes a la colección.

El proceso del módulo de personalización se realiza de la siguiente manera:

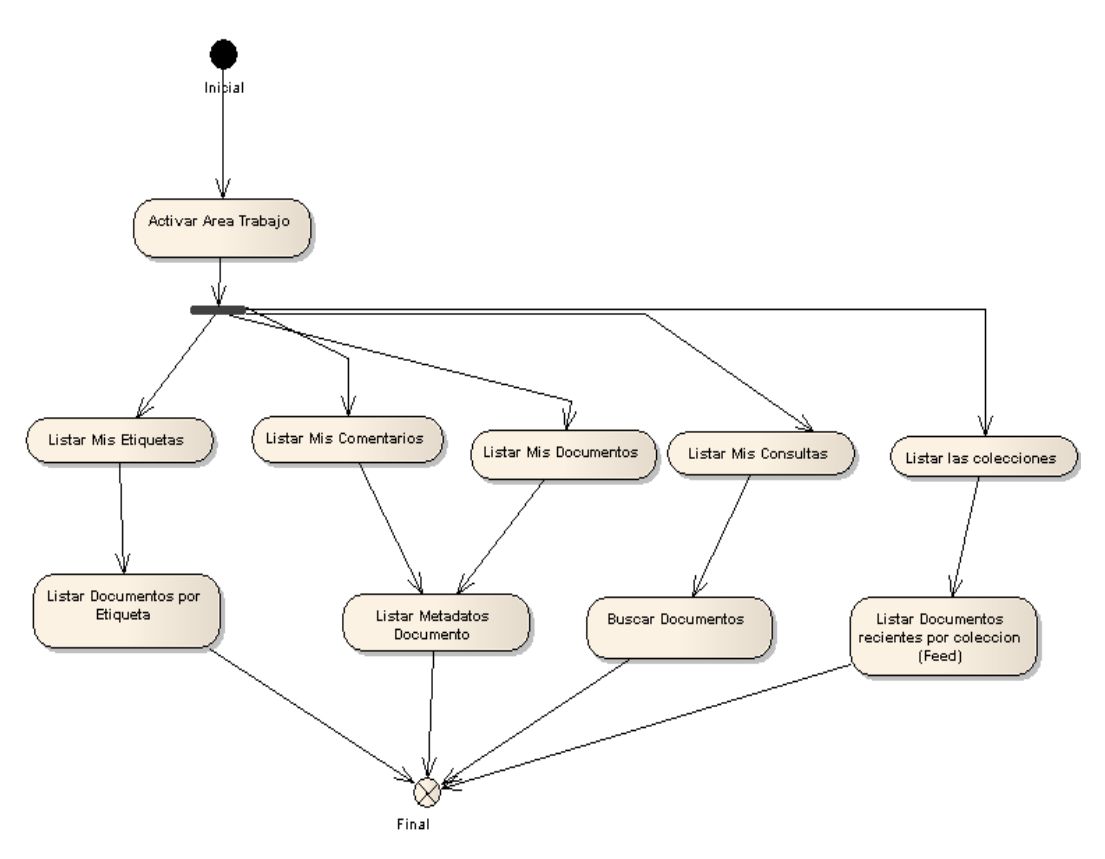

FIGURA 15. DIAGRAMA DE ACTIVIDADES MODULO PERSONALIZACION.

### 5. EVALUACIÓN DE PRESTACIONES.

Las primeras pruebas fueron realizadas en el ambiente de desarrollo donde se probó la funcionalidad de registro e ingreso de los usuarios, para esta prueba se hicieron los siguientes pasos:

- Se hizo la prueba del registro de usuarios habilitando el acceso a internet desde el servidor de pruebas, y luego ingresando los datos de diferentes usuarios cada uno con un diferente email.
- $\triangleright$  Se revisa que el sistema realice las validaciones tanto de la obligatoriedad como del formato de cada uno de los campos.
- $\triangleright$  Se comprobó en el repositorio de exist que el usuario no estuviera activo.
- Se trató de ingresar el usuario creado. Se comprobó efectivamente que el sistema no permita que el usuario inactivo pueda ser ingresado.
- Se revisó la funcionalidad de activación de cada usuario revisando la llegada de los correos de activación en todos los correos ingresados en cada uno de los registros.
- Se seleccionó cada uno de los enlaces de activación que estaban en el contenido de los correos, constatando que efectivamente se haya cambiado el estado en el repositorio de exist a activo.
- $\triangleright$  Se realizó el ingreso de cada uno de los usuarios creados y se comprobó que efectivamente el sistema haya dejado loguearse al usuario.
- $\triangleright$  Se probó la concurrencia de varios usuarios dentro del sistema al mismo tiempo, utilizando diferentes navegadores y realizando el ingreso al sistema con diferentes usuarios. Esto trajo como resultado un manejo exitoso de sesiones con pocos usuarios, pero no se pudo probar la concurrencia con un gran número de usuarios debido a que el ambiente de desarrollo no soportaba muchos usuarios, debido a la escasez de recursos del ambiente de

desarrollo.

Posteriormente se probó la funcionalidad del modulo de etiquetas, para esto se realizaron los siguientes pasos:

- Se seleccionó el enlace de agregar etiqueta al documento.
- $\triangleright$  Se registraron los datos de la etiqueta y se seleccionó el botón adicionar.
- Se revisó que la nueva etiqueta se encuentre en el listado de etiquetas del documento y que el color de la etiqueta sea el correspondiente al color que se definió para el acceso. Se encontró que el color es el correcto.
- $\triangleright$  Se revisó el listado de mis etiquetas para verificar que la nueva etiqueta esté dentro del listado y que el número de documentos que están asociadas a la etiqueta sea el correcto. Para revisar esto se seleccionó la etiqueta del listado de mis etiquetas y se comparó el número de documentos traídos en la consulta con el número mostrado en el listado de mis etiquetas. Los datos traídos tanto en la consulta por etiqueta como el mostrado en mis etiquetas coincidieron lo que muestra que los datos están correctos.

Posteriormente se probó la funcionalidad del modulo de comentarios y personalización, para esto se realizaron los siguientes pasos:

- Se adicionó un comentario a un documento.
- Se verificó que el sistema liste el comentario asociado al documento en forma de árbol, y se verificó que el texto mostrado sea el ingresado en el formulario, que la fecha y hora coincidan y que la imagen mostrada al lado del nombre de usuario se igual a la ingresada durante el registro del usuario.
- Se buscó el documento al que se le ingresó el comentario ingresando en el criterio de búsqueda algún texto contenido dentro del comentario ingresado al documento.

Se realizo el deployment en el servidor de pruebas utilizando las herramientas Tunnelier [78] y cvs Tortoise[79]. El sistema fue instalado en un ambiente de pruebas en un servidor de la universidad EAFIT, se habilitó un ambiente paralelo al de pruebas del sistema BDNG, para esto se habilitó el puerto 8080 y se habilitó la opción de salida por internet para las pruebas del desarrollador y del tester.

Luego se indexaron 10648 documentos de 13 bibliotecas digitales y se probaron las funcionalidades de toda la aplicación, lo que trajo como resultado que se generaran errores debido a que cada documento poseía un identificador y se tenía presupuestado que este identificador era único y que era conformado por una url que contenía la dirección donde estaba el documento. Pero en las pruebas se encontró que el identificador de algunos documentos no correspondía con el estándar que se tenía estipulado, debido a que algunos documentos poseían más de un identificador o que algunos documentos no poseían url dentro del identificador del documento. Por este motivo se cambio la forma de encontrar el identificador de un documento y se cambió por el primer elemento que se encontrara dentro del campo identificador, pero también se encontró que existían documentos que no poseían identificador, por lo que se estableció que a esos documentos no se les activaban las funcionalidades web 2.0. Luego de realizado el cambio las funcionalidades fueron revisadas, y se encontró funcionando correctamente.

Posteriormente se van a realizar pruebas más exhaustivas con usuarios de la aplicación en ambiente de pruebas donde se analizarán las diferentes variables que posee el sistema, donde se medirá la usabilidad de la aplicación y los tiempos de respuesta de cada uno de los módulos.

121

### 5.1. Prototipos

5.1.1 Modulo de Usuarios.

El modulo de usuarios está dividido en las siguientes funcionalidades:

- $\triangleright$  Registro de usuarios.
- $\triangleright$  Ingreso al sistema de un usuario.
- $\triangleright$  Activación del usuario.
- ▶ Recuperación de la contraseña.

# **Registro de usuarios.**

El registro es la funcionalidad donde el usuario escribe sus datos principales para ingresarlo dentro del sistema para que pueda utilizar las funcionalidades reservadas para los usuarios registrados dentro del sistema BDNG.

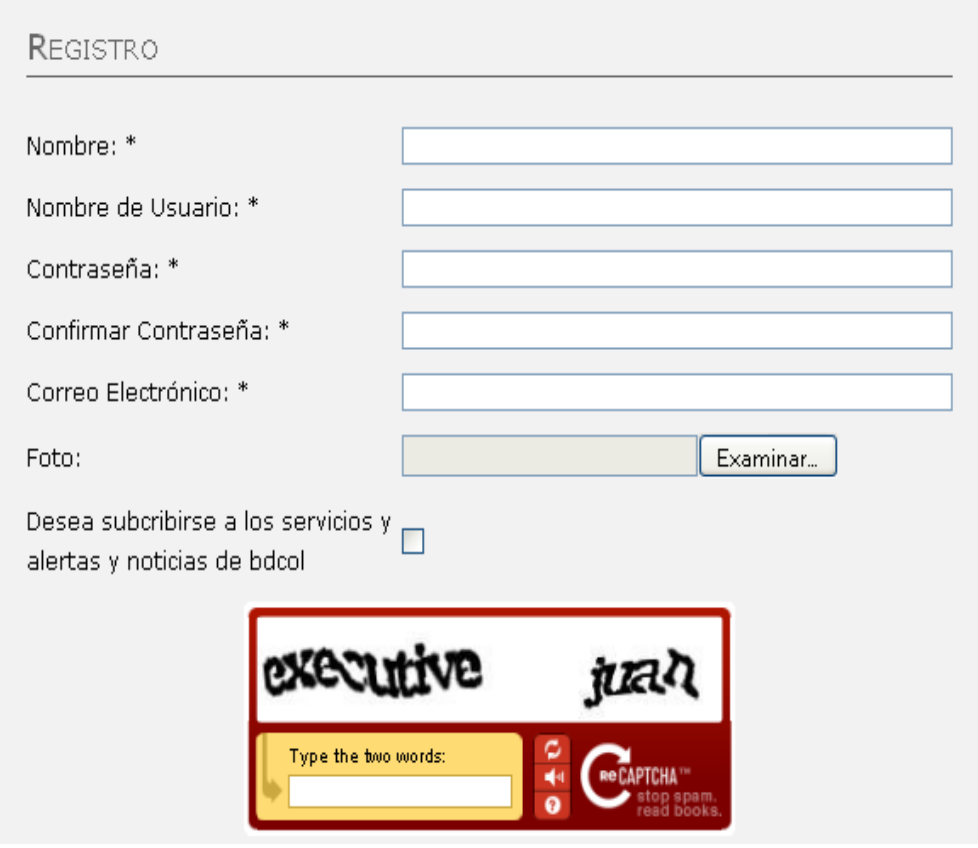

FIGURA 16. FORMULARIO DE REGISTRO DE USUARIOS.

El sistema valida que el usuario llene los campos obligatorios, es decir los que llevan un asterisco en la etiqueta y además que estos datos cumplan con el formato definidos para ellos, en caso contrario muestra los mensajes de validación.

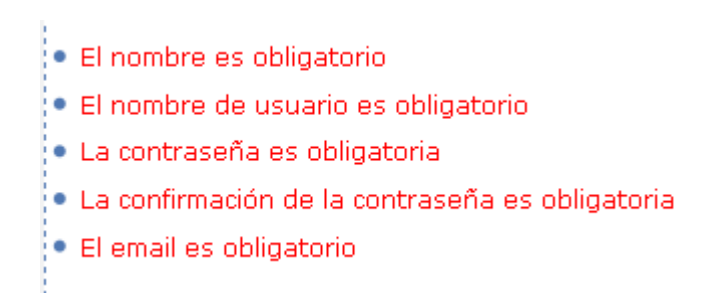

FIGURA 17.VALIDACIONES EN EL REGISTRO DE USUARIOS.

En caso afirmativo, en que los datos hayan sido llenados correctamente el sistema ingresa el usuario y muestra un mensaje afirmativo indicando que el usuario se creó con éxito.

· Se creo el usuario

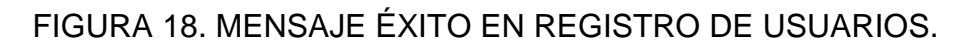

En el momento en que el sistema crea el usuario, el sistema envía un correo de activación de la cuenta del usaurio al email ingresado por este durante el registro.

# Activación de usuario

Seleccione el siguiente enlace para recuperar la contraseña

Activar usuario

FIGURA 19. CORREO ACTIVACIÓN DEL USUARIO.

Al seleccionar el usuario el enlace de activar usuario el sistema cambia el estado de inactivo a activo, lo que permite que cuando el usuario intente ingresar al sistema lo pueda hacer efectivamente.

#### **Ingreso al sistema de un usuario.**

El usuario ingresa el nombre de usuario y contraseña y selecciona la opción ingresar al sistema. Luego de que el usuario selecciona iniciar sesión el sistema valida que el usuario haya ingresado el nombre de usuario y la contraseña, en caso de que no haya ingresado alguno de los dos campos el sistema muestra los mensajes de validación de ingreso de datos.

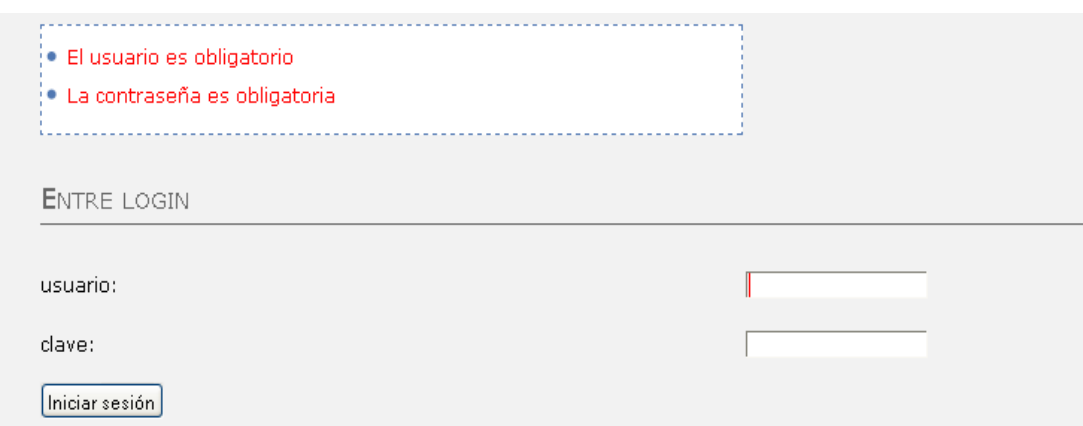

### FIGURA 20. FORMULARIO DE INGRESO AL SISTEMA

Luego de realizar las validaciones el sistema verifica que el usuario exista en el sistema, en caso de que no existir el usuario ingresado el sistema muestra el mensaje "Login fallido! Por favor intente de nuevo", el sistema también verifica que el usuario se encuentre activado, en caso de que el usuario no esté activado el sistema regresa a la página principal y deja al usuario logueado como guest.

Login fallido! Por favor intente de nuevo

# FIGURA 21. ERROR AL TRATAR DE INGRESAR CON AL SISTEMA CON ALGUN DATO INCORRECTO.

### **Recuperación de la contraseña.**

El sistema cuando el usuario selecciona en la página de login "olvido la contraseña?" muestra un formulario donde el usuario puede restaurar la contraseña.

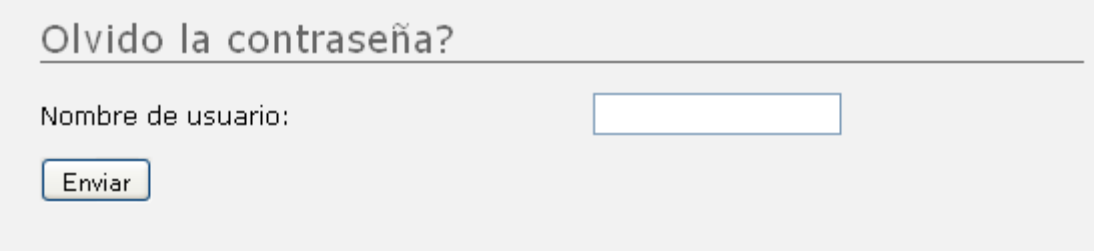

FIGURA 22. FORMULARIO DE RECUPERACION DE CONTRASEÑA

El usuario ingresa el nombre de usuario (el sistema valida que se ingrese) y selecciona enviar, luego de que el sistema valida que el usuario haya ingresado un nombre de usuario y de que el nombre de usuario sea correcto, el sistema envía un correo de recuperación donde dentro del contenido esta la contraseña que corresponde al nombre de usuario a la dirección de correo ingresada por el usuario que tiene el nombre de usuario ingresado en el formulario de recuperar contraseña.

5.1.2 Modulo de Comentarios.

Luego de que el usuario haya ingresado dentro del sistema y realizado alguna consulta de documentos, el sistema lista los documentos y dentro del contenido de ellos habilita un enlace con la opción para ingresar comentarios.

 $\sqrt{ }$ 

Machicado Villamizar, (2004) Adriana

Determinar el punto de corte en la técnica elisa para 0 evaluar la seroconversión a la aplicación de la vacuna tick-vac en el ganado bovino / Adriana Machicado Villamizar, María Mercedes Casas Alarcon

**0** comentarios Ingresar comentario

FIGURA 23. ENLACE PARA INGRESAR COMENTARIO.

El sistema luego de que el usuario seleccione el enlace de ingresar comentarios muestra un formulario para ingresar los datos del comentario.

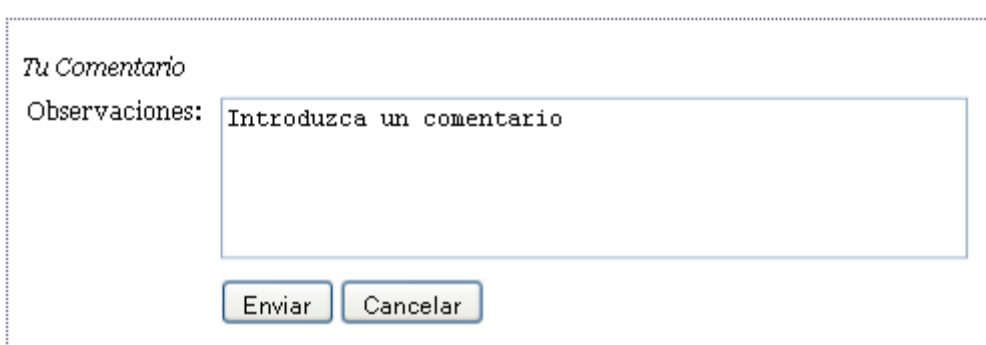

FIGURA 24. FORMULARIO PARA INGRESO DE COMENTARIOS.

El sistema adiciona al listado de comentarios el comentario ingresado mostrando al lado del texto del comentario la imagen ingresada por el usuario durante el registro, todo esto luego de que el usuario selecciona la opción de enviar. El usuario también puede responder a un comentario ingresado por otro usuario, esto lo puede hacer seleccionando la opción responder comentario que se encuentra debajo del texto del comentario. El sistema ubica los comentarios en forma de árbol, dependiendo si es una respuesta de otro comentario o es un comentario ingresado directamente.

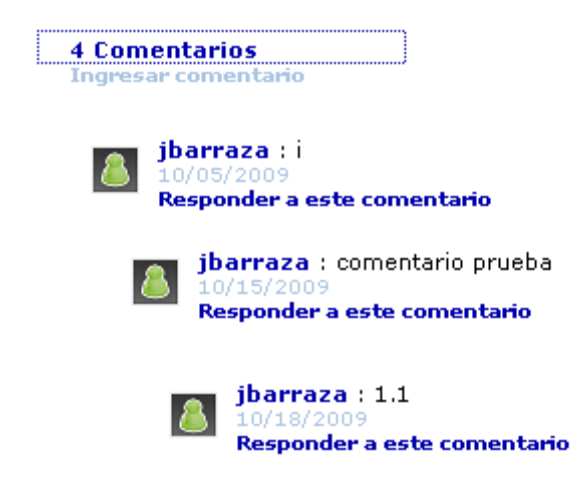

### FIGURA 25. ARBOL DE COMENTARIOS

Luego de que el usuario ingrese un comentario, el sistema lista los documentos a los cuales el usuario ha ingresado un comentario.

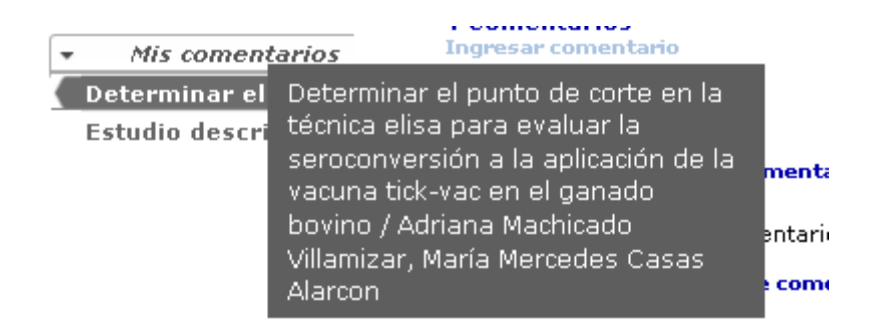

FIGURA 26. LISTADO DE MIS COMENTARIOS.

5.1.3 Modulo de Etiquetamiento.

Luego de que el usuario haya ingresado dentro del sistema y realizado alguna consulta de documentos, el sistema lista los documentos y dentro del contenido de ellos habilita un enlace con la opción para ingresar etiquetas

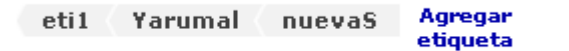

# FIGURA 27. ENLACE PARA AGREGAR MIS ETIQUETAS Y LISTADO DE ETIQUETAS POR DOCUMENTO

El sistema luego de que el usuario seleccione el enlace de ingresar etiquetas muestra un formulario para ingresar los datos del comentario.

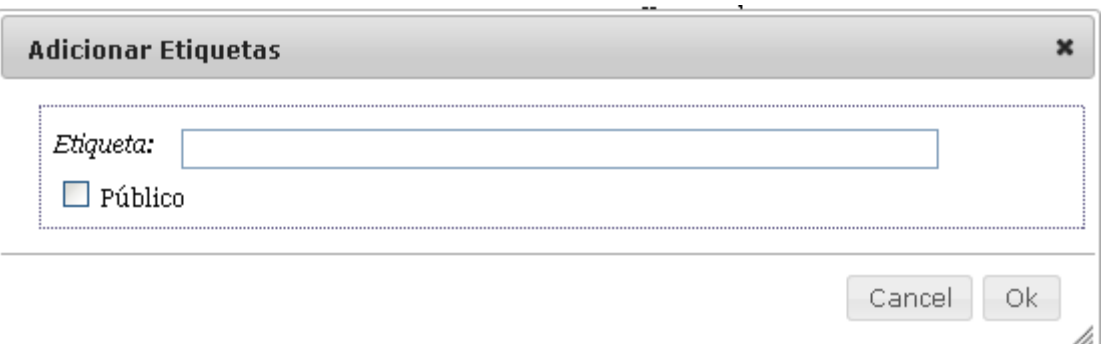

FIGURA 28. FORMULARIO DE INGRESO DE ETIQUETAS.

El sistema luego de que el usuario ingresa la etiqueta lista la etiqueta ingresada en el contenido del documento y en una zona llamada mis etiquetas, donde se listan las etiquetas ingresadas por el usuario logueado y el numero de documentos que fueron etiquetadas por ese usuario con esa etiqueta.

Mis etiquetas  $eti1(2)$ Yarumal (2)  $nueva(1)$  $nuevaS(1)$ 

FIGURA 29. LISTADO DE MIS ETIQUETAS.

5.1.4 Modulo de Personalización.

Luego de que el usuario haya ingresado al sistema y realizado alguna consulta de documentos, el sistema lista los documentos y dentro del contenido de ellos habilita un enlace con la opción para agregar a mis documentos.

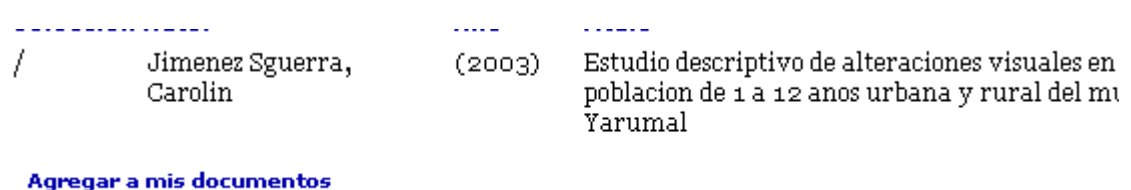

# FIGURA 30. ENLACE PARA AGREGAR DOCUMENTOS AL AREA PERSONALIZADA

.

El sistema adiciona el documento seleccionado y lo lista en un área llamada mis documentos.

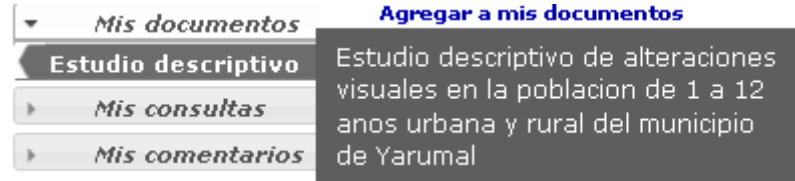

## FIGURA 31. LISTADO DE MIS DOCUMENTOS.

Cuando un usuario logueado realiza una búsqueda de un documento el sistema muestra un formulario para el ingreso de los datos como son el título y la descripción.

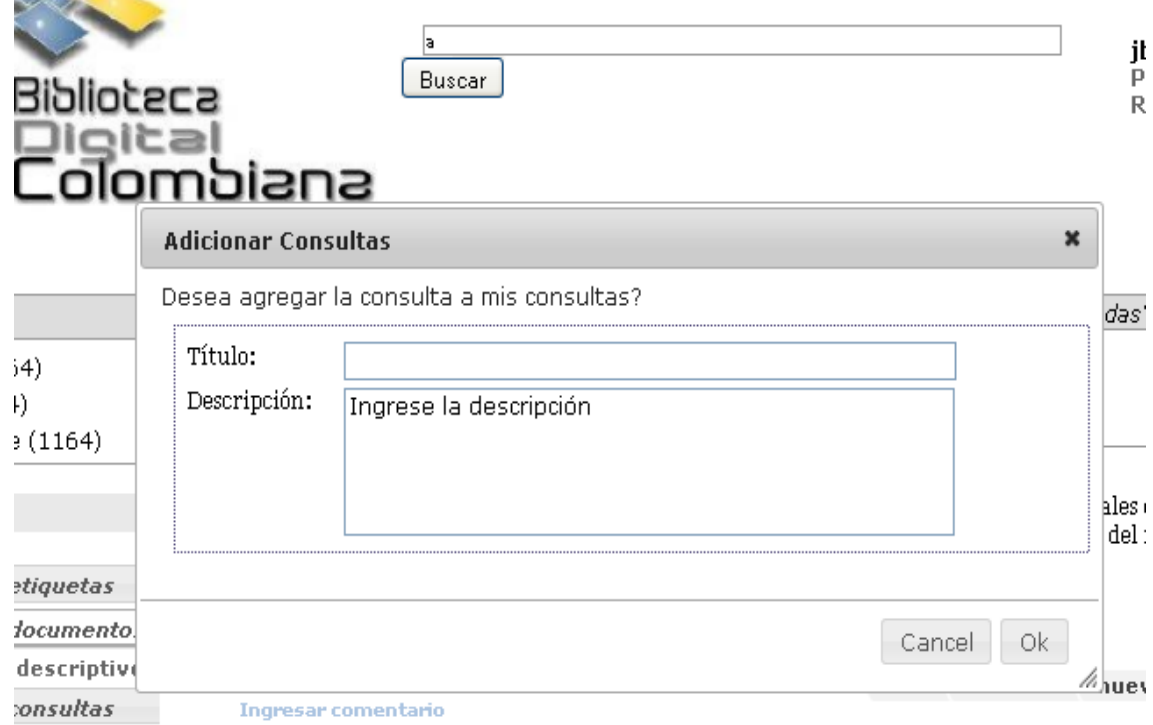

# FIGURA 32. FORMULARIO DE INGRESO DE CONSULTAS.

Luego de que el usuario selecciona la opción ok el sistema agrega la consulta al área mis consultas.

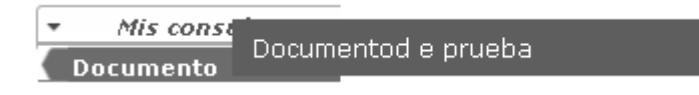

FIGURA 33. LISTADO DE MIS CONSULTAS.

Dentro del área personalizada también se encuentra un área llamada mis Feeds donde se listan las colecciones que se encuentran dentro del sistema.

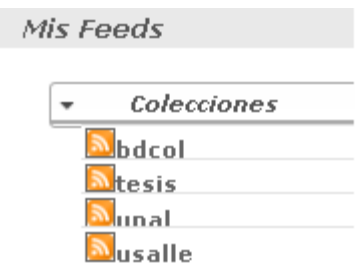

FIGURA 33. LISTADO DE LAS COLECCIONES DE MIS FEEDS.

Luego de que el usuario seleccione alguna de las colecciones, el sistema redirige al usuario a la página del feed donde se muestran los n (parámetro de configuración) documentos más recientes que se encuentran en la colección. El sistema muestra de cada documento el título y la descripción del documento, habilitando adicionalmente un enlace para ver la información completa del documento.

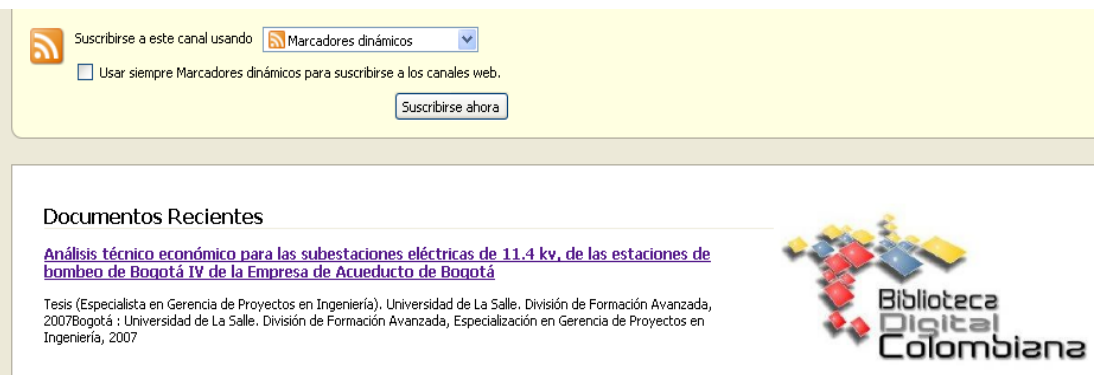

### FIGURA 34. FEED DE DOCUMENTOS RECIENTES PARA UNA COLECCIÓN DADA.

Cuando el usuario selecciona el enlace del documento, el sistema redirige hacia una página donde se muestra la información completa.

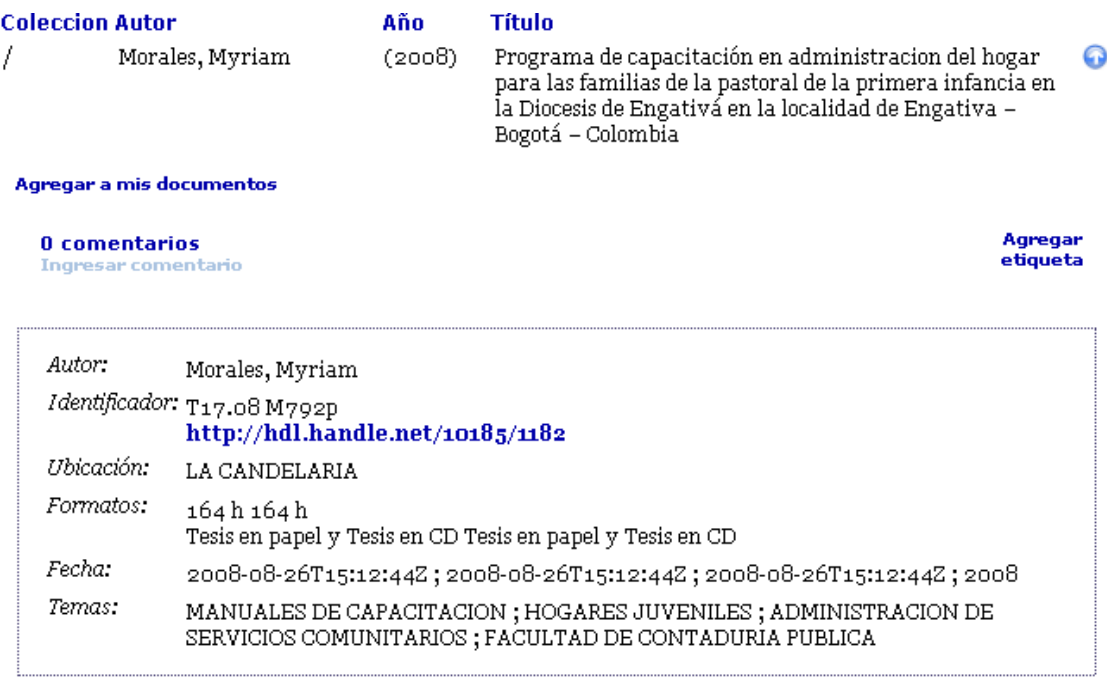

# FIGURA 35. INFORMACIÓN COMPLETA DEL DOCUMENTO.

### 6. CONCLUSIONES Y TRABAJOS FUTUROS.

#### 6.1. Trabajo Futuro

Actualmente el sistema permite que los usuarios puedan buscar y acceder a los documentos de la biblioteca digital, permitiendo adicionarlos a un área personalizada llamada mis documentos. Pero a medida que los usuarios utilizan el sistema van encontrando la necesidad de adicionar nuevos documentos subidos por ellos y poder compartirlos con otras personas. Para este propósito se creará un repositorio donde se guarden los documentos que el usuario sube, y se crearán nuevas funcionalidades que además de permitir a los usuarios subir los documentos a su área personalizada, permitan compartirlos y asignarles a cada usuarios ciertos permisos sobre los archivos. En contraste con la anterior funcionalidad se modificará los módulos de etiquetamiento y de búsqueda para adicionar los documentos subidos por el usuario.

También se adicionarán nuevos feeds al módulo de sindicación, que permitan al usuario tener información actualizada de los documentos que están relacionados a su área personalizada. Los posibles feeds son los siguientes:

- $\triangleright$  Un feed que liste los documentos que fueron adicionados por el usuario al área de mis documentos, y se le hayan realizado operaciones como son adicionar comentarios, adicionar etiquetas, o modificaciones en alguno de los datos del documento, o que se le haya modificado algún metadato del documento, o se califique el documento.
- $\triangleright$  Un feed que liste los documentos nuevos que cumplan con alguna de las consultas que el usuario adicionó a mis consultas.

Se adicionará una funcionalidad para que los usuarios logueados puedan

ingresar calificaciones a los documentos, lo que permitirá traer de forma más rápida y precisa los documentos más relevantes para el usuario debido a que el sistema ordenará los documentos por calificación de mayor a menor.

Se pretende establecer comunidades de chat donde los usuarios puedan conversar acerca de diferentes temas, compartir conocimientos y adicionalmente poder resolver dudas con personas especializadas en temas específicos. Esto se hará a través de foros de dudas donde los usuarios puedan ingresar y preguntar las dudas, mientras los expertos las responden. También se agregarán podcasts donde los usuarios expertos pueden subir videos de exposiciones acerca de temas específicos.

#### 6.2. Conclusiones

Las bibliotecas digitales se van enfocando cada vez más hacia los usuarios, pasaron de estar dentro de una burbuja donde el rol importante lo tenía la información a estar concentrados en lo que el usuario necesita y quiere. El usuario comienza a tener un papel fundamental dentro de las bibliotecas digitales al convertirse en generadores del conocimiento, tanto al interactuar con otros usuarios y aportar nuevas clasificaciones a los datos, como al agregar información adicional a la encontrada dentro de la biblioteca. Por eso BDNG ha surgido para convertirse en una biblioteca digital donde la información está completamente digitalizada y centralizada no importando si la información es procedente de universidades ubicadas en diferentes zonas geográficas, y de sistemas de bibliotecas digitales totalmente diferentes.

Adicionalmente la fácil y rápida implementación que permiten las tecnologías web

2.0 ha permitido centralizar y mejorar los servicios volviéndolos más interactivos, de mejor calidad y más convenientes para el usuario. La incorporación de nuevas funcionalidades permitirá crear nuevos canales de comunicación que permitirá el flujo libre y en múltiples direcciones del conocimiento entre la biblioteca digital, los diferentes usuarios, y los expertos.

Los nuevos servicios permitirán a BDNG volverse cada vez más dinámica e interactiva con los usuarios, generando una retroalimentación del contenido de la biblioteca digital, debido a que en la interacción entre el usuario y los servicios se encontrará la necesidad de adicionar nuevos recursos y nuevos servicios que permitan la utilización más eficiente de la información obtenida de los usuarios y responder a la necesidad de crear mejor contenido para las investigaciones llevadas a cabo por los usuarios.

### 7. REFERENCIAS

[1] Digital Library Federation. "A Working Definition of Digital Library". Octubre 1998.- <http://www.clir.org/diglib>

[2] Association of Research Libraries. [http://www.arl.org.](http://www.arl.org)

[3] LOPEZ GUZMAN, Clara. "Specialized digital libraries development model". Marzo 2000. [-www.bibliodgsca.unam.mx](www.bibliodgsca.unam.mx)

[4] GLADNEY, Henry. "Digital Dilemma: Intellectual Property". Diciembre 1999. <http://www.dlib.org/dlib/december99/12gladney.html>

[5] CORRAL, Ana. ORDAS, Ana. "Bibliotecas digitales". <http://www.absysnet.com/tema/tema41.html>

[6] El Dorado, Mexico, Biblioteca Virtual Iberoamericana y del Caribe / Presentación.

[http://eldorado.ucol.mx/menudecontenidos.php?](http://eldorado.ucol.mx/menudecontenidos.php)clave=1&pagina=InicioF.htm

[7] MARCUM, Deane. "Requeriments for the Future Digital Library". The Joournal of Academis Librarianship, vol. 29, 2003, pág 277

[8] ANGLADA I DE FERRER, Lluís Ma. "Biblioteca digital ¿mejor, peor o solo distinto?" Anales de Documentación, nº 3, 2000, pág. 27

[9] SHELDON, Tom. Linktionary. Entrada «Metadata». 2001. <http://www.linktionary.com/m/metadata.html>

[10] STEINACKER, A. GHAVAM, A. STEINMETZ, R. "Metadata Standards for Web-Based Resources". IEEE MultiMedia, enero-marzo 2001. <http://www.dsc.ufcg.edu.br/~garcia/cursos/TEICOPIN/metadataWE.pdf>

[11] SWICK, Ralph. (W3C), "Metadata Activity Statement". 2002.

### <http://www.w3.org/Metadata/Activity.html>

[12] Originariamente este concepto fue ideado por Jack Myers en la década de los años sesenta para describir datos. MILLER, Paul. "Metadata for the masses". <http://www.ariadne.ac.uk/issue5/metadata-masses/>

[13] GILL, Tony. BACA, Murtha. GILLILAND-SWETLAND, Anne. "Introducción a Los Metadatos: Caminos a la Información Digital", Mayo 1999, Getty Publications. [http://portal.acm.org/citation.cfm?](http://portal.acm.org/citation.cfm)id=553735&coll=GUIDE&dl=GUIDE&CFID=4804 961&CFTOKEN=65363249

[14] XU, Amanda. "Accessing information on Internet". OCLC, 1996.

[15] DCMI – Dublin Core Metadata Initiative. <http://www.dublincore.org>

[16] DCMI – Expressing Qualified Dublin Core in RDF / XML.

<http://dublincore.org/documents/dcq-rdf-xml/>

[17] HERMA, Iván. (W3C) "Semantic Web Activity". <http://www.w3.org/2001/sw/>

[18] Lucene. The Apache Open-Source Search Project. <http://lucene.apache.org/>

[19] GOSPODNETIC, Otis. HATCHER, Eric. "Lucene In Action", Manning Publications, 2005. ISBN 1-932394-28-1

[20] DELOS Network of Excellence on Digital Libraries. <http://www.delos.info/>

[21] Greenstone Digital Library Software. <http://www.greenstone.org/>

[22] DSPACE, an open-source solution for accesing, managing and preserving scholarly works. <http://www.dspace.org/>

[23] LAGOZE, Carl. VAN DE SOMPEL, Herbert. NELSON, Michael. WARNER, Simeon. "The Open Archives Initiative Protocol for Metadata Harvesting" <http://www.openarchives.org/OAI/openarchivesprotocol.html>

[24] El Dorado, México, Biblioteca Virtual Iberoamericana y del Caribe. <http://eldorado.ucol.mx/>

[25] El Dorado, México, Biblioteca Virtual Iberoamericana y del Caribe / Antecedentes / ¿Cómo se estructuró la biblioteca digital?, [http://eldorado.ucol.mx/menudecontenidos.php?](http://eldorado.ucol.mx/menudecontenidos.php)clave=1&pagina=InicioF.htm

[26] SISBIB – Sistema de Bibliotecas (Universidad Nacional Mayor de San Marcos). <http://sisbib.unmsm.edu.pe/>

[27] RENATA – Red Nacional Académica de Tecnología Avanzada<http://www.renata.edu.co/>

[28] RENATA – "Creación de la Biblioteca Digital Colombiana". Agosto 2008. [http://www.renata.edu.co/informacion-de-proyectos/creacion-de-la-biblioteca](http://www.renata.edu.co/informacion-de-proyectos/creacion-de-la-biblioteca-)digital-colombiana.html

[29] Metadata Encoding and Transmission Standard. <http://www.loc.gov/standards/mets/>

[30] The Federal Geographic Data Committee. <http://www.fgdc.gov>

[31] Contents Standards for Digital Geospatial Metadata <http://geology.usgs.gov/tools/metadata/standard/metadata.html>

[32] ISO 19115:2003 Geographic Information Metadata [http://www.iso.org/iso/iso\\_catalogue/catalogue\\_tc/catalogue\\_detail.htm?](http://www.iso.org/iso/iso_catalogue/catalogue_tc/catalogue_detail.htm)csnumber  $=26020$ 

[33] The library of Congress – Enconded Archival Description Version 2002. <http://www.loc.gov/ead>

[34] SPERBERG-MCQUEEN, C. M.; BURNARD, Lou. "Text Encoding For Interchange". [http://www.tei-c.org/Lite/teiu5\\_sp.html#ID3](http://www.tei-c.org/Lite/teiu5_sp.html#ID3)

[35] Visual Resources Association - The International Association of Image Media

Professionals. <http://www.vraweb.org/>

[36] World Wide Web Consortium. <http://www.w3c.org/>

[37] HERMAN, Iván; SWICK, Ralph; BRICKLEY, Dan. "Resource Definition Framework". (W3C) <http://www.w3.org/RDF>

[38] BRICKLEY, Dan; GUHA, R.V.; MCBRIDE, Brian. "Vocabulary Description Language: 1.0. RDF Schema". (W3C). <http://www.w3.org/TR/rdf-schema>

[39] Online Computar Library Center. <http://www.oclc.org/>

[40] La información sobre estos proyectos de OCLC puede encontrarse en: <http://www.oclc.org/research/projects/default.htm>

[41] THOMSON, R.; SHAFER, K; VIZINE-GOETZ, D. "Evaluating Dewey Concepts as a Knowledge Base for Automatic Subject Assignement". [http://portal.acm.org/citation.cfm?](http://portal.acm.org/citation.cfm)id=263690.263790&coll=portal&dl=ACM&CFID= 1

5151515&CFTOKEN=6184618

[42] National Document and Information Service (NDIS) Project <http://www.nla.gov.au/policy/annrep95/stl.html#ndis>

[43] MARC Standards. <http://www.loc.gov/marc/marcspa.html>

[44] CAPLAN, Priscila; GUENTHER, Rebecca. "Metadata for Internet Resources: The Dublín Core Metadata Elements Set and its Mapping to USMARC".

[45] UKLON Software Tools. <http://www.ukoln.ac.uk/metadata/software-tools/>

[46] NUTCH, the open-source Web-Search. <http://lucene.apache.org/nutch/>

[47] REGAIN. <http://regain.sourceforge.net/>

[48] MARLOW, Cameron; NAAMAN, Mor. "Position Paper, Tagging, Taxonomy,

Flickr, Article,ToRead".

[49] WIKIPEDIA. <http://www.wikipedia.com>

[50] GOLDER, Scott; HUBERMAN, Bernardo. "The Structure of Collaborative Tagging Systems".

[51]HEYMANN, Paul. "Tag Hierarchies". <http://heymann.stanford.edu/taghierarchy.html>

[52] SMITH, Gene. "Taxonomy of tagging systems". [http://atomiq.org/archives/2006/12/taxonomy\\_of\\_tagging\\_systems.html](http://atomiq.org/archives/2006/12/taxonomy_of_tagging_systems.html)

[53] MARCHETTI, Andrea; TESCONI, Maurizio; RONZANO, Francesco. "SemKey: A Semantic Collaborative Tagging System".

[54] ORTIZ-REPISO, VIRGINIA. "TECNOLOGÍA DE LA INFORMACIÓN EN LAS BIBLIOTECAS: INVENTANDO EL FUTURO".

[55] HERRERA, JOSE LUIS. "Las nuevas tecnologías y las bibliotecas: una síntesis sobre su evolución y repercusiones".

[56] RODRIGUEZ, BLANCA. "Del documento digial a la biblioteca virtual".

[57] Eduteca. <http://www.eduteka.org>

[58] Microsoft. [http://ww.microsoft.com/business/smb/es-es/internet/web\\_2.mspx](http://ww.microsoft.com/business/smb/es-es/internet/web_2.mspx)

[59] O'REILLY, TOM. "Que es web 2.0. Patrones del diseño y modelos del negocio para la siguiente generación".

[60]MILLER, PAUL. "Library 2.0. The challenge of disruptive innovation".

[61] EXPRESSO USER MANUAL. [http://www.jcorporate.com/expresso/doc/edg\\_registration.html](http://www.jcorporate.com/expresso/doc/edg_registration.html)

[62] ORTA, EVA. "Metadatos e Interoperabilidad".

[63] TODD, STAUFER. "How to Do Everything with Your Web 2.0 Blog"

[64] SERRANO, JORGE. "Agregación y recuperación de información en servicios Library 2.0: el caso de Maps2Books".

[65]CHRISTENSEN-DALSGAARD, BIRTE; CASTELLI, DONATELLA ; AMMITXBOLL, BOLETTE ; LIPPINCOTT, JOAN. "Research and Advanced Technology for Digital Libraries". 12th European Conference, ECDL 2008.

[66] LIBRARYTHING.COM: CATÁLOGO POPULAR DEMOCRÁTICO. ["http://www.jcorporate.com/expresso/doc/edg\\_registration.html](http://www.jcorporate.com/expresso/doc/edg_registration.html)"

[67] WEBZLER, JOHN. "LibraryThing and the Library Catalog: Adding Collective Intelligence to the OPAC".

[67] DANBURY PUBLIC LIBRARY. "[http://cat.danburylibrary.org/record=](http://cat.danburylibrary.org/record)1263104".

[68] MULTA:Murdoch University Library Thinking Aloud." [http://carcit.library.curtin.edu.au/index.php/M](http://carcit.library.curtin.edu.au/index.php/)ULTA:Murdoch\_University\_Library\_Thi nking\_Aloud"

[69] TIKIWIKI. "http://*[tikiwiki.org](http://tikiwiki.org)"*

[70] MCLEAN, MICHELLE. "Library 2.0 and libraries building community initiatives in Australia"

[71] PICTURE AUSTRALIA. ["http://www.pictureaustralia.org/](http://www.pictureaustralia.org/)"

[72] MARGAIX, DIDAC. "Conceptos de web 2.0 y biblioteca 2.0: origen, definiciones y retos para las bibliotecas actuales".

[73] KRONQVIST-BERG. "Library 2.0: a new mandatory context".

[74] FOO, SCHUBERT. "Library 2.0, Libraries and Library School".

[75] GORRAN, MEREDITH. "Harnessing the Power of Social Software in Academic Libraries".

[76] THE UNIVERSITY OF VERMONT LIBRARIES. ["http://library.uvm.edu/nucleus/LibNews.php"](http://library.uvm.edu/nucleus/LibNews.php).

[77] RECAPTCHA. "<http://recapathca.net>"

[78] TUNNELIER. "<http://bitvise.com/tunnelier>"

[79] CVS TORTOISE. "[http://tortoisecvs.org"](http://tortoisecvs.org)

[80]KANIWA. "<http://kaniwa.wordpress.com/>"

[81]WORDPRESS. "<http://es.wordpress.org/>"

[82] ROSELLE PUBLIC LIBRARY BLOGGER BOOK CLUB."<http://www.roselle.lib.il.us/YouthServices/BookClub/Bloggerbookclub.htm>"

[83] FARKAS G. MEREDITH. "Social Software in Libraries. Building Collaboration, Comunication, and Community Online"

[84] EDITH COWAN UNIVERSITY ."PODCASTING, ACADEMIC TIP SHEET"

[85] SNELL, JAMES. An overview of the Atom 1.0 Syndication Format. <http://www.ibm.com/developerworks/xml/library/x-atom10.html>.

[86] WORKING WITH ATOM. <http://sausalito.28msec.com/latest/index.php>?id=atom

[87] The world of Syndication: Atom 1.0 vs. RSS 2.0. <http://blogs.iis.net/vsood/archive/2008/10/06/the-world-of-syndication-atom-1-0-vs-rss-2-0.aspx>

[88]. FERNANDEZ, ELIAS. "WEB 2.0: SINDICACION DE CONTENIDOS". <http://ddd.uab.cat/pub/dim/16993748n8a1.pdf>

[89]. ¿Qué es el Really Simple Syndication RSS?. <http://bibliotecnica.upc.es/Rebiun/nova/InformesGrupoTrabajo/144.pdf>